# UNIVERSIDAD NACIONAL AUTÓNOMA DE MÉXICO

# FACULTAD DE ESTUDIOS SUPERIORES ARAGÓN

T E S I S

"DISEÑO Y CONSTRUCCIÓN DE UN ELECTROCARDIÓGRAFO CON SALIDA GRÁFICA A EQUIPO DE CÓMPUTO"

> Que para obtener el título de: INGENIERO MECÁNICO-ELÉCTRICO

PRESENTA: **JORGE ARTURO MARTÍNEZ RODRÍGUEZ**

> DIRECTOR DE TESIS: **M.I. NORMA ELVA CHÁVEZ RODRÍGUEZ**

> > México • UNAM • 2010

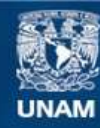

Universidad Nacional Autónoma de México

**UNAM – Dirección General de Bibliotecas Tesis Digitales Restricciones de uso**

## **DERECHOS RESERVADOS © PROHIBIDA SU REPRODUCCIÓN TOTAL O PARCIAL**

Todo el material contenido en esta tesis esta protegido por la Ley Federal del Derecho de Autor (LFDA) de los Estados Unidos Mexicanos (México).

**Biblioteca Central** 

Dirección General de Bibliotecas de la UNAM

El uso de imágenes, fragmentos de videos, y demás material que sea objeto de protección de los derechos de autor, será exclusivamente para fines educativos e informativos y deberá citar la fuente donde la obtuvo mencionando el autor o autores. Cualquier uso distinto como el lucro, reproducción, edición o modificación, será perseguido y sancionado por el respectivo titular de los Derechos de Autor.

Índice

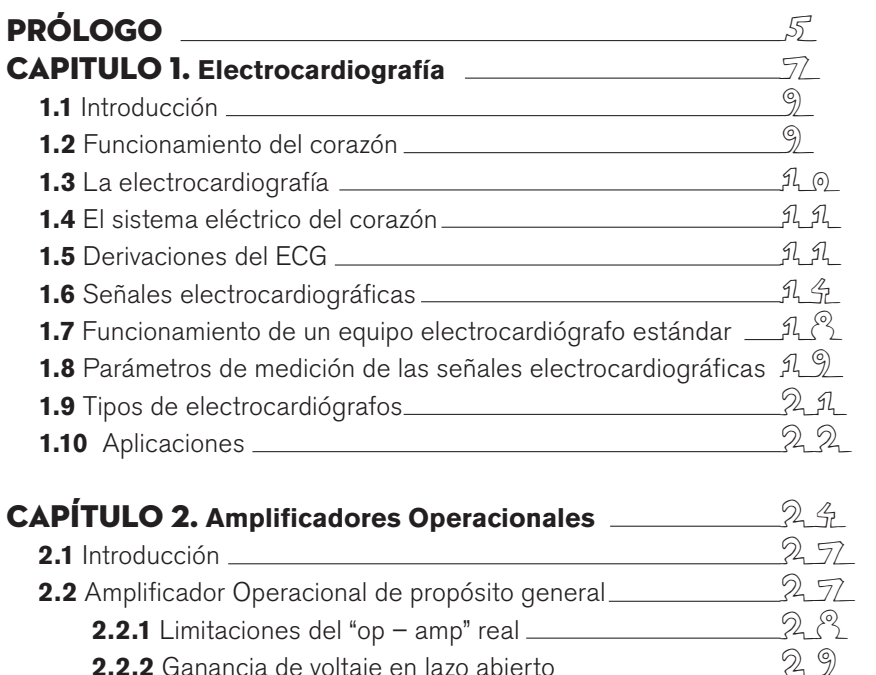

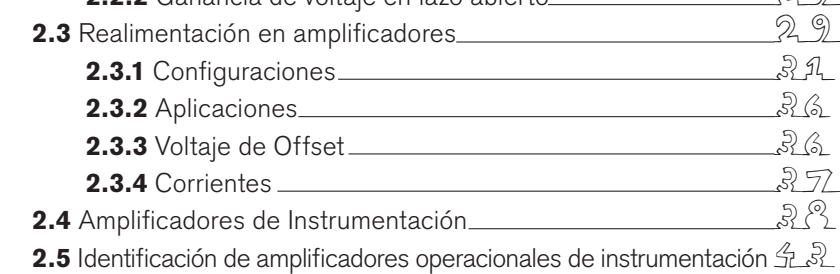

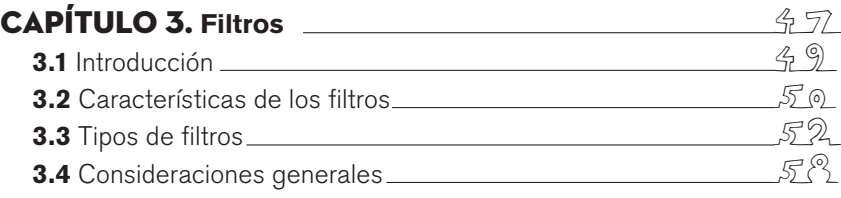

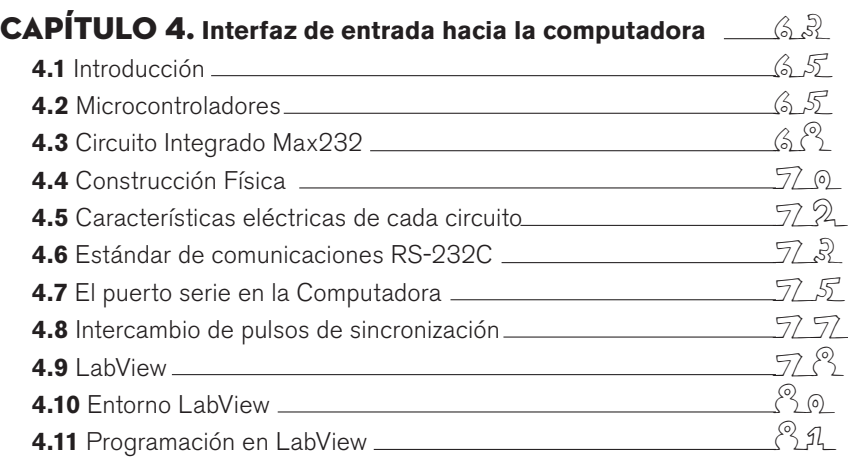

# CAPíTULO 5. **Construcción física del electrocardiógrafo**

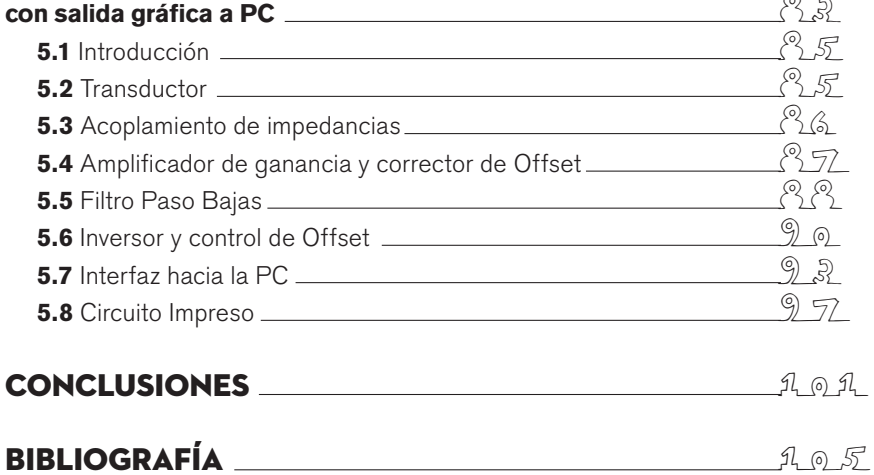

Prólogo

El desarrollo de este proyecto tiene por objetivo el diseño y construcción de un electrocardiógrafo de fácil portabilidad y uso, que envíe la señal de salida obtenida a una computadora casera en donde se pueda visualizar la actividad cardiaca; y que el usuario sea capaz de manipularlo sin tener grandes conocimientos de informática o electrónica

La primera etapa consiste en la adquisición de la señal bioeléctrica del corazón mediante tres electrodos, colocados, dos en las muñecas y otro en el tobillo izquierdo del usuario. Posteriormente la señal electrocardiográfica (ECG) pasa por una etapa de amplificación, para poder visualizarla, y una de filtrado, para limpiarla del ruido.

Una vez limpia la señal, se digitaliza a través del modulo de conversión analógico-digital, de un Microcontrolador PIC de gama media, como es el 16F876A. Un circuito integrado TTL, denominado MAX232, acopla los voltajes del circuito diseñado y de la computadora para que la señal pueda mandarse al puerto serie del equipo de cómputo.

Posteriormente, en el programa LabVIEW, se visualiza la señal cardiaca del paciente.

El diseño está basado, principalmente, en el uso de un amplificador de instrumentación 1NA122P, que se utiliza en aplicaciones medicas, y en amplificadores operacionales de uso común para las etapas de offset, filtrado e inversión de la señal.

El costo del circuito que se desarrolla es relativamente económico.

Papítulo R

# ELECTRO CARDIO GRAFIA

#### **1.1 Introducción.**

En el siglo XIX se hizo evidente que el corazón generaba electricidad. La actividad bioeléctrica correspondiente al latido cardiaco fue descubierta por Kolliker y Mueller en 1856. El primero en aproximarse sistemáticamente a este órgano bajo el punto de vista eléctrico fue August Waller, que trabajaba en el hospital St. Mary, en Paddington (Londres). Aunque en 1911 aún veía pocas aplicaciones clínicas a su trabajo, el logro llegó cuando Willem Einthoven, que trabajaba en Leiden (Países Bajos), descubrió el galvanómetro de cuerda, mucho más exacto que el galvanómetro capilar que usaba Waller. Einthoven asignó las letras P, Q, R, S y T a las diferentes deflexiones y describió las características electrocardiográficas de gran número de enfermedades cardiovasculares. Le fue otorgado el Premio Nobel de Fisiología o Medicina en 1924 por su descubrimiento.

Por otro lado la compañía Cambridge Scientific Instruments, ubicada en Londres fabricó por primera vez la máquina de Einthoven en 1911, y en 1922 se unió con una compañía en Nueva York para formar Cambridge Instruments Company, Inc. Desde entonces, ambas compañías se han beneficiado con el intercambio mutuo de tecnología. Poco tiempo después el electrocardiógrafo demostró su valor en el diagnóstico médico y hoy se mantiene como uno de los instrumentos electrónicos más empleados en la medicina moderna.

#### **1.2 Funcionamiento del corazón.**

El corazón es un órgano muscular hueco cuya función es bombear la sangre a través de los vasos sanguíneos del organismo. Pesa cerca de 255g en la mujer y 310g en el varón, y su peso constituye aproximadamente 5% de peso corporal. El corazón se sitúa en el mediastino medio en donde está rodeado por una membrana fibrosa gruesa llamada pericardio. La capa serosa del pericardio interior secreta líquido pericárdico que lubrica la superficie del corazón, para aislarlo y evitar la fricción mecánica que sufre durante la contracción. Las capas fibrosas externas lo protegen y separan.

El corazón se localiza en el mediastino medio, entre el segundo y quinto espacio intercostal, izquierdo. El corazón está situado de forma oblicua: aproximadamente dos tercios a la izquierda del plano medio y un tercio a la derecha. El corazón tiene forma de una pirámide inclinada con la punta en el "suelo" en sentido anterior izquierdo; la base, opuesta a la punta, en sentido posterior y 3 lados: la cara diafragmática, sobre la que descansa la pirámide, la cara esternocostal, anterior y la cara pulmonar. De dentro a fuera el corazón presenta las siguientes capas:

El *endocardio*, una membrana serosa de *endotelio* y tejido conectivo de revestimiento interno, con la cual entra en contacto la sangre. Incluye fibras elásticas y de colágeno, vasos sanguíneos y fibras musculares

especializadas. En su estructura encontramos las trabéculas carnosas, que dan resistencia para aumentar la contracción del corazón.

El *miocardio*, el músculo cardiaco propiamente dicho; encargado de impulsar la sangre por el cuerpo mediante su contracción. Encontramos también en esta capa tejido conectivo, capilares, capilares linfáticos y fibras nerviosas.

El *epicardio*, es una capa fina serosa mesotelial que envuelve al corazón llevando consigo capilares y fibras nerviosas. Esta capa se considera parte del *pericardio* seroso.

#### **1.3 La electrocardiografía.**

La electrocardiografía es el campo de la medicina encargada del estudio desde el exterior de la actividad eléctrica del corazón. Este estudio consiste en colocar varios sensores electrónicos sobre el cuerpo para monitorear y registrar la actividad eléctrica relacionada con el latido cardiaco.

Se denomino electrocardiograma (EKG, del alemán Elektrokardiogramm) al gráfico que se obtiene del registro de la actividad bioeléctrica del músculo cardíaco, por lo que un equipo de registro de EKG (electrocardiógrafo) es prácticamente un voltímetro que realiza una función de registrador.

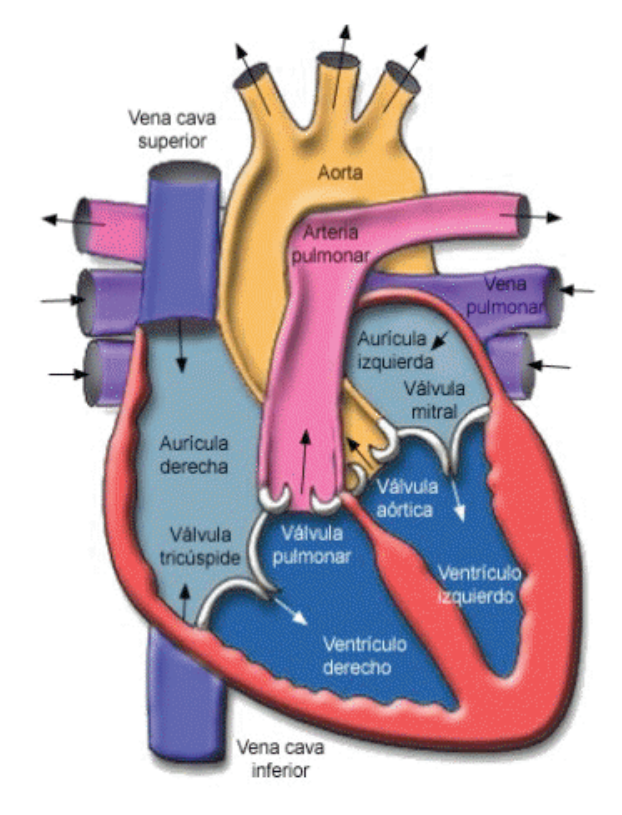

sangre hacia fuera.  $\vdots$  **Figura 1.1** Sistema eléctrico del corazón.

**Figura 1.1** *Sistema eléctrico del corazón*. Desde el nódulo sinusal, el impulso eléctrico se desplaza, diseminándose a través de las aurículas a través de las vías internodales (de forma parecida a como viaja la corriente eléctrica por los cables desde la central eléctrica hasta nuestras casas), produciendo la despolarización auricular y la consecuente contracción de las cavidades del corazón que ocasiona que bombeen la

#### **1.4 El sistema eléctrico del corazón.**

El corazón, explicándolo de forma sencilla, es una bomba formada por tejido muscular. Como cualquier bomba, el corazón necesita una fuente de energía para poder funcionar. La energía de bombeo del corazón proviene de un sistema intrínseco de conducción eléctrica.

El impulso cardíaco se origina en el nódulo sinusal, también llamado Sinoauricular (S.A.) o marcapasos del corazón, ubicado en la parte posterosuperior de la aurícula derecha. Éste nódulo tiene forma ovalada y es el más grande. El nódulo sinusal genera periódicamente un impulso eléctrico (de 60 a 100 veces por minuto en condiciones normales). En las figuras 1.1 y 1.2, se muestra el sistema eléctrico del corazón.

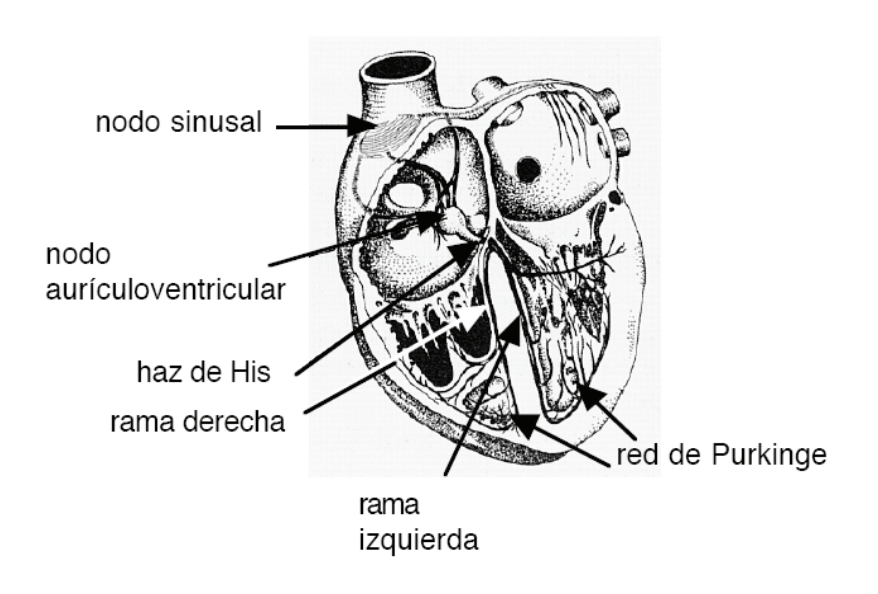

Figura 1.2. Anatomía del corazón.

#### **1.5 Derivaciones del ECG.**

El electrocardiógrafo (ECG) consiste en unos cables o electrodos y un aparato de registro. Los electrodos se colocan el la piel del paciente, en localizaciones predeterminadas de manera universal, de modo que nos permite obtener registros comparables entre si. Podemos obtener hasta 12 derivaciones, de modo que cada derivación es como si fuese una ventana desde la que nos asomamos y obtenemos una vista parcial de un objeto, cada vista nos aporta algo diferente que no aportan las demás, pero a su vez, teniendo en cuenta todas las vistas, obtendremos una idea completa del objeto.

Se dispone de 10 cables para obtener las 12 derivaciones, de manera que habrá derivaciones bipolares (al comparar un electrodo positivo con otro negativo), y monopolares, que comparan un electrodo positivo con 0.

#### **Figura 1.2.** *Anatomía del corazón.*

Los atrios derecho e izquierdo (las 2 cavidades superiores del corazón) son estimulados en primer lugar, y se contraen durante un breve período de tiempo antes de que lo hagan los ventrículos derecho e izquierdo (las 2 cavidades inferiores del corazón). El impulso eléctrico viaja desde el nódulo sinusal hasta el nódulo atrioventricular (su acrónimo en inglés es AV), donde se para durante un breve instante, y después continúa por las vías de conducción a través del haz de His hacia los ventrículos. El haz de Hiss se divide en 4 ramas: la rama derecha e izquierda, el fascículo izquierdo anterior y el fascículo izquierdo posterior desde donde el impulso eléctrico es distribuido a los ventrículos mediante una red de fibras que ocasionan la contracción ventricular llamadas fibras de Purkinge. En condiciones normales, mientras el impulso eléctrico se mueve por el corazón, éste se contrae entre 60 y 100 veces por minuto. Cada contracción representa un latido. Los atrios se contraen una fracción de segundo antes que los ventrículos, de esta manera la sangre que contienen se vacía en los ventrículos antes de que éstos se contraigan. Cualquier disfunción del sistema de conducción eléctrica del corazón puede hacer que los latidos sean demasiado rápidos o demasiado lentos, o que tengan una velocidad irregular, causando una arritmia.

#### Capitulo 1 **Electrocardiografía**

Figura 1.3 Muestra esquemáticamente como se obtienen las derivaciones del ECG. El ECG convencional actual considera 12 derivaciones, de las cuales seis analizan la actividad eléctrica cardiaca en el plano frontal; las bipolares *(DI, DII, DIII) y monopolares (aVR, aVL, aVF)*, mejor conocidas como derivaciones estándar o de las extremidades, y las otras seis las derivaciones precordiales que lo hacen en un plano horizontal *(V1.... V6).*

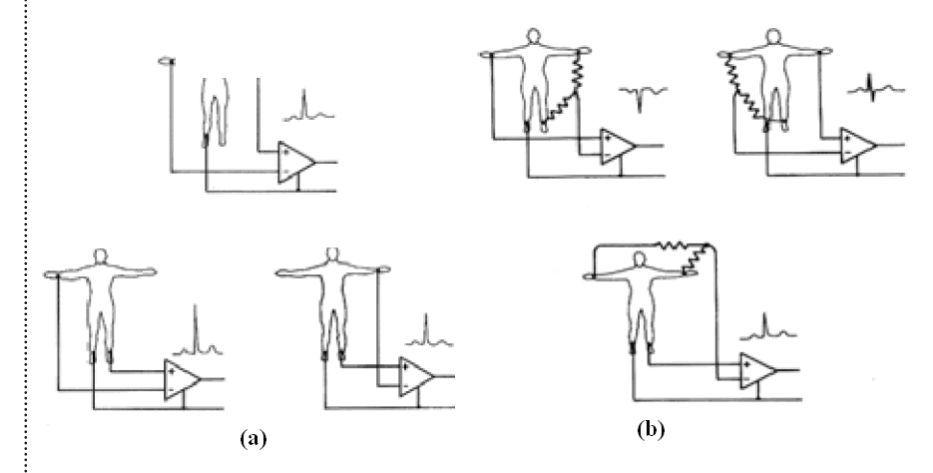

Figura. 1.3 Obtención del ECG de 12 derivaciones, a) Derivaciones bipolares de las extremidades; b) Derivaciones unipolares amplificadas de las extremidades (ubicadas en el plano frontal).

Las derivaciones estándar son:

• Derivaciones bipolares: Tres derivaciones bipolares de las extremidades (DI, DII y DIII), estas derivaciones son las que originalmente eligió Einthoven para registrar los potenciales eléctricos en el plano frontal. Los electrodos son aplicados en los brazos derecho e izquierdo y en la pierna izquierda. Se coloca un electrodo en la pierna derecha que sirve como polo a tierra. Las derivaciones bipolares, registran las diferencias de potencial eléctrico entre los dos electrodos seleccionados uno positivo y el otro negativo:

- DI: Brazo izquierdo (+) y Brazo derecho (-)
- DII: Pierna izquierda (+) y Brazo derecho (-)
- DIII: Pierna izquierda (+) y Brazo izquierdo (-)

El potencial eléctrico registrado en una extremidad (a más de doce centímetros del corazón), es el mismo sin importar el sitio en donde se coloque el electrodo sobre ella. Generalmente se colocan en las muñecas o en los tobillos, pero si una extremidad ha sido amputada, el electrodo se debe colocar en su porción más distal.

• Derivaciones unipolares amplificadas de las extremidades: Son tres derivaciones ubicadas en el plano frontal, que en los inicios de la

electrografía eran monopolares (VR, VL y VF), pero que fueron modificadas para amplificarlas en el registro, convirtiéndose en bipolares amplificadas (aVR, aVL y aVF).

Estas derivaciones miden el potencial eléctrico entre un electrodo positivo y una central terminal creada en el circuito del electrocardiógrafo; por combinación de las corrientes eléctricas provenientes de los electrodos, posicionados en ambos brazos y la pierna izquierda, cuyo potencial eléctrico es cero.

Para registrar estas derivaciones, los electrodos se colocan de la siguiente forma:

**aVR**: Brazo derecho (+) y Brazo izquierdo + Pierna Izquierda (-) **aVL**: Brazo izquierdo (+) y Brazo derecho + Pierna Izquierda (-) **aVF**: Pierna izquierda (+) y Brazo derecho + Brazo izquierdo (-)

La letra "a" indica que la amplitud ha sido aumentada  $\pm$  50% para facilitar su lectura.

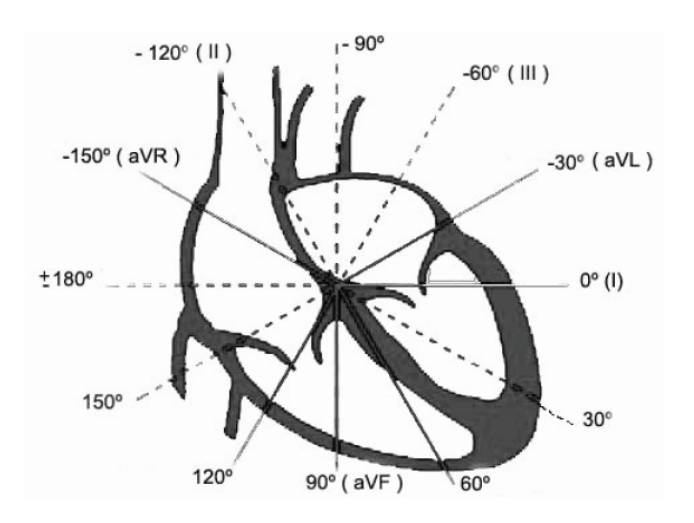

Figura. 1.4 Derivaciones frontales Figura 1.4 Se muestra la

• Derivaciones precordiales: Son seis derivaciones precordiales, también son unipolares (V1 a V6), pero como tienen mayor cercanía con el corazón las señales registradas son amplias por lo que no necesitan ser aumentadas como las unipolares de las extremidades. El electrodo positivo se ubica en distintos puntos del precordio y la central terminal está conectada a los tres electrodos de las extremidades. Las derivaciones V1 y V2 están ubicadas sobre el ventrículo derecho, V3 y V4 sobre el septum interventricular, y V5 y V6 sobre el ventrículo izquierdo.

ubicación de las derivaciones frontales.

Esta clasificación puede prestarse para confusiones, pues las tres últimas derivaciones (aVR, aVL y aVF) se siguen denominando monopolares de los miembros, para diferenciarlas de las bipolares estándar (DI, DII, DIII), siendo realmente bipolares.

#### Capitulo 1 **Electrocardiografía**

÷

Figura 1.5 Se muestra la ubicación de las derivaciones precordiales. La localización precordial de los electrodos de un ECG es la siguiente:

**V1**: 4º espacio intercostal con línea paraesternal derecha.

**V2**: 4º espacio intercostal con línea paraesternal izquierda.

**V3**: Equidistante entre V2 y V4.

**V4**: 5º espacio intercostal con línea medioclavicular izquierda.

**V5**: 5º espacio intercostal con línea axilar anterior izquierda.

**V6**: 5º espacio intercostal con línea axilar media izquierda.

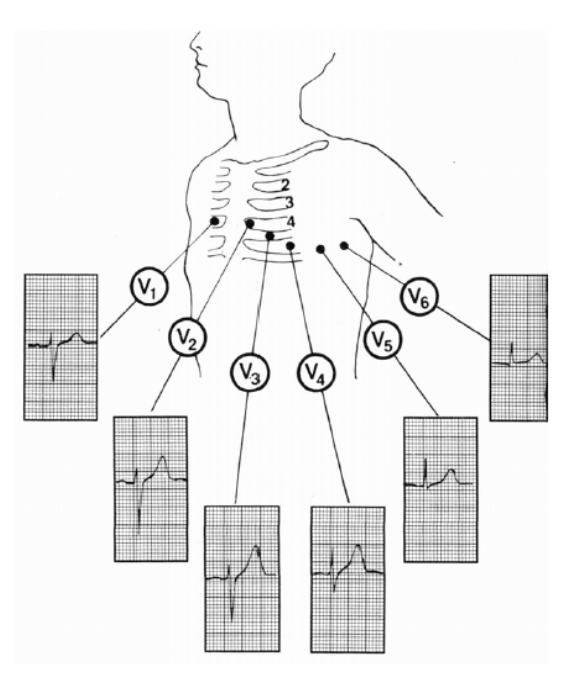

Figura. 1.5 Derivaciones precordiales.

#### **1.6 Señales electrocardiográficas**

El ECG normal presenta unas "ondas" e "intervalos" que representan la actividad eléctrica cardiaca, dichas ondas e intervalos son*:*

#### **Ondas**

Para denominar las ondas se utilizan las letras mayúsculas (ondas con amplitud mayor de 5 [mm]) y minúsculas (onda de amplitud menor a 5 [mm]), teniendo en cuenta una señal estandarizada de 1 [mV] = 1 [cm]. En la Figura 1.6 se pueden observar los componentes del ECG.

• Onda P. Producida por la "despolarización" (activación) auricular. El inicio de la despolarización auricular es en la parte alta de la aurícula derecha y la última zona en despolarizarse es la parte distal de la aurícula izquierda (que

ocurre a los 60 [ms] (0.06 [s]) del inicio de la activación auricula, por lo que la "duración" aproximada de la onda P es de 0.06 [s]).

 La onda P es generalmente mejor visualizada en DI, DII, V1. Es simétrica en DI, DII y puede ser (+) (-) o bifásica (siendo normal, siempre que la deflexión negativa no dure > 0.04 [s], ni tenga > 1 [mm]) en V1.

La amplitud de la onda P es < 2.5 [mm] en todas las edades.

 La duración máxima de la onda P (aumenta con la edad) es :(< 0.08 [s]) en niños  $\le$  de 1 año;  $\le$  de 0.09 [s]) en niños de 1 a 3 años y  $\le$  $0.10$  [s]) en niños  $>$  de 3 años.

El eje de la onda P (se calcula como el eje de QRS) en condiciones normales (situs sólitus con ritmo sinusal) estará entre 0° y + 90° por lo tanto será (+) en DI y (+) en aVF.

Si el eje de la onda P está entre 0° y - 90°, por lo tanto (+) en DI y (-) en aVF, indica que la activación auricular va de abajo hacia arriba. Si el eje de la onda P está entre + 90º y - 90º (- en DI) indica que la activación auricular comienza en el lado izquierdo (va de izquierda a derecha).

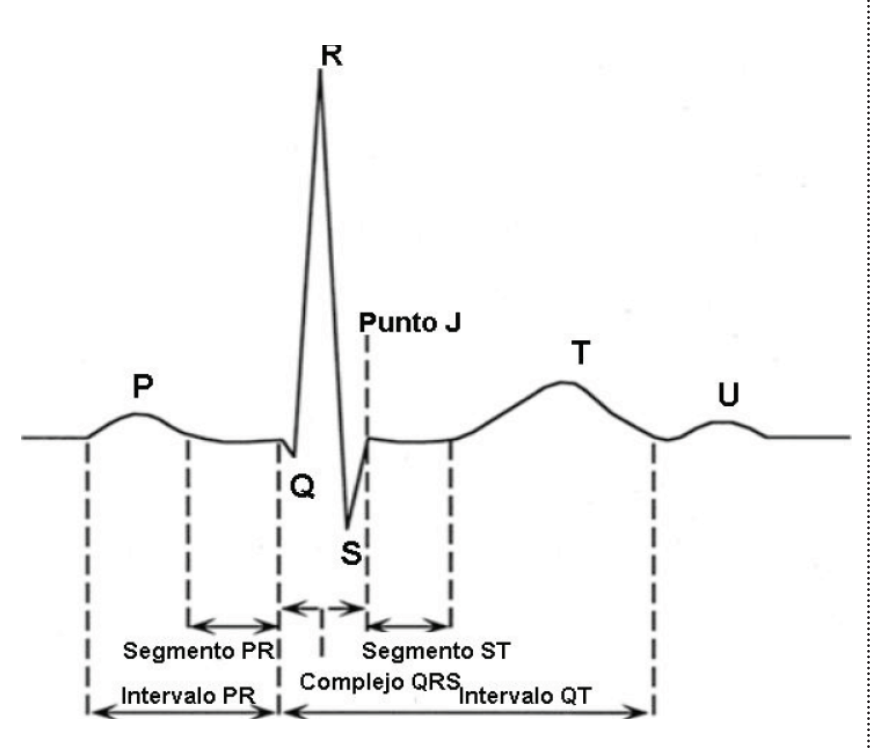

Figura 1.6. Componentes del ECG.

• Onda Q. La deflexión negativa inicial resultante de la despolarización ventricular, que precede una onda R.

La onda Q suele estar presente en DI, DII, DIII y avF y casi siempre en V5, V6. La amplitud de Q en aVF, V 5, V6 es < 5 [mm]. En DIII puede llegar hasta 5-8 [mm].

 La duración de la onda Q es de 0.010 – 0.020 [s]. No supera normalmente 0.30 [s].

Ondas Q anormales: Ondas Q profundas y anchas indican infarto de miocardio, estenosis subaórtica hipertrófica idiopática fibrosis miocárdica.

• Onda R: La primera deflexión positiva durante la despolarización ventricular.

Una onda R "pura" sin onda S en V1 puede estar presente normalmente hasta los 5 meses de vida. Una onda R "pura" en V6 puede estar presente en cualquier edad.

• Onda S: La segunda deflexión negativa durante la despolarización ventricular.

El colocar una apóstrofe (') indica que es la segunda deflexión en ese sentido.

• Onda T: Deflexión lenta producida por la repolarización ventricular, es normalmente asimétrica, con un ascenso más gradual que el descenso generalmente tiene forma curvada pero puede tener una pequeña giba.

Su amplitud generalmente no se mide ya que es muy variable, sin embargo ondas T de bajos voltajes o planas en varias derivaciones pueden indicar una anormalidad.

 La onda T en VI puede ser (+) en los primeros dias de la vida, después será siempre (-) hasta la adolescencia en que será (+) como en los adultos .Por tanto una onda T (+) en V1 en un niño será patológica.

La onda T en DI - DII - V6 deberá ser > 2 mml en todos los niños de más de 48 horas de vida. Una onda T alta anormal es definida como la que tiene > 7 [mm] en las derivaciones estándar ó > 10 [mm] en las precordiales en cualquier edad.

• Onda U: Deflexión generalmente positiva, que sigue a la onda T y precede la onda siguiente, se piensa que es producida por la repolarización ventricular de las células de Purkinje.

#### **Intervalos**

• R-R: Distancia entre dos ondas R sucesivas.

• P-P: Distancia entre dos ondas P sucesivas; si el ritmo es regular debe, medir lo mismo que el intervalo R-R.

• P-R: Distancia entre el inicio de la onda P y el inicio del QRS. Mide la despolarización auricular y el retraso A-V. Valor normal: 120 - 200 [ms].

El intervalo PR se suele medir en DII. La causa más frecuente de un PR corto es un "marcapasos" auricular derecho bajo (la onda P será (-) en aVF y (+) ó isoeléctrica en DI).

 El intervalo PR varía con la edad y pasa de un valor medio de 0.10 [s] en el RN, a 0.14 [s] a los 12 años.El límite superior normal por encima de los 5 años es de 0.20 [s].

 Otra causa "clásica" de PR "corto" es en el síndrome de "preexcitación" o Sd. de WPW (Wolff-Parkinson-White), en el cual se observará también el empastamiento inicial de la R ó "onda delta". Cuando el intervalo PR está alargado (> 0.20 [s]) se denomina también

bloqueo de 1º grado.

• QRS: Es el tiempo total de la despolarización ventricular, desde el inicio de la onda Q hasta el final de la onda S. Valor normal: 80 - 100 [ms]. La duración del QRS se mide desde el inicio del QRS hasta el final del QRS se medirá en una derivación en la que haya onda "q" (generalmente en V5 - V6).

La duración del QRS es variable, aumenta con la edad y pasa de un valor medio de 0.06 [s] en recien nacidos a 0.08 [s] a los 12 años. Valores > de 0.10 [s] son considerados anormales. Cuando la masa ventricular aumenta, la duración del QRS aumenta.

La morfología del QRS: también se modifica con la edad. Durante las primeras semanas de vida las ondas S dominan en las derivaciones "standar" izquierdas (DI y aVL) y las ondas R dominan en las derivaciones "standar" derechas (aVR). A los 6 meses de edad aparecen ondas R dominantes en DI y aVL; y ondas S dominantes en aVR, cuya amplitud es practicamente igual a la del niño mayor. En las derivaciones precordiales el patrón Rs del precordio derecho (V1 - V2) y el patrón rS del precordio izquierdo (V5 - V6) que se ve en los primeros dias de vida, cambian progresivamente hacia el patrón adulto (rS en precordio derecho y qR ó qRs en precordio izquierdo). El cambio en las precordiales izquierdas es más rápido que en las derechas, alcanzando patrones de tipo adulto hacia el año de vida, mientras que en el precordio derecho el patrón adulto no se alcanza hasta la edad preescolar o escolar.

Habitualmente la onda S en V2 es más profunda que en V1 y la onda R en V5 es más alta que en V6. Las deflexiones anormalmentes grandes, ya sean (+) ó (-) pueden indicar: a). Hipertrofia ventricular derecha o izquierda. b). Alteraciones de la conducción ventricular como: bloqueo de rama derecha o izquierda, preexcitación y bloqueo intraventricular. Los complejos QRS de bajo voltaje (deflexiones < 5 mm en las derivaciones de los miembros) se ven en: a) miocarditis b) pericarditis c) RN normales.

• QT: Distancia desde el inicio de la onda Q hasta el final de la onda T. Indica la duración "total" de la despolarización y repolarización del miocardio ventricular.

 El QT varia con la frecuencia cardiaca y por eso debe ser corregido. Valor normal: 350 - 440 [ms].

• Punto J: Punto en el cual la onda S finaliza y empieza el segmento ST.

#### **Segmentos**

• PR: Distancia entre el final de la onda P e inicio del QRS.

• ST: Distancia desde el punto J hasta el inicio de la onda T.

La señal cardiaca como onda eléctrica tiene una amplitud del orden de los milivoltios mV, por lo general se encuentra entre 0.5 [mV] y 2 [mV], la distancia horizontal entre los segmentos PQ, QRS, ST y TU (figura 1.6) se interpreta como el tiempo, es del orden de las fracciones de segundo y depende del ritmo cardiaco del corazón. El ritmo cardiaco por minuto se calcula de acuerdo con el tiempo que tarda la onda en repetirse.

Los registros electrocardiográficos constituyen un estudio clínico de carácter obligatorio a la hora de realizar un diagnóstico del estado y funcionamiento del músculo cardiaco. Es necesario disponer de un registro visual de la actividad eléctrica del corazón ya sea en un monitor o en papel con características especiales, que permite la medida de la amplitud de la señal en milivoltios y del ritmo cardiaco por minuto.

#### **1.7 Funcionamiento de un equipo electrocardiógrafo estándar.**

El funcionamiento del electrocardiógrafo, como equipo de diagnóstico clínico, se basa en la instalación de una serie de electrodos en la superficie de la piel del paciente al nivel de la región toráxico. Estos electrodos permiten capturar la señal electrocardiográfica generada por la actividad del músculo cardiaco del paciente; varias etapas de acondicionamiento y amplificación analógica de la señal permiten obtener una señal con los niveles adecuados de amplificación que permitan implementar algoritmos adicionales de tratamiento análogo o digital de la señal ECG. Los equipos más modernos de bioinstrumentación digitalizan la señal ECG e implementan algoritmos avanzados de procesamiento digital de señales (DSP) como: filtrado no lineal, filtrado adaptativo y transformaciones lineales y no lineales. Con estos algoritmos se busca extraer y depurar la información contenida en la señal ECG con el fin de facilitar el diagnóstico de enfermedades cardiacas.

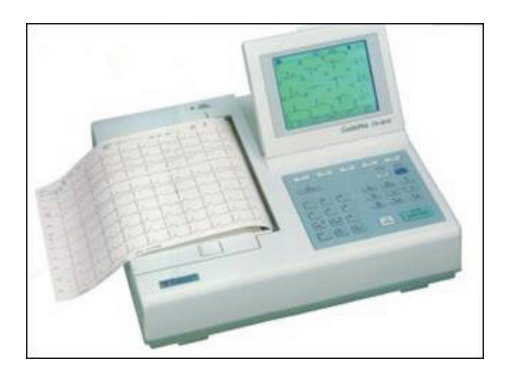

Figura 1.7. Electrocardiógrafo digital.

 Los equipos electrocardiográficos usualmente poseen una pantalla de cristal líquido o un monitor de vídeo para el despliegue y visualización de la señal ECG, adicionalmente se suele imprimir el registro en papel milimétrico, cada centímetro en el eje "X" representa el tiempo con el cual se calcula la frecuencia del corazón. Cada centímetro en el eje "Y" representa la amplitud de la señal cardiaca en milivolts [mV/cm]. Cada registro clínico incluye datos básicos del paciente como nombre, numero de historia, edad, sexo, peso, talla y un espacio adicional para comentarios clínicos.

#### **1.8 Parámetros de medición de las señales electrocardiográficas.**

La señal capturada por un equipo electrocardiógrafo se imprime en un papel cuadriculado, dividido por líneas horizontales y verticales; entre cada 2 líneas horizontales existe una distancia de 1 mm; entre cada 2 líneas verticales la magnitud se refiere a tiempo, y mide 0.04[s] entre una y otra línea.

No tenemos otras medidas en el electrocardiograma que esas: tiempo que demora un fenómeno desde su inicio a su terminación y milímetros para expresar su voltaje, que es como decir su potencia, su fuerza.

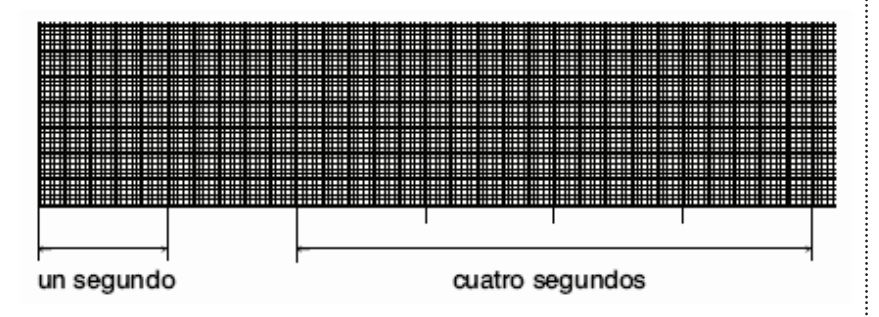

En la figura 1.8 se muestra el papel empleado en la electrocardiografía.

Decimos, por ejemplo, que el espacio P-Q mide 0.14 [s] o que la onda R mide 20 [mm]. En el terreno práctico quedan 2 términos para referirnos a un grafoelemento o fenómeno cualquiera: su anchura (tiempo) y su voltaje (fuerza en milímetros). Cuando nos referimos al voltaje, es habitual hablar de altura y profundidad. Esa referencia implica, respectivamente, que la onda es positiva o negativa.

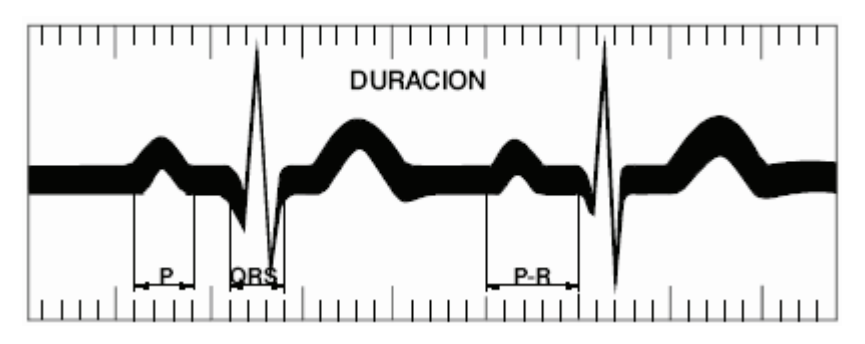

**En la figura 1.9** se muestra el procedimiento para medir la duración de una onda.<br>Le S hasta el principio de T.

Figura 1.8 Muestra del papel empleado en electrocardiografía. Puede observarse la existencia de líneas horizontales y verticales que configuran pequeños cuadraditos; las líneas horizontales están separadas por la distancia de 1 [mm]; las verticales por 0.04 [s]. Entre cada 5 líneas verticales u horizontales, se inscribe una de mayor relieve que forma cuadrados mayores, de 5 [mm] de altura y 0.20 [s] de anchura. Cinco cuadrados mayores integran 1 [s], y 20 cuadrados mayores constituyen 4 [s]; en 6 [s] quedan incluidos 30 cuadrados grandes. En el papel aparecen señalados los espacios de 1 [s] y 4 [s].

Figura 1.9. *Esquema del procedimiento para medir la duración de las ondas y otros fenómenos del electrocardiograma.* Los espacios comienzan en el inicio de una onda y terminan al finalizar la otra. El segmento S-T no incluye ondas porque se mide desde el final

Las ondas se miden a partir de la línea cero o isoeléctrica, representada habitualmente por los espacios P-Q, o por el espacio T-P. Volviendo a las dimensiones del papel tenemos que: las líneas horizontales y verticales delimitan cuadraditos que tienen 0.4 [s] y 1 [mm] de extensión. Cada 5 cuadritos configuran un cuadrado mayor, que tiene 0.20 [s] y 5 [mm] de altura. Como es lógico, 5 cuadrados grandes tienen 1 s y 30 tienen 6 [s]. Es comprensible el empleo de fracciones de segundo para referirnos a los componentes del electrocardiograma. Una persona que tenga 60 ciclos cardíacos/min tiene 1 [ciclo/s]. Es comprensible también el empleo de milímetros para referirnos al voltaje, porque la fuerza, la potencia de los fenómenos eléctricos generados por el miocardio, es muy pequeña. Cada 10 [mm] representan la energía de 1 [mV] (como se muestra en la figura 1.10). A la pequeñez de esos fenómenos contribuyen 2 hechos:

**1.** Que se captan a una distancia relativamente grande de su fuente original (distancia entre el corazón y los lugares donde se colocan los electrodos).

**2.** Que esos potenciales pierden parte de su fuerza original al atravesar los tejidos que rodean al corazón: la piel, el tejido celular subcutáneo, la grasa y los músculos.

La resistencia eléctrica de la piel del paciente, debido a la poca condición eléctrica conductiva de ésta por la resequedad, hace necesario el uso de agentes químicos (gel) para reducir la resistencia eléctrica y permitir la conductividad en la superficie de la piel del paciente.

El uso del gel es fundamental dado que la piel humana presenta altos niveles de resistencia al paso de la corriente eléctrica. Esto permite disminuir la pérdida de señales bioeléctricas y su aplicación mejora la transmisión de pequeñas corrientes eléctricas para todos los procedimientos clínicos que en general se relacionan con la captura de bioseñales a nivel superficial.

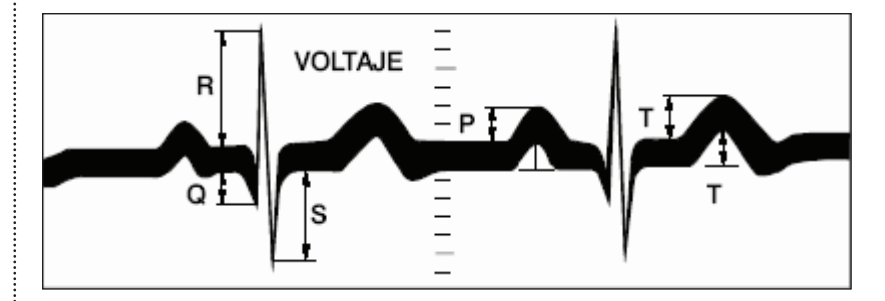

Figura 1.10. Esquema del procedimiento para medir la magnitud de las ondas.

Figura 1.10. *Esquema del procedimiento para medir la magnitud (voltaje) de las ondas.* Las positivas se miden desde el borde superior de la línea cero o isoeléctrica; las negativas se miden desde el borde inferior de dicha línea.

#### **1.9 Tipos de electrocardiógrafos.**

Existen varios tipos de electrocardiógrafos, según las derivaciones cardiacas que pueden registrar:

- Bipolares (3 derivaciones)
- Monopolares (3 derivaciones)
- Precordiales (6 derivaciones)
- Todas ellas (12 derivaciones)

Existen electrocardiógrafos para distintos procedimientos:

• ECG de ejercicio o examen de esfuerzo: Se conecta al paciente a un aparato de ECG. Sin embargo, en lugar de estar acostado, el paciente tiene que caminar en una cinta continua o pedalear en una bicicleta estática mientras se registra el ECG. Este examen se hace para evaluar los cambios en el ECG durante una situación de estrés como el ejercicio.

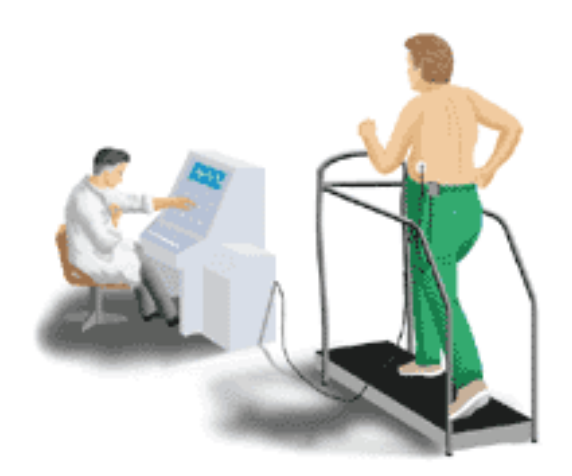

En la figura 1.11 se muestra un ECG de esfuerzo.

• Electrocardiograma de promediación de señales: Este procedimiento se hace de la misma forma que un ECG en reposo, excepto que la actividad eléctrica del corazón se registra durante un período de tiempo más largo, generalmente de 15 a 20 minutos. El ECG de promediación de señales se hace cuando se sospecha una arritmia que no se ve en un ECG de reposo, ya que las arritmias pueden ser transitorias de naturaleza y no verse durante el corto período de tiempo que dura un ECG en reposo.

• Monitorización con Holter: Una monitorización con Holter es una grabación de ECG que se realiza durante 24 horas o más. Se pegan tres electrodos en el pecho del paciente y se conectan a un grabador de ECG portátil mediante cables de derivaciones. Durante este procedimiento, el paciente sigue con sus actividades cotidianas (excepto

### Capitulo 1 **Electrocardiografía**

En la figura 1.12. Se : muestra la portabilidad del electrocardiógrafo para la monitorización con Holter.

actividades como ducharse, nadar o cualquier otra cosa que pueda producir una sudoración excesiva que haga que los electrodos se aflojen o se caigan). Existen 2 tipos de monitorización con Holter.

- Registro continuo el ECG se graba continuamente durante todo el período que dure el examen.
- Registro de eventos o grabador de captura el ECG se graba sólo cuando el paciente siente los síntomas y aprieta el botón de grabación.

La monitorización con Holter se podría hacer cuando se sospecha una arritmia pero no aparece en el ECG de promediación de señales, ya que las arritmias pueden ser transitorias y no aparecer durante el corto período de grabación de un ECG en reposo o de un ECG de promediación de señales.

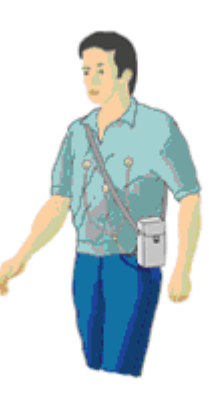

Figura. 1.12 Monitorización con Holter.

#### **1.10 Aplicaciones.**

Muchas condiciones de salud pueden causar cambios en el ECG. Dado que el ECG es un examen rápido, sencillo, no doloroso y relativamente barato, se puede utilizar como parte inicial de un examen para ayudar al médico a reducir las posibilidades en el proceso de diagnóstico. Los ECG también se hacen como exploraciones físicas de rutina para poder compararlos con ECG anteriores y determinar si una enfermedad oculta o no detectada puede causar los cambios en el ECG. Las condiciones que pueden causar cambios en el patrón del ECG pueden incluir, pero no se limitan a las siguientes:

Isquemia - disminución del flujo de sangre oxigenada al corazón debido a la obstrucción de una arteria.

Ataque al corazón - también llamado infarto de miocardio; lesión del músculo cardiaco debida a un suministro insuficiente de sangre.

Trastornos de conducción - una disfunción del sistema de conducción eléctrica del corazón, que puede hacer que los latidos sean demasiado rápidos o demasiado lentos o que tengan una velocidad irregular.

Trastornos electrolíticos - un desequilibrio en los niveles de electrolitos, o sustancias químicas de la sangre, tales como el potasio, el magnesio o el calcio.

Pericarditis - una inflamación de la bolsa (revestimiento fino) que rodea al corazón.

Enfermedad valvular cardiaca - una o más de las cuatro válvulas del corazón está defectuosa o tiene una malformación congénita.

Dilatación cardiaca - una condición en la que el corazón es mucho más grande de lo normal; puede ser debida a diversos factores, como los trastornos de las válvulas, la presión alta de la sangre, la insuficiencia cardiaca congestiva, los trastornos de conducción, etc.

Traumatismos en el pecho - un traumatismo directo en el pecho, como cuando el conductor se golpea contra el volante en un accidente automovilístico.

NOTA: Esta lista se presenta como ejemplo. No pretende ser una lista completa de todas las condiciones que pueden causar cambios en el patrón de un ECG.

También se puede realizar un ECG por los siguientes motivos:

• Para obtener un trazado basal (lo que se considera normal en una persona) de la función del corazón (durante un examen físico). Este trazado basal se puede utilizar después para compararlo con futuros ECG, para ver si se ha producido algún cambio.

• Como parte de la preparación previa a algún procedimiento, como una operación, para asegurarse de que no existe ninguna condición cardiaca que pueda causar complicaciones durante o después del procedimiento.

• Para vigilar el funcionamiento de un marcapasos implantado.

• Para vigilar la eficacia de ciertos medicamentos para el corazón.

• Para vigilar el estado del corazón después de un infarto o después de algún procedimiento relacionado con el corazón, como el cateterismo cardiaco, la cirugía cardiaca, los estudios electrofisiológicos, etc.

Capítulo2

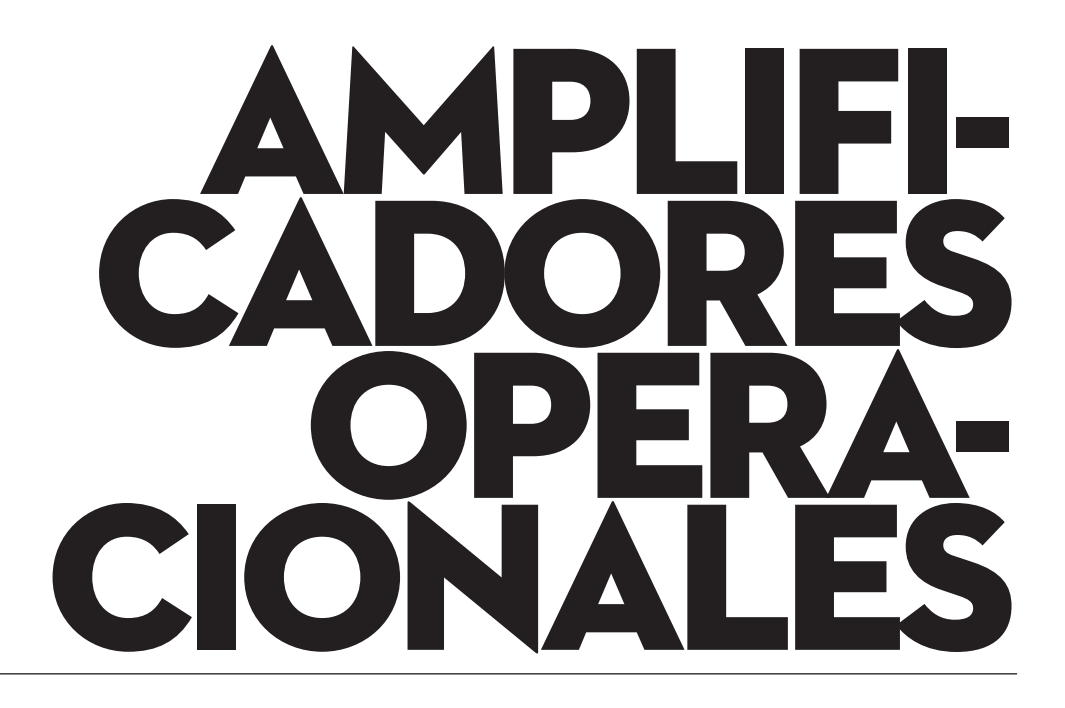

#### **2.1 Introducción.**

Uno de los dispositivos electrónicos de mayor uso y versatilidad en aplicaciones lineales es el amplificador operacional, al cual se le llama especialmente en libros en inglés, "op amp". El amplificador operacional goza de gran popularidad porque su costo es bajo y es fácil de utilizar. Permite construir circuitos sin necesidad de conocer la complejidad de la circuitería interna.Los posibles errores de cableado no tienen consecuencias pues están provistos de circuitos internos para autoprotección.

#### **2.2 Amplificador Operacional de propósito general.**

Un amplificador operacional ("op - amp", habitualmente llamado op-amp) es un circuito electrónico (normalmente se presenta como circuito integrado) que tiene dos entradas y una salida. El voltaje de salida es la diferencia de las dos entradas multiplicada por un factor (G) (ganancia), como se muestra en la ecuación 2.1 y en la figura 2.1 se muestra un amplificador operacional 741 con encapsulado metálico TO-5.

$$
Vout = G (V+ - V.) \dots
$$
ecuació n 2.1

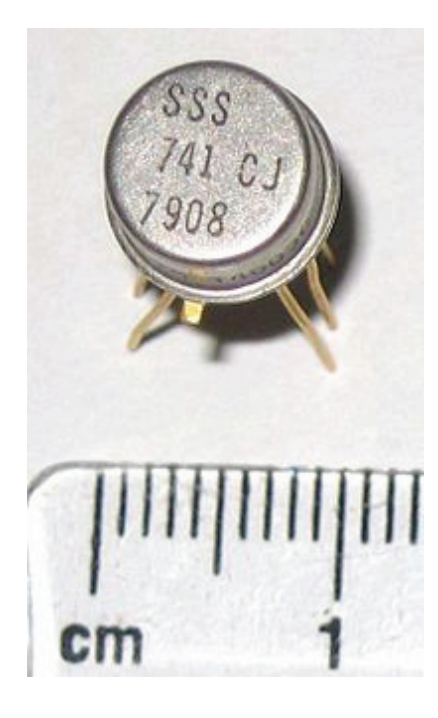

Figura 2.1. Amplificador operacional con encapsulado metálico.

El "op - amp" ideal tiene una ganancia infinita, una impedancia de entrada infinita, un ancho de banda también infinito, una impedancia de salida nula, un tiempo de respuesta nulo y ningún ruido. Como la impedancia de entrada es infinita también se dice que las corrientes de entrada son cero.

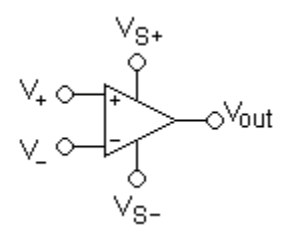

Figura 2.2. Símbolo de un "op-amp" ideal.

Las terminales o pines son:

- V<sub>i</sub>: entrada no inversora
- V : entrada inversora
- $V_{\text{out}}$ : salida
- $\cdot$  V<sub>S+</sub>: alimentación positiva
- $\cdot$  V<sub>s</sub>: alimentación negativa

Las terminales de alimentación pueden recibir diferentes nombres, por ejemplo en los "op - amp" basados en FET  $V_{\text{nn}}$  y  $V_{\text{ss}}$  respectivamente. Para los basados en BJT son  $V_{CC}$  y  $V_{EF}$ .

#### **2.2.1 Limitaciones del "op – amp" real.**

• Alimentación de corriente. Las terminales  $V_{S+}$  y  $V_{S-}$  se deben conectar a una fuente de poder. Esta fuente recibe el nombre de fuente bipolar o divida y los valores típicos son de ±15V. El voltaje máximo de la fuente que puede aplicarse entre  $+V y -V$  suele ser 36 V o bien  $\pm 18V$ . Terminal de salida. Hay un límite a la corriente que puede tomarse de la terminal de salida de un op – amp, por lo común del orden de 5 a 10mA. También hay límites en los niveles de voltaje en la terminal de salida; estos límites se determinan por los voltajes de alimentación. El límite superior de V<sub>os</sub> e denomina voltaje positivo de saturación, +Vsat, y el límite inferior voltaje negativo de saturación, —Vsat . Cuando se da este valor se dice que se satura, pues ya no está amplificando. La saturación puede ser aprovechada por ejemplo en circuitos comparadores.

La mayor parte de los op – amp tienen circuitos internos que automáticamente limitan la corriente de la terminal de salida. Aun cuando ocurra un cortocircuito en la carga, la corriente de salida está limitada a unos 25*m*A . Esta característica impide la destrucción del amplificador operacional en caso de un cortocircuito.

• Terminales de entrada. El voltaje de salida depende de la diferencia de voltaje, Ed, entre las terminales de entrada y la ganancia del amplificador. Si la entrada (+) es mayor que la entrada (-), la diferencia Ed es positiva y Vo se encuentra en Vsat . Si la entrada (+) es menor que la entrada (-), Ed, es negativo Vo  $\pm$  se encuentra en -Vsat.

#### **2.2.2 Ganancia de voltaje en lazo abierto**

El voltaje de salida V<sub>o</sub> queda determinado por Ed y la ganancia de voltaje en circuito abierto,  $A_{\rho}$ ;  $A_{\rho}$  se denomina ganancia de voltaje de lazo abierto porque las posibles conexiones de retroalimentación desde la terminal de salida a las terminales de entrada se han dejado abiertas. En consecuencia, V<sub>o</sub> se puede expresar en forma ideal mediante la relación

 *voltaje de salida= voltaje diferencial de entrada x ganancia en lazo abierto*

ecuación 2.2  $V \circ = Ed \times AcL$  ...

Como ya se ha mencionado, Vo (voltaje de salida) puede estar, ya sea en uno de los límites +Vsat o -Vsat u oscilando entre esos límites, comportamiento típico en un amplificador de alta ganancia. Para mantener Vo dentro de esos límites hay que recurrir a un circuito de retroalimentación que obligue a VO a depender de elementos de precisión estables, como las resistencias y los capacitores, más que de AOL y Ed .

#### **2.3 Realimentación en amplificadores**

La realimentación en amplificadores se emplea para modificar sus características de funcionamiento.

Una parte de la señal de salida se aplica a la entrada. En la mayoría de los casos se resta de la señal de entrada. Esto se denomina realimentación negativa o degenerativa. Sin embargo se puede sumar a la señal de entrada, en cuyo caso la realimentación se denomina positiva o regenerativa. La realimentación negativa estabiliza la ganancia del amplificador, aumenta el ancho de banda y reduce el ruido de distorsión. Es característica importante de los amplificadores operacionales. La realimentación positiva tiene justamente el efecto contrario. Se emplea raramente en amplificadores usándose principalmente en osciladores. La realimentación también afecta a las impedancias de entrada y salida de los amplificadores. La forma en que cambian estos depende del tipo de realimentación.

 Los "op - amp" en corriente directa manejan dos tipos de sistemas de control, los sistemas de control de lazo abierto y los sistemas de control de lazo cerrado.

#### Sistemas de control de lazo abierto.

Si no existe realimentación la salida del "op - amp" será la resta de sus dos entradas multiplicada por un factor. Este factor suele ser del orden de 100.000 (que se considerará infinito en cálculos con el componente ideal). Por lo tanto si la diferencia entre las dos tensiones es de 1mV la salida debería ser 100V. Debido a la limitación que supone no poder entregar más voltaje de la que hay en la alimentación, el "op - amp" estará saturado si se da este caso.

#### Sistemas de control de lazo cerrado.

Se conoce como lazo a la realimentación en un circuito. Aquí se supondrá realimentación negativa. Para conocer el funcionamiento de esta configuración se parte de los voltajes en las dos entradas exactamente iguales, se supone que el voltaje en la entrada (+) sube y, por tanto, el voltaje en la salida también se eleva. Como existe la realimentación entre la salida y la entrada (-), el voltaje en esta terminal también se eleva, por tanto la diferencia entre las dos entradas se reduce, disminuyéndose también la salida. Este proceso pronto se estabiliza y se tiene que la salida es la necesaria para mantener las dos entradas, idealmente, con el mismo valor.

Siempre que hay realimentación negativa se aplican estas dos aproximaciones para analizar el circuito:

> $V_{\perp} = V_{\perp} \quad ...$  $I_{\perp} = I_{\perp} = 0$  ... ecuación 2.3 ecuación 2.4

#### **Comportamiento en corriente continua (CC) y corriente alterna (CA).**

El primer caso a analizar es la configuración a lazo abierto (sin realimentación) en corriente continua. En estas condiciones, la salida del amplificador operacional será la resta de sus dos entradas, multiplicadas por el factor G. Con ganancias superiores a 100.000, es muy fácil, aun con variaciones muy pequeñas de voltaje en sus entradas, que el voltaje de salida supere el voltaje de alimentación. En ese caso, se dice que el amplificador operacional esta saturado. Si el voltaje mas alto es el aplicado a la entrada V+, la salida (Vout) será igual a Vs+. Si la entrada V- es la mas alta, la salida toma el valor de Vs—.

 El segundo caso es un lazo cerrado en corriente continua. Supondremos una realimentación negativa, mediante una conexión entre la salida y la entrada V- . Para analizar esta situación, supondremos que inicialmente ambas entradas están sometidas al mismo voltaje. Si el voltaje aplicado a la entrada V+ comienza a subir, el voltaje en la salida también subirá, porque es función de

la diferencia de los voltajes en las entradas. Como existe la realimentación entre la salida y V-, el voltaje en esta entrada también subirá, con lo que la diferencia entre V+ y V- se reduce, disminuyendo también el voltaje de salida. Este proceso se estabiliza rápidamente, y se tiene que la salida es la necesaria para mantener las dos entradas, idealmente, con el mismo valor.

 En principio, lo visto respecto del comportamiento del amplificador operacional en CC puede aplicarse a corriente alterna (CA), pero debemos tener en cuenta que a partir de ciertas frecuencias aparecen limitaciones.

 Debido a que al amplificador operacional típico también se le conoce como amplificador realimentado en voltaje hay una importante limitación respecto a la frecuencia: el producto de la ganancia en voltaje por el ancho de banda es constante.

 Como la ganancia en lazo abierto es del orden de 100.000 un amplificador con esta configuración sólo tendría un ancho de banda de unos pocos Herz. Al realimentar negativamente se baja la ganancia a valores del orden de 10 a cambio de tener un ancho de banda aceptable. Existen modelos de diferentes amplificadores operacionales para trabajar en frecuencias superiores, en estos amplificadores se busca mantener las características a frecuencias más altas que el resto, sacrificando a cambio un menor valor de ganancia u otro aspecto técnico.

Para analizar un circuito en el que exista un "op - amp" puede usarse cualquier método, pero uno habitual es:

Comprobar si tiene realimentación negativa

Si tiene realimentación negativa se pueden aplicar las reglas del apartado anterior

Definir la corrientes en cada una de las ramas del circuito

Aplicar el método de los nudos en todos los nodos del circuito excepto en los de salida de los amplificadores (porque en principio no se puede saber la corriente que sale de ellos)

Aplicando las reglas del apartado 2 resolver las ecuaciones para despejar el voltaje en los nodos donde no se conozca.

#### **2.3.1 Configuraciones.**

#### **Comparador**.

 $V_1 \circ \rightarrow V_{out}$ 

Figura 2.3. Configuración de un circuito comparador.

# Capitulo 2 **Amplificadores Operacionales**

Esta es una aplicación sin la realimentación. Compara entre las dos entradas y saca una salida en función de qué entrada sea mayor. Se puede usar para adaptar niveles lógicos.

$$
V_{out} = \begin{cases} V_{S+} & V_1 > V_2 \\ V_{S-} & V_1 < V_2 \end{cases}
$$

ecuación 2.5

#### **Seguidor.**

Es aquel circuito que proporciona a la salida el mismo voltaje que a la entrada.

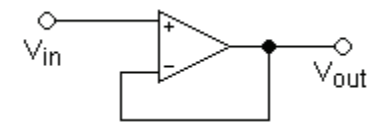

Figura 2.4. Configuración de un circuito seguidor.

Se usa como un búffer, para eliminar efectos de carga o para adaptar impedancias (conectar un dispositivo con gran impedancia a otro con baja impedancia y viceversa).

Como el voltaje en las dos entradas es igual:

$$
V_{\text{out}} = V_{\text{in}} \dots
$$

 $Z_{in} = \infty$  ...

ecuación 2.6

ecuación 2.7

Inversor.

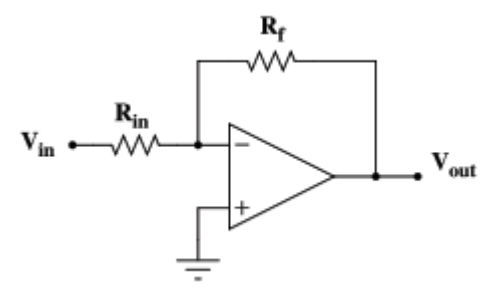

Figura 2.5. Configuración de un circuito inversor.

Se denomina inversor ya que la señal de salida es igual a la señal de entrada (en forma) pero con la fase invertida 180 grados.

......

El análisis de este circuito es el siguiente:

$$
V_{+} = V_{-} = 0 \dots
$$
equación 2.8

Definiendo corrientes:  $\displaystyle{\frac{V_{in} - 0}{R_{in}} = - \frac{V_{out} - 0}{R_{f}}}$  y de aquí se despeja

$$
V_{OUT} = -V_{in} \frac{R_f}{R_{in}}
$$

ecuación 2.9

Para el resto de circuitos el análisis es similar.

$$
Z_{in} = R_{in} \dots
$$
  
ecuación 2.10

Por lo cual podemos controlar la impedancia de entrada mediante la elección de R<sub>1</sub>

$$
V_o = -\frac{R_2}{R_1} * V_{in}
$$

ecuación 2.11

Esta configuración es una de las más importantes, porque gracias a esta configuración, se puede elaborar otras configuraciones, como la configuración del derivador, integrador, sumador etc.

#### **No inversor.**

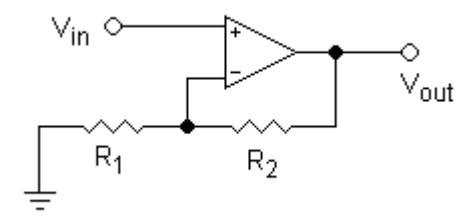

Figura 2.6. Configuración de un circuito no inversor.

i

Como se observa en la figura 2.6, el voltaje de entrada entra por la terminal positiva, y debido a que la ganancia del amplificador operacional es muy grande, el voltaje en la entrada (+) es igual al voltaje en la entrada (-) ; conociendo el voltaje en la entrada (-) podemos calcular la relación que existe entre el voltaje de salida con el voltaje de entrada haciendo uso de un pequeño divisor de voltaje. Esto se muestra en el análisis de las ecuaciones 2.12 y 2.13.

$$
V_{out} = V_{in}(1 + \frac{R_2}{R_1})
$$

ecuación 2.12

$$
Z\mathsf{in}=\infty\ldots
$$

ecuación 2.13

Sumador inversor.

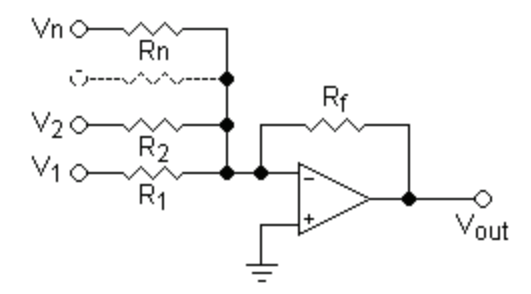

Figura 2.7 Configuración de un circuito sumador inversor.

La salida está invertida para resistencias independientes  $R_1, R_2, \ldots, R_n$ como lo muestra la ecuación 2.14.

$$
V_{out} = -R_f(\frac{V_1}{R_1} + \frac{V_2}{R_2} + \dots + \frac{V_n}{R_n})
$$

ecuación 2.14

La expresión se simplifica si se usan resistencias del mismo valor.

Impedancias de entrada:  $Z_{n} = R_{n}$ 

.......

#### **Restador**.

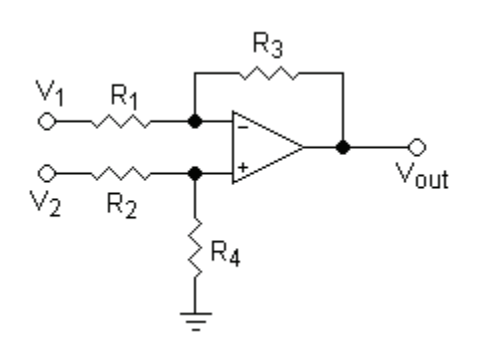

Figura 2.8 Configuración de un circuito restador.

Para resistencias independientes  $R_1, R_2, R_3, R_4$  se utiliza la ecuación 2.15:

$$
V_{out} = V_2 \left( \frac{(R_3 + R_1) R_4}{(R_4 + R_2) R_1} \right) - V_1 \left( \frac{R_3}{R_1} \right)
$$

ecuación 2.15

Igual que antes esta expresión puede simplificarse con resistencias iguales.

La impedancia diferencial entre dos entradas es  $Z_{in} = R_1 + R_2$ 

#### **Integrador ideal**.

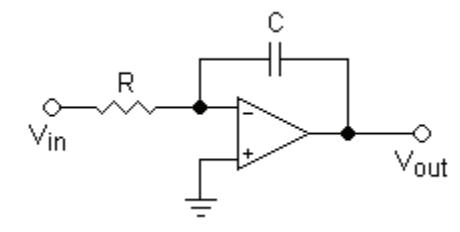

Figura 2.9 Configuración de un circuito integrador

Integra e invierte la señal ( $V_{in}$  y  $V_{out}$  son funciones dependientes del tiempo) esto está representado en la ecuación 2.16.

$$
V_{out} = \int_0^t -\frac{V_{in}}{RC} dt + V_{initial}
$$

ecuación 2.16

. . . . . . . . . . . . .

 $V_{initial}$  es el voltaje de salida en el origen de tiempos (t = 0) Este circuito también se usa como filtro.

#### Derivador ideal

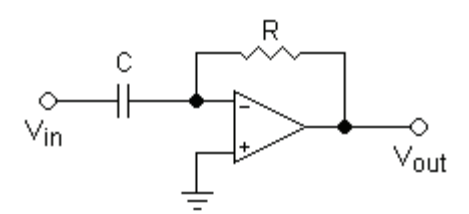

Figura 2.10 Configuración de un circuito derivador.

Deriva e invierte la señal respecto al tiempo. Ver ecuación 2.17.

$$
V_{out} = -RC \frac{dV_{in}}{dt}
$$

ecuación 2.17

Este circuito también se usa como filtro

#### **2.3.2 Aplicaciones.**

- Filtros
- Calculadoras analógicas
- Preamplificadores y buffers de audio y video
- Reguladores
- Conversores
- Evitar el efecto de carga
- Adaptadores de niveles (por ejemplo CMOS y TTL)

#### **2.3.3 Voltaje de offset.**

Es la diferencia de voltaje que se da entre sus dos terminales de entrada cuando el voltaje de salida es nulo. Se puede expresar su dependencia de la temperatura (T) como se observa en la ecuación 2.18:

$$
V_{OFFSET} = V_{OFFSET}(T_0) + \frac{\Delta V_{OFFSET}}{\Delta T}(T - T_0)
$$

ecuación 2.18

Donde T<sub>o</sub> es una temperatura de referencia.

Una característica derivada de ésta es el PSRR que se expresa como la ecuación 2.19:

$$
\frac{1}{PSRR} = \frac{\Delta V_{OFFSET}}{\Delta V_{CC}}
$$

ecuación 2.19

#### **2.3.4 Corrientes.**

Aquí hay dos tipos de corrientes a considerar y que los fabricantes suelen proporcionar; representadas en las ecuaciones 2.20 y 2.21:

$$
I_{\text{OFFSET}} = |I_{+} - I_{-}|
$$

ecuación 2.20

$$
I_{BIAS} = \frac{I_+ + I_-}{2}
$$

ecuación 2.21

Idealmente ambas deberían ser cero.

#### **Característica voltaje-frecuencia.**

Al "op - amp" típico también se le conoce como amplificador realimentado en voltaje (VFA). En él hay una importante limitación respecto a la frecuencia: El producto de la ganancia en voltaje por el ancho de banda es constante.

Como la ganancia en lazo abierto es del orden de 100.000 un amplificador con esta configuración sólo tendría un ancho de banda de unos pocos hertz. Al realimentar negativamente se baja la ganancia a valores del orden de 10 a cambio de tener un ancho de banda aceptable. Existen modelos de diferentes "op - amp" para trabajar en frecuencias superiores, en estos amplificadores prima mantener las características a frecuencias más altas que el resto, sacrificando a cambio un menor valor de ganancia u otro aspecto técnico.

#### **Capacidades (capacitancias).**

El "op - amp" presenta capacitancias parásitas, las cuales producen una disminución de la ganancia conforme se aumenta la frecuencia.

#### **2.4 Amplificadores de Instrumentación.**

Un amplificador de instrumentación es un dispositivo creado a partir de amplificadores operacionales("op - amp"). Está diseñado para tener una alta impedancia de entrada y un alto rechazo al modo común (CMRR) (common-mode rejection ratio, por sus siglas en inglés). Se puede construir a base de componentes discretos o se puede encontrar encapsulado (por ejemplo el INA114).

La operación que realiza es la resta de sus dos entradas multiplicada por un factor.

En la figura 2.11 se muestra la estructura de un amplificador de instrumentación:

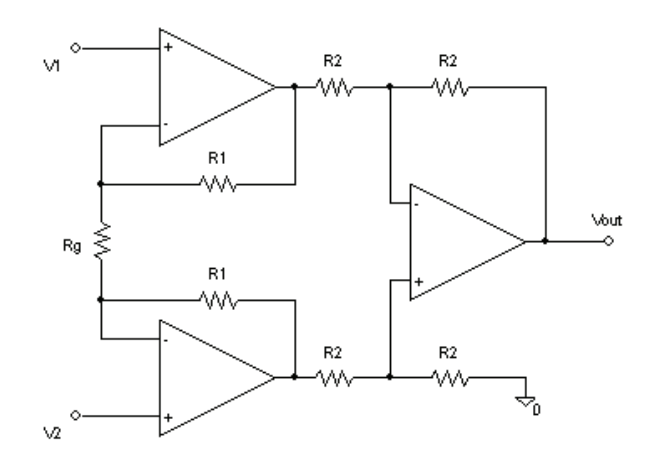

Figura. 2.11 Amplificador de instrumentación.

Al existir realimentación negativa se puede considerar un cortocircuito virtual entre las entradas inversora y no inversora (símbolos - y + respectivamente) de los dos operacionales. Por ello se tendrán los voltajes en dichas terminales y por lo tanto en los extremos de la resistencia R<sub>g</sub> Así que por ella circulará una corriente:

$$
I_g = (V_2 - V_1) \left(\frac{1}{R_g}\right)
$$

ecuación 2.22

Y debido a la alta impedancia de entrada del "op - amp" esa corriente será la misma que atraviesa las resistencias *R*1. Por lo tanto la tensión que cae en toda la rama formada por *Rg* , *R*1 *y R*1, será la indicada en la ecuación 2.23:

$$
V_{intermedia} = \frac{(V_2 - V_1)}{R_g}(R_g + 2R_1) = (V_2 - V_1)\left(\frac{R_g}{R_g} + \frac{2R_1}{R_g}\right)
$$

ecuación 2.23

Simplificando:

$$
V_{intermedia} = (V_2 - V_1) \left( 1 + \frac{2R_1}{R_g} \right)
$$

ecuación 2.24

Que será la diferencia de tensión entre la salida inmediata de los dos "op - amp" (justo antes de las R<sub>2</sub>). Puesto que el resto del circuito es un restador de ganancia la unidad de salida será exactamente la diferencia de tensión de su entrada (sin añadir ganancia), la cual se acaba de definir en la ecuación 2.25.

$$
V_{out} = (V_2 - V_1) \left( 1 + \frac{2R_1}{R_g} \right)
$$

ecuación 2.25

Nótese como se ha simplificado la expresión dando valores iguales a las resistencias.

En circuitos integrados suele encapsularse todo excepto la resistencia R<sub>g</sub> para poder controlar la ganancia. También puede sustituirse la conexión a tierra por otra a una tensión dada.

Aplicaciones:

- Para acondicionar la salida de un puente de Wheatstone.
- Para amplificar señales eléctricas biológicas (por ejemplo en electrocardiogramas).
- Como parte de circuitos para proporcionar alimentación a corriente constante.
- En fuentes de alimentación.

Rechazo de Modo Común en Amplificadores de Instrumentación (CMRR).

Existe en la industria, en equipos de electromedicina y en equipos en otras muchas aplicaciones, la necesidad de medir señales muy pequeñas del orden de microvoltios o pocos milivoltios en la presencia de grandes señales de ruido provenientes de distintas fuentes, como pueden ser motores, tubos de iluminación de descarga gaseosa, y la siempre presente inducción de la frecuencia de línea de alimentación, en nuestro caso 60Hz. Para realizar las mediciones estos deberán utilizar en su entrada Amplificadores de Instrumentación con un adecuado CMRR, como se muestra en la figura 2.12.

 $\vdots$ 

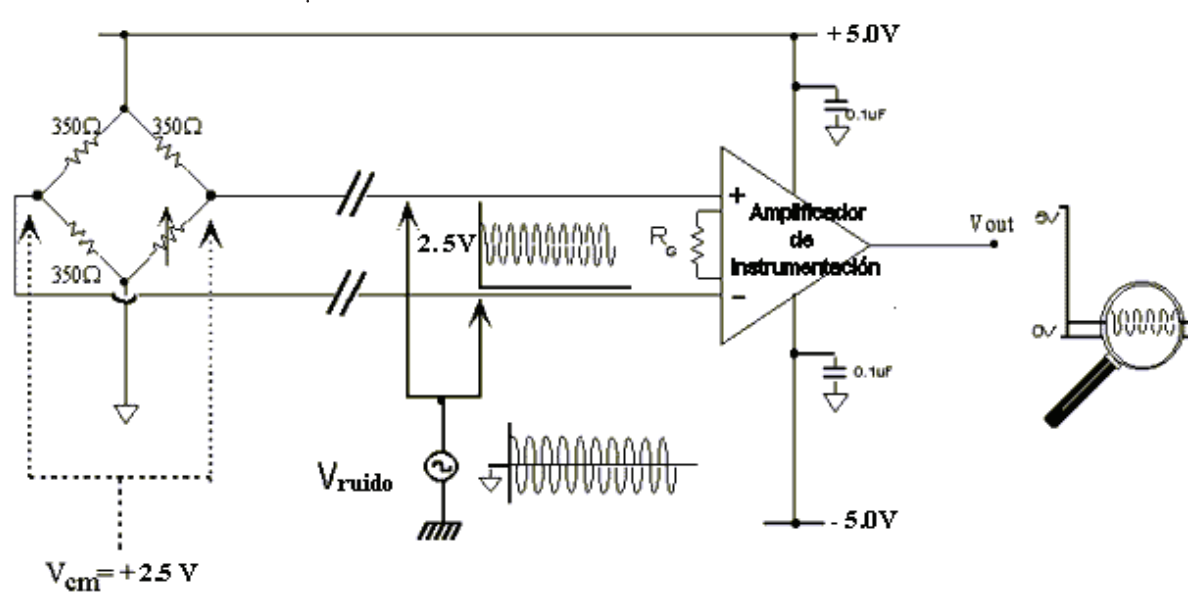

Figura. 2.12 Esquema Básico de Medición.

Al Amplificador de Instrumentación ingresan dos señales de modo común: una de corriente continua(c.c) de +2.5V provenientes del puente de resistencias y otra de corriente alterna(c.a),  $V_{\text{mido}}$ , inducida sobre los cables de entrada al amplificador.

 Los amplificadores de Instrumentación amplifican la diferencia entre dos señales. Esas señales diferenciales en la práctica provienen de sensores como foto sensores, puentes de medición resistivos, etc. En la figura 2.12 en un puente resistivo, en estado de equilibrio sin señal, en la mitad de las ramas del puente existe una señal de 2.5V respecto a tierra. Esta señal de corriente continua es común a ambas entradas por lo cual es llamada Voltaje de Modo Común de la señal diferencial. Se puede ver que estas señales no contienen información útil en lo que se quiere medir y como el amplificador amplificará la diferencia de ambas, al ser iguales, se restan y a la salida el resultado será cero, es decir, idealmente no están contribuyendo a la información de salida. También se inducen señales de corriente alterna en ambas entradas a la vez y que serán rechazadas como en el caso de la corriente continua. Pero al producirse un desbalance del equilibrio del puente por la variación de una de sus resistencias se producirá una señal que será aplicada entre ambas entradas y será amplificada. Por lo expuesto, se justifica la utilización de amplificadores de instrumentación para rechazar señales que entran en modo común. En la práctica, las señales de modo común nunca serán rechazadas completamente, de manera que alguna pequeña parte de la señal indeseada contribuirá a la salida.
Para cuantificar la calidad del Amplificador de Instrumentación, se especifica la llamada Relación de Rechazo de Modo Común (CMRR) que matemáticamente se expresa en la ecuación 2.26.

$$
CMRR[db] = 20 \cdot \log \left( \frac{A_D}{A_{CM}} \right)
$$

ecuación 2.26

Siendo:

- AD= Amplificación Diferencial
- $\cdot$  AD  $=$  Vout / Vin diferencial
- ACM= Amplificación Modo Común
- VCM= Voltage de modo común en la entrada
- ACM = Vout / VCM
- Vout= Voltage de salida

$$
V_{\text{out}} = \frac{A_{\text{D}}}{\log^{\frac{1}{2}} \left( \frac{\text{CMRR}}{20} \right)} \cdot V_{\text{CM}}
$$
  
equación 2.27

De la ecuación 2.26 podemos obtener la ecuación 2.27, para el voltaje de salida:

Rechazo de Modo Común de c.a. y de c.c.

Como se ve en la figura 2.12, se presentan a las entradas diferenciales, señales de c.c. y de c.a. y al no ser infinito el CMRR, una cierta cantidad de ambas estarán presentes en la salida, además de la señal diferencial deseada. La componente indeseada de c.c. puede considerarse como un *offset* y es sencillo ajustarlo externamente. La componente indeseada de c.a. es más complicada de disminuir a la entrada, y se hace principalmente utilizando filtros de c.a. colocados en la entrada, disminuyendo el ancho de banda de utilización del amplificador.

La especificación de CMRR en función de la frecuencia se obtiene de las hojas de datos. En la figura 2.13 se puede apreciar como varía el CMRR, disminuyen a medida que aumenta la frecuencia.

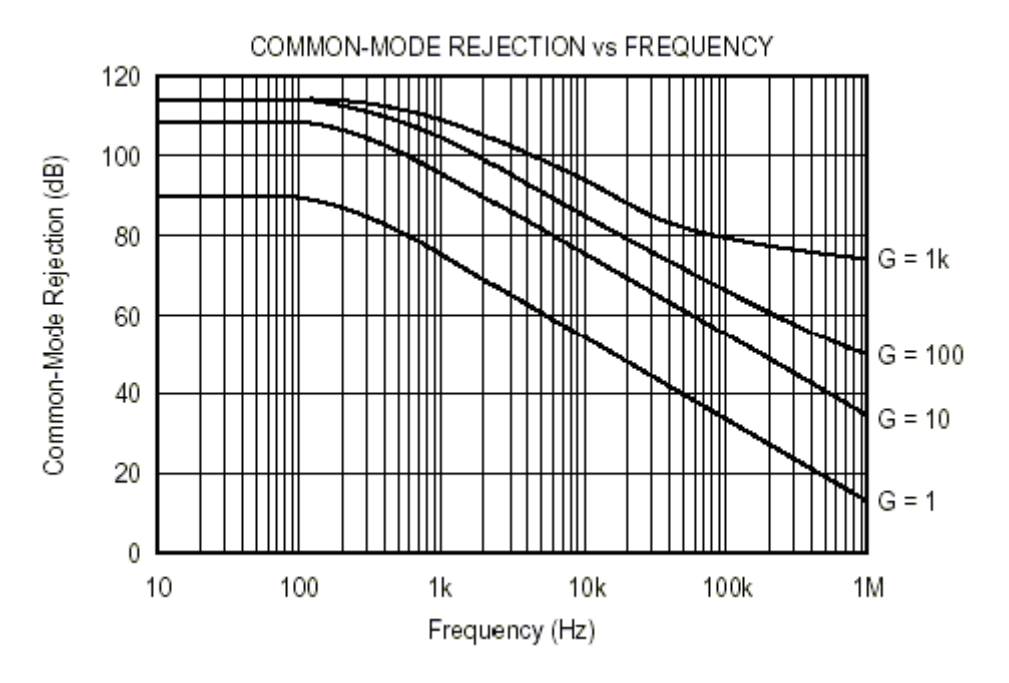

Figura 2.13 Relación de CMRR vs Frecuencia

La respuesta en frecuencia del CMRR es plana hasta alrededor de 100 Hz Un circuito con filtros de c.a. se muestra en la figura 2.14:  $+\vee_{\mathbf{c}}$  $0.33<sub>u</sub>F$ 1000  $0.01<sub>μ</sub>F$ pF 5% R1  $-N$   $\circ$ Amplificador de  $0.047 \mu F \frac{1}{\log 3}$  $R_6$ \$ Instrumentación  $R<sub>2</sub>$  $+1N$   $+1$ 1000  $0.01$ 0.33 pF 5%  $C<sub>2</sub>$  $\mu$ F μF  $-{\rm V_S}$ colocar C1, C2, C3 lo más cerca posible a los pines de entrada

Figura 2.14. Circuito con filtros de Corriente alterna.

 $\vdots$ 

# **2.5 Identificación de amplificadores operacionales de instrumentación.**

Para el desarrollo del presente proyecto es de vital importancia la etapa de adquisición, ya que en esta se debe acondicionar la señal proveniente de los electrodos para su posterior procesamiento. Este acondicionamiento se refiere principalmente a un filtrado adecuado a las características de la señal, así como proveer a la señal de un nivel de voltaje apropiado, ya que, como se ha mencionado, la señal de interés se encuentra sumergida en una amplia gama de señales y presenta un nivel de voltaje bajo.

En vista de lo anterior, esta etapa debe cumplir con las siguientes características:

**1.** Considerando que la impedancia de los electrodos tiene un valor promedio de 2.5 Megaohms, la impedancia de entrada debe ser muy grande (mayor que 10 Megaohms) de tal manera que se logre un buen acoplamiento y se eviten posibles distorsiones o atenuaciones. **2.** El amplificador debe tener un CMRR muy alta, para asegurar un nivel de ruido bajo.

Analizando estas características se encuentra que el amplificador de instrumentación representa una buena solución para la etapa de amplificación.

El amplificador de instrumentación con entrada diferencial y salida única es uno de los amplificadores más versátiles y más utilizados en el procesamiento de señales, ya que presenta una alta CMRR al utilizarse en combinación con circuitos integrados, además su costo es bajo y los elementos son de fácil adquisición en el mercado. Por estas razones se eligió el amplificador de instrumentación implementado con elementos discretos, cumpliendo así con los objetivos trazados.

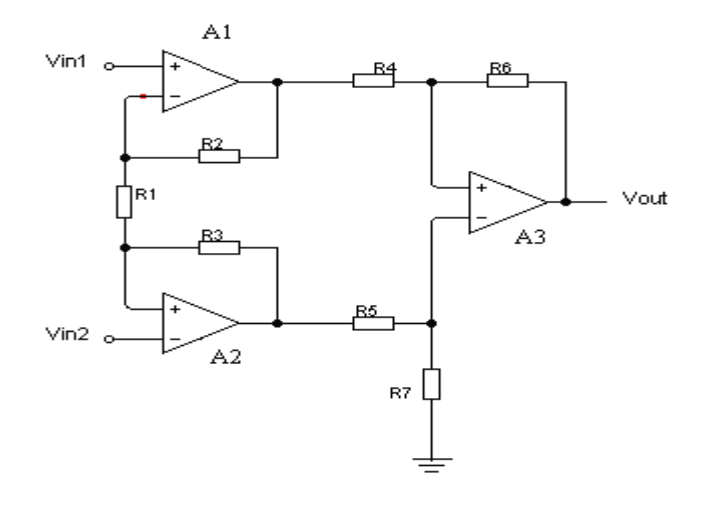

Figura 2.15. Amplificador de Instrumentación.

El amplificador de instrumentación de la figura 2.15, es un amplificador diferencial, con una alta impedancia de entrada con respecto a tierra. Su principio de operación se basa en la ganancia (G) que dan los amplificadores A1 y A2 a sus respectivas señales de entrada y éstas están dadas por la ecuación 2.28:

$$
G = (R_{1} + 2R_{2}) / R_{1}
$$

ecuación 2.28.

La razón por la cual se utiliza una configuración no inversora con realimentación positiva, y no una configuración inversora con realimentación negativa, es debido a su estabilidad. Esto se explica considerando que la configuración inversora presenta una menor impedancia de entrada en comparación con la configuración no inversora.

La figura 2.16 muestra el diagrama de la configuración no inversora.

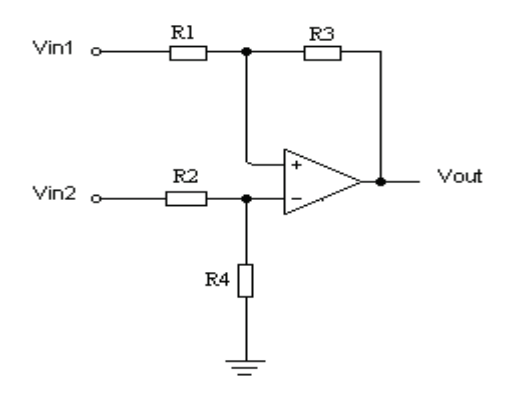

Figura 2.16. Configuración no inversora.

En la siguiente etapa se tiene una configuración diferencial, cuya ganancia está dada por la ecuación 2.29:

$$
G{=}(\frac{R_3}{R_4})(1{+}2\frac{R_2}{R_1})
$$

ecuación 2.29.

İ

Papítulo3

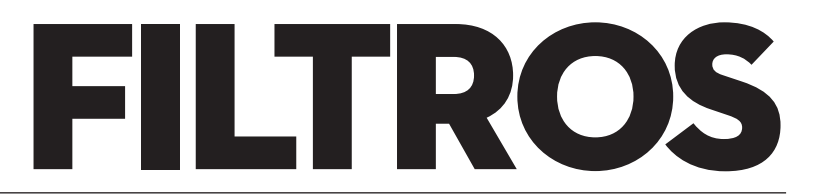

#### **3.1 Introducción**

Un filtro electrónico es un elemento que discrimina una determinada frecuencia o gama de frecuencias de una señal eléctrica que pasa a través de él, pudiendo modificar tanto su amplitud como su fase.

 Un filtro es un sistema que, dependiendo de algunos parámetros, realiza un proceso de discriminación de una señal de entrada obteniendo variaciones en su salida. Los filtros digitales tienen como entrada una señal analógica o digital y a su salida tienen otra señal analógica o digital, pudiendo haber cambiado en amplitud, frecuencia o fase dependiendo de las características del filtro.

 El filtrado digital es parte del procesado de señal digital. Se le da la deno minación de digital más por su funcionamiento interno que por su dependencia del tipo de señal a filtrar, así podríamos llamar filtro digital tanto a un filtro que realiza el procesado de señales digitales como a otro que lo haga de señales analógicas.

 El filtrado digital consiste en la realización interna de un procesado de datos de entrada. El valor de la muestra de la entrada actual y algunas muestras anteriores (que previamente habían sido almacenadas) son multiplicadas por unos coeficientes definidos. También podría tomar valores de la salida en instantes pasados y multiplicarlos por otros coeficientes. Finalmente todos los resultados de todas estas multiplicaciones son sumados, dando una salida para el instante actual. Esto implica que internamente tanto la salida como la entrada del filtro serán digitales, por lo que puede ser necesario una conversión analógico-digital o digitalanalógico para uso de filtros digitales en señales analógicas.

 Los filtros digitales se usan frecuentemente para tratamiento digital de la imagen o para tratamiento del sonido digital.

Hay varios tipos de filtros así como distintas clasificaciones para estos filtros:

De acuerdo con la parte del espectro que dejan pasar y que atenúan hay:

- Filtros pasa alto.
- Filtros pasa bajo.
- Filtros pasa banda.
- Banda eliminada
- Multibanda.
- Pasa todo.
- Resonador.
- Oscilador.
- Filtro peine (Comb filter).
- Filtro ranura o filtro rechaza banda (Notch filter).

De acuerdo con su orden:

- Primer orden.
- Segundo orden.

# Capitulo 3 **Filtros**

- De acuerdo con el tipo de respuesta ante entrada unitaria:
	- FIR (Finite Impulse Response).
	- IIR (Infinite Impulse Response).
	- TIIR (Truncated Infinite Impulse Response).

De acuerdo con la estructura con que se implementa:

- Laticce.
- Varios en cascada.
- Varios en paralelo.

# **3.2 Características de los filtros.**

Las características que definen un filtro vienen determinadas por los siguientes conceptos:

Función de transferencia.- Con independencia de la realización concreta del filtro (analógico, digital o mecánico) la forma de comportarse de un filtro se describe por su función de transferencia. Ésta determina la forma en que la señal aplicada cambia en amplitud y en fase al atravesar el filtro. La función de transferencia elegida tipifica el filtro. Algunos filtros habituales son:

- Filtro de Butterworth, con una banda de paso suave y un corte agudo.
- Filtro de Chevyshev, con un corte agudo pero con una banda de paso con ondulaciones.
- Filtros elípticos o filtro de Cauer, que consiguen una zona de transición más abrupta que los anteriores a costa de oscilaciones en todas sus bandas.
- Filtro de Bessel, que, en el caso de ser analógico, aseguran una variación de fase constante. ver figura 3.1

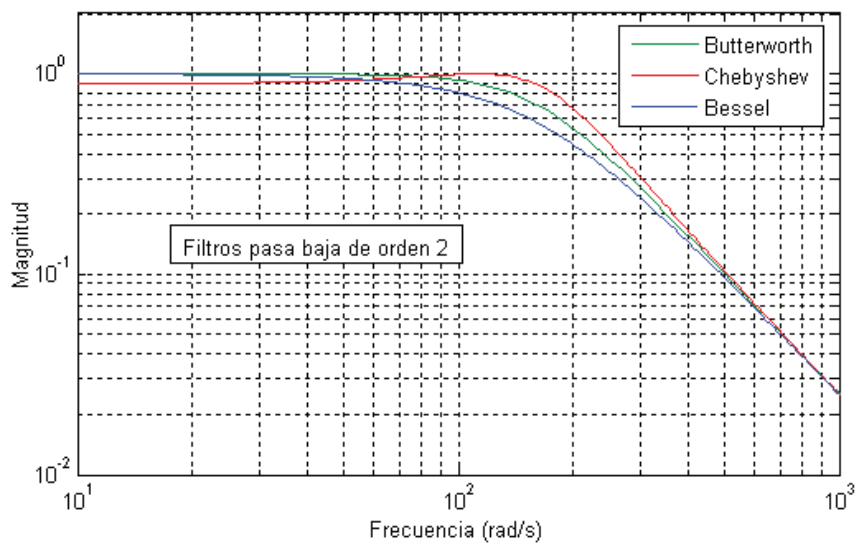

Figura 3.1Respuesta en frecuencia de filtros pasa baja de tipo, Butterworth, Chebyshev y Bessel.

Se puede llegar a expresar matemáticamente la función de transferencia en forma de fracción mediante las transformaciones en frecuencia adecuadas. Se dice que los valores que hacen nulo el numerador son los ceros y los que hacen nulo el denominador son polos.

$$
H(f) = \frac{numerador(f)}{denomina dor(f)}
$$

ecuación 3.1

El número de polos y ceros indica el orden del filtro y su valor determina las características del filtro, como su respuesta en frecuencia y su estabilidad.

Orden.- El orden de un filtro describe el grado de aceptación o rechazo de frecuencias por arriba o por debajo, de la respectiva frecuencia de corte. Un filtro de primer orden, cuya frecuencia de corte sea igual a (F), presentará una atenuación de 6 dB en la primera octava (2F), 12 dB en la segunda octava (4F), 18 dB en la tercera octava (8F) y así sucesivamente. Uno de segundo orden tendría el doble de pendiente (representado en escala logarítmica).

Esto se relaciona con los polos y ceros: los polos hacen que la pendiente suba con 20 dB y los ceros que baje, de esta forma los polos y ceros pueden compensar su efecto como se muestra en la figura 3.2

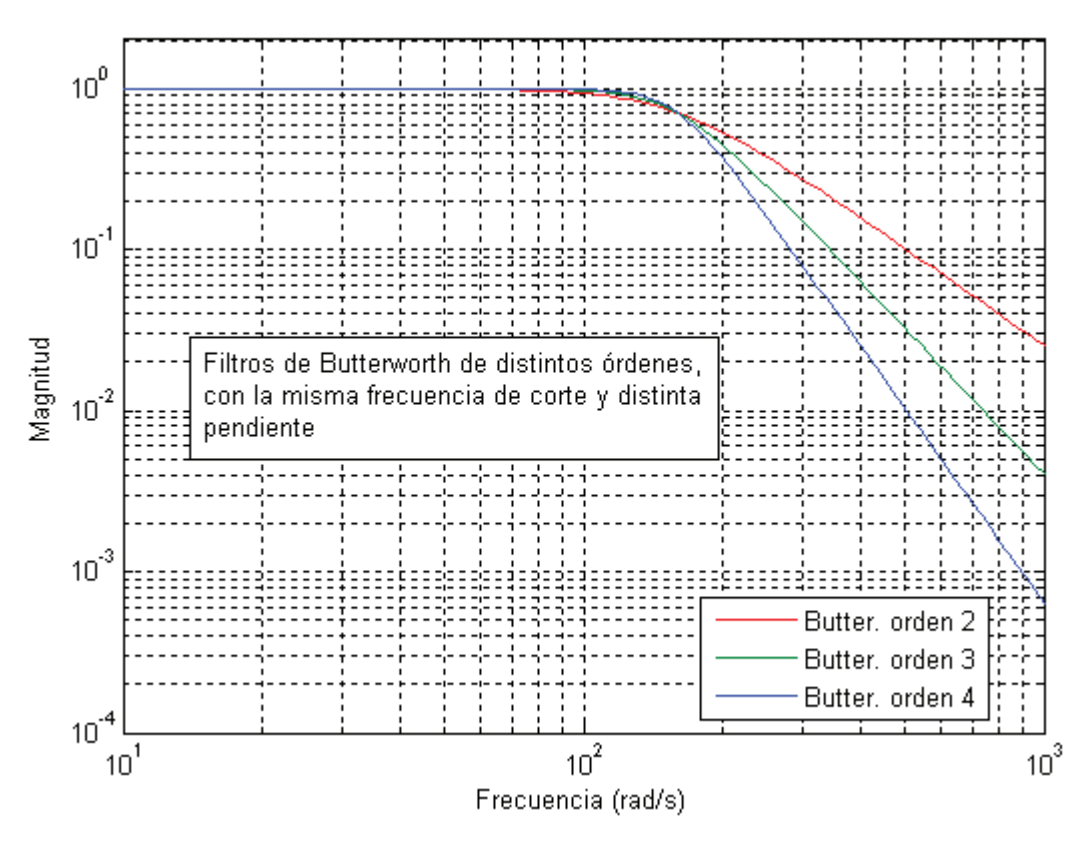

Figura 3.2. Filtros de Butterworth.

Para realizar filtros analógicos de órdenes más altos se suele realizar una conexión en serie de filtros de 1º o 2º orden debido a que a mayor orden el filtro se hace más complejo. Sin embargo, en el caso de filtros digitales es habitual obtener órdenes superiores a 100.

#### **3.3 Tipos de filtros.**

#### Filtro analógico.

El más sencillo está armado en una resistencia y un condensador (o bobina). Pero podría ser mejor. Un filtro analógico elemental compuesto por un capacitor se denomina, "Filtro pasa altos" (debido a que la Reactancia Capacitiva  $X_c = 1/WC$ ). Mientras que el compuesto por una inductancia (bobina, o choque) es un "filtro pasa bajos" (debido a que la Reactancia Inductiva  $XI = WL$ ).

#### **Filtro digital.**

La ecuación 3.2 representa un filtro pasa baja digital de primer orden:

$$
y[n] = y[n-1] + \frac{x[n] - x[n-1]}{A}
$$
  
equation 3.2

Donde A ha de ser mayor que uno. También es llamado filtro promediador, debido a que promedia las muestras de la entrada y por lo tanto suprime variaciones rápidas, característica que le otorga el carácter de paso bajo.

Su transformada Z se muestra en la ecuación 3.3.

$$
H(Z) = \frac{1}{A}(1 + Z^{-1})
$$

ecuación 3.3

Atendiendo a sus componentes constitutivos, naturaleza de las señales que tratan, respuesta en frecuencia y método de diseño, los filtros se clasifican en los distintos grupos que a continuación se indica según la respuesta en frecuencia.

# **Filtro paso bajo.**

Es aquel que permite el paso de frecuencias bajas, desde frecuencia 0 o continua hasta una determinada. Presentan ceros a alta frecuencia y polos a bajas frecuencia.

Un filtro paso bajo corresponde a un filtro caracterizado por permitir el paso de las frecuencias más bajas y atenuar las frecuencias más altas. De la teoría se obtiene que los filtros están caracterizados por sus funciones de transferencia, así cualquier configuración de elementos activos o pasivos que consigan cierta función de transferencia serán considerados un filtro de cierto tipo.

En particular la función de transferencia de un filtro paso bajo de primer orden corresponde a la ecuación 3.4

$$
H(s)=k\frac{1}{1+\frac{s}{\omega_c}}
$$

Donde la constante  $k$  es sólo una ponderación correspondiente a la ganancia del filtro, y la importancia reside en la forma de la función de transferencia, que se observa en la ecuación 3.5, la cual determina el comportamiento del filtro. ecuación 3.4

$$
\frac{1}{1+\frac{s}{\omega_c}}
$$

ecuación 3.5

En la función de transferencia anterior  $\omega$ ccorresponde a la frecuencia de corte propia del filtro, es decir la frecuencia a partir de la cual el se empieza a atenuar la señal de entrada.

 De forma análoga al caso de primer orden, los filtros de pasa baja de mayor orden también se caracterizan por su función de transferencia, por ejemplo la de un filtro pasa baja de segundo orden corresponde a lo mostrado en la ecuación 3.6

$$
H(s) = K \frac{\omega_o^2}{s^2 + 2\xi\omega_o s + \omega_o^2}
$$

ecuación 3.6

donde  $\omega_o$  es la frecuencia natural del filtro y  $\dot{\xi}$  es el factor de amortiguamiento de este.

Capitulo 3 **Filtros**

pasa-bajas sólo permite el paso de señales con frecuencias menores a f1

Figura 3.3 Un filtro  $\vdots$  En la figura 3.3 se muestra la gráfica de un filtro paso-bajas

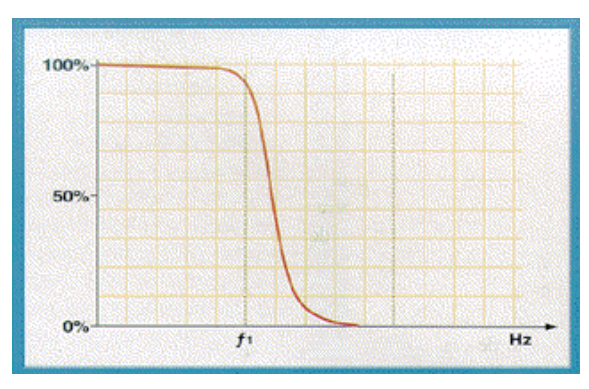

Figura 3.3

#### **Filtro paso altas.**

Es el que permite el paso de frecuencias desde una frecuencia de corte determinada hacia arriba, sin que exista un límite superior especificado. Presentan ceros a bajas frecuencias y polos a altas frecuencias.

 Un filtro paso altas es un tipo de filtro electrónico en cuya respuesta en frecuencia se atenúan las componentes de baja frecuencia pero no las de alta frecuencia, éstas incluso pueden amplificarse en los filtros activos. La alta o baja frecuencia es un término relativo que dependerá del diseño y de la aplicación. El filtro paso altas más simple es un circuito RC en serie en el cual la salida es la caída de tensión en la resistencia, ver figura 3.4.

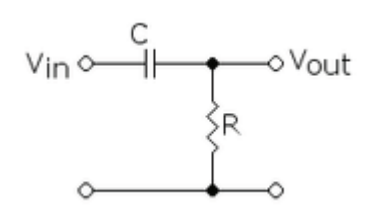

Figura 3.4 Filtro pasivo analógico de primer orden con circuito RC

Estudiando este circuito (con componentes ideales) para frecuencias muy bajas, en corriente continua por ejemplo, se tiene que el condensador se comporta como un circuito abierto, por lo que no dejará pasar la corriente a la resistencia, y su diferencia de voltaje será cero. Para una frecuencia muy alta, idealmente infinita, el condensador se comportará como un cortocircuito, es decir, como si no estuviera, por lo que el voltaje en la resistencia será el mismo que a la entrada. Por otra parte, el desfase entre la señal de entrada y la de salida si varía, como puede verse en la figura 3.5.

......

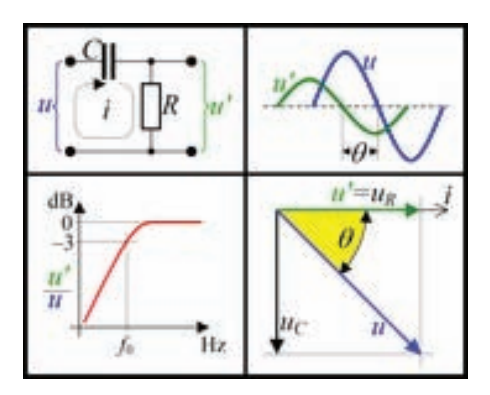

Figura 3.5 Muestra del filtro paso altas

El producto de resistencia por condensador (R×C) es la constante de tiempo, cuyo recíproco es la frecuencia de corte, como se muestra en la ecuación 3.7

$$
f_c = \frac{1}{2\pi RC}
$$

ecuación 3.7

Donde fc es la frecuencia de corte en Hertz. R es la resistencia en ohms y C es la capacidad en faradios.

El desfase depende de la frecuencia *f* de la señal y está dado por la ecuación 3.8:

$$
\theta\ = {\rm tan}^{-1}\,\frac{f_c}{f}
$$

ecuación 3.8

Una aplicación sería la de eliminar los ruidos que provienen de la red eléctrica (60Hz) en un circuito cuyas señales fueran más altas. En la figura 3.6 se muestra la gráfica de un filtro paso altas.

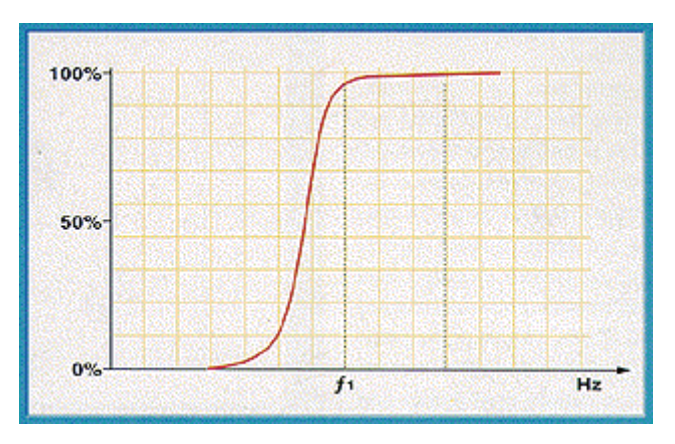

Figura 3.6 Gráfica de un filtro pasa altas

İ

## **Filtro paso banda.**

Son aquellos que permiten el paso de señales contenidos en un determinado rango de frecuencias, comprendido entre una frecuencia de corte superior y otra inferior, su gráfica se muestra en la figura 3.7:

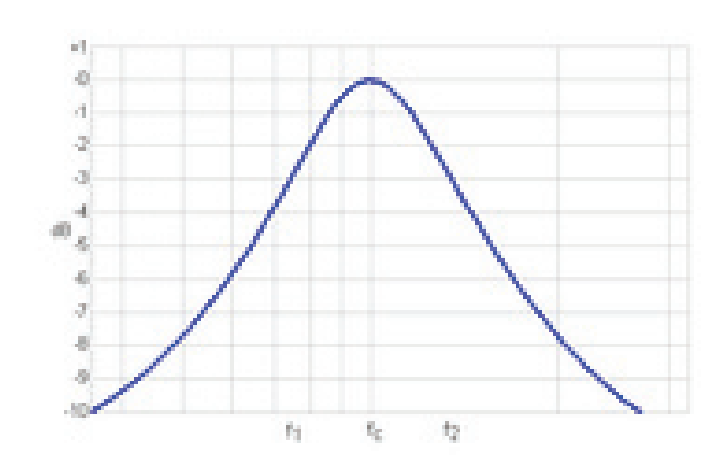

Figura 3.7: Respuesta frecuencial de un filtro paso banda

Un filtro paso banda es un tipo de filtro electrónico que deja pasar un determinado rango de frecuencias de una señal y atenúa el paso del resto.

Un circuito simple de este tipo de filtros es un circuito RLC (resistencia, bobina y condensador) en el que se deja pasar la frecuencia de resonancia, que sería la frecuencia central (fc) y las componentes frecuenciales f1 y f2 próximas a ésta, como se observa en la gráfica de la figura 3.8.

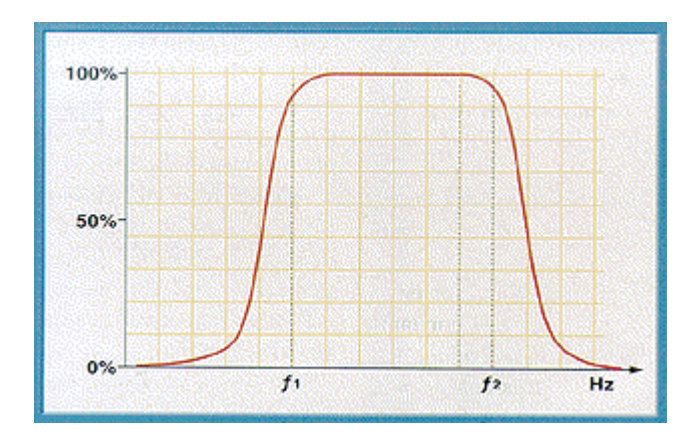

Figura 3.8 Gráfica de un filtro paso-banda

Otra forma de construir un filtro paso banda es usando un filtro paso bajas en serie con un filtro paso altas entre los que hay un rango de frecuencias que ambos dejan pasar.

Un filtro ideal sería el que tiene unas bandas pasante y de corte totalmente planas y unas zonas de transición entre ambas nulas, pero en la práctica esto nunca se consigue, siendo normalmente más parecido al ideal cuando mayor sea el orden del filtro, para medir que tan eficiente es un filtro se puede emplear el denominado factor Q. En filtros de órdenes altos suele aparecer un rizado en las zonas de transición conocido como efecto Gibbs.

Un filtro paso banda más avanzado sería el de frecuencia móvil, en el que se puede variar algunos parámetros frecuenciales, un ejemplo es un circuito RLC en el que se sustituye el condensador por un diodo varicap, que actúa como condensador variable y, por lo tanto, puede variar su frecuencia central.

 Estos filtros tienen aplicación en ecualizadores de audio, haciendo que unas frecuencias se amplifiquen más que otras.

 Otra aplicación es la de eliminar ruidos que aparecen junto a una señal, siempre que la frecuencia de ésta sea fija o conocida. Fuera de la electrónica y del procesado de señal, un ejemplo puede ser dentro del campo de las ciencias atmosféricas, donde son usados para manejar los datos dentro de un rango de 3 a 10 días.

#### **Filtro supresor de banda.**

También llamado filtro rechaza banda, es el que dificulta el paso de componentes frecuenciales contenidos en un determinado rango de frecuencias, comprendido entre una frecuencia de corte superior y otra inferior. En la figura 3.9 se muestra la gráfica de un filtro supresor de banda

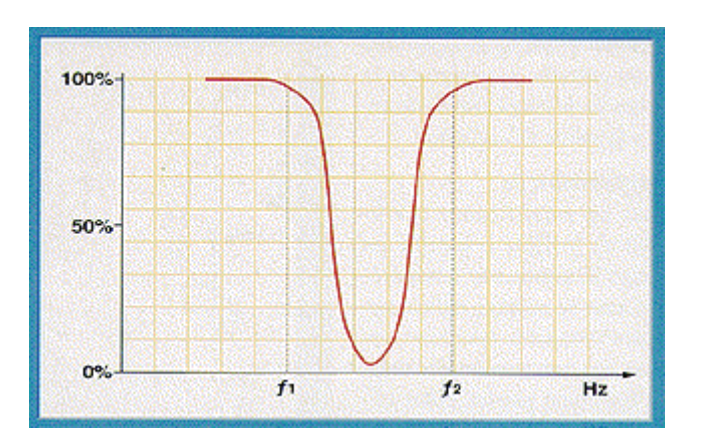

Figura 3.9 Gráfica de un filtro supresor de banda

En un filtro supresor de banda, las señales con frecuencias comprendidas entre *f <sup>1</sup>* y *f <sup>2</sup>* son las únicas que no pasan.

# Capitulo 3 **Filtros**

#### **Filtros activos y pasivos.**

• Filtro pasivo: Es el constituido únicamente por componentes pasivos como condensadores, bobinas y resistencias.

• Filtro activo: Es aquel que puede presentar ganancia en toda o parte de la señal de salida respecto a la de entrada. En su implementación se combinan elementos activos y pasivos. Siendo frecuente el uso de amplificadores operacionales, que permite obtener resonancia y un elevado factor Q sin el empleo de bobinas. El diagrama de un filtro activo se muestra en la figura 3.10

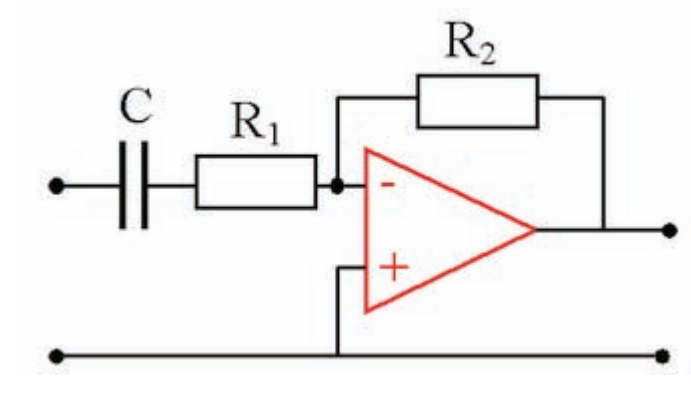

Figura 3.10 Filtro Activo

#### **3.4 Consideraciones generales.**

Las principales a tomar en cuenta son las siguientes:

- 1. Los cables de alimentación de un "op amp" deben ser cortos, si tienen más de 150 mm de largo, debe colocarse un condensador de 0.1µf entre cada entrada y tierra para evitar funcionamiento errático u oscilaciones.
- 2. Usualmente pueden sustituirse unos "op amp" por otros en un circuito, por ejemplo, puede usar un "op - amp" doble IC-1458 en un circuito que requiera dos "op - amp" simples IC-741, teniendo cuidado en la conexión correcta de las terminales.
- 3. Nunca aplique una señal de entrada a un "op amp" sin alimentación de voltaje.
- 4. Siempre los voltajes de entrada V+ y V- deben ser iguales en magnitud.
- 5. El voltaje de la señal de entrada nunca debe ser superior al voltaje de alimentación.

En el ejemplo de la figura 3.11 se muestra un filtro Butterworth de orden 4 con frecuencia de corte en 1000Hz. La implementación se basa en células Sallen-Key.

 $\vdots$ 

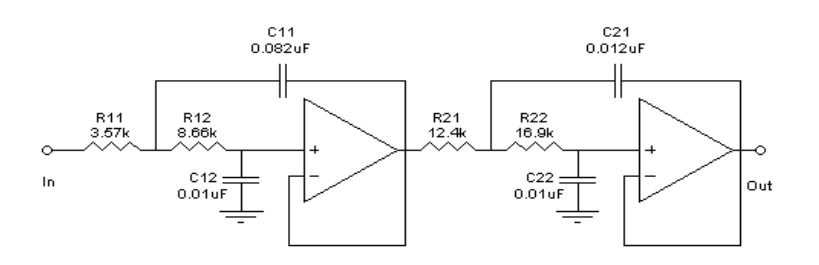

Figura 3.11 Filtro Butterworth

La respuesta en frecuencia se muestra en la figura 3.12 en la cual la línea punteada indica la respuesta en módulo y la línea continua la respuesta en fase.

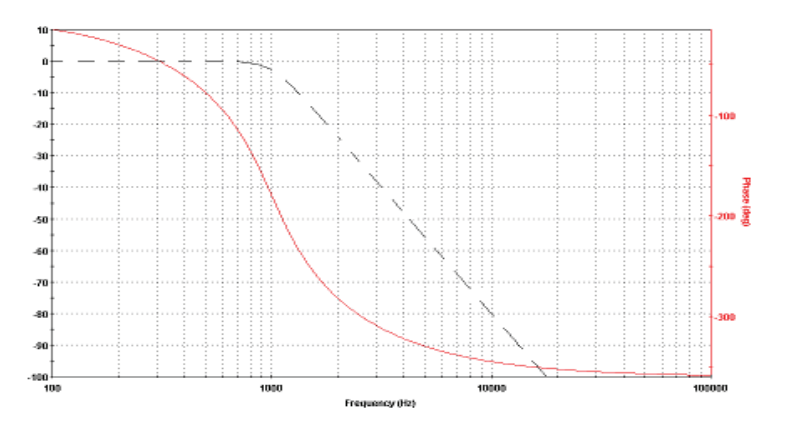

Figura 3.12 Respuesta frecuencial de un Filtro Butterworth.

Existe software para diseñar filtros, los más comunes son:

- Filter Wiz Pro
- FilterLab
- FilterCad
- Filter Solutions
- Multisim
- Matlab
- Scilab
- LabVIEW Digital Filter Design Toolkit

Para el diseño de un filtro en primer lugar se parte de las especificaciones y, basándose en éstas, se elige el tipo de filtro.

i

En la figura 3.13 se muestra el aspecto del filtro en el centro, para un electrocardiógrafo. En la parte superior se muestra la señal que se quiere filtrar y en la parte inferior la señal filtrada.

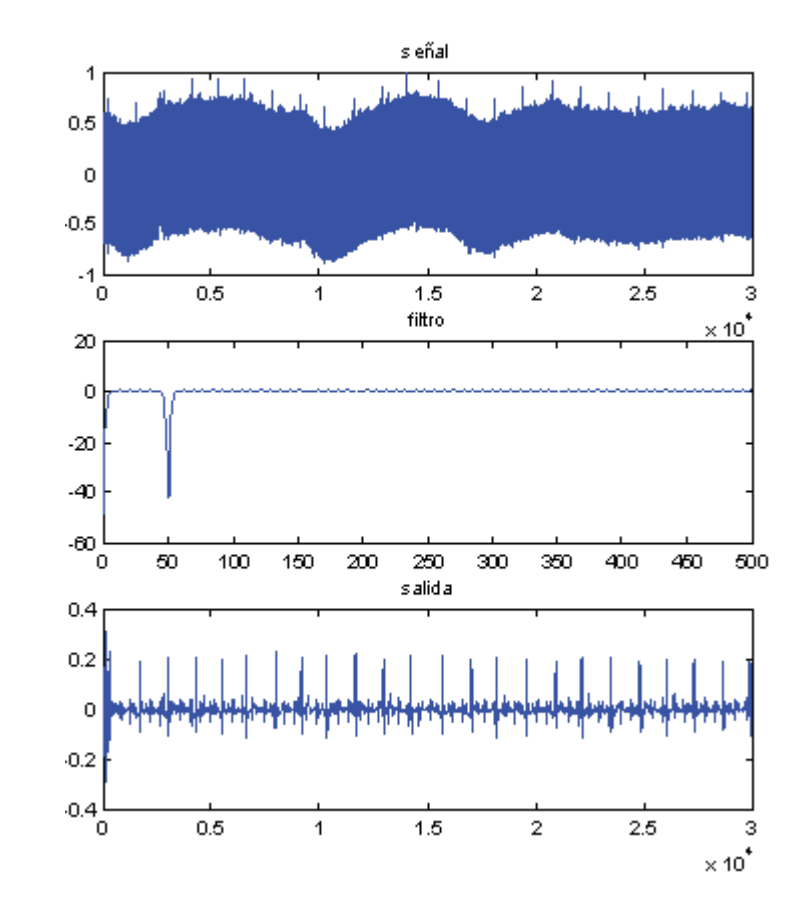

Figura 3.13 Filtrado de un electrocardiógrafo.

Capítulo4

# INTERFAZ DE ENTRADA HACIA LA COMPU-TADORA

#### **4.1 Introducción.**

La señal Electrocardiográfica (ECG) es una señal biomédica analógica que muestra la dirección y magnitud de las señales eléctricas producidas por el corazón; la cual es recomendable digitalizar porque permite su almacenamiento y transmisión, lo que implica hacer una discretización en tiempo que es llamado muestreo y en magnitud que es nombrado cuantificación.

 La digitalización de la señal produce una representación inexacta de esta, por ello debe mantener unas exigencias a su calidad para que se pueda hacer un diagnostico acertado por parte del especialista, estas exigencias están determinadas por las condiciones de la digitalización, la frecuencia de muestreo de la señal ECG varían entre 200 y 500 muestras por segundo (mps) y su cuantificación empleando representación binaria puede variar entre 8 y 12 bits.

#### **4.2 Microcontroladores.**

Hace unos años, los sistemas de control se implementaban usando exclusivamente lógica de componentes, lo que hacia que fuesen dispositivos de gran tamaño y muy pesados. Para facilitar una velocidad más alta y mejorar la eficiencia de estos dispositivos de control, se trató de reducir su tamaño, apareciendo así los microprocesadores. Siguiendo con el proceso de miniaturización, el siguiente paso consistió en la fabricación de un controlador que integrase todos sus componentes en un solo chip. A esto es a lo que se le conoce con el nombre de microcontrolador, un computador dentro de un solo chip.

 Las principales características que diferencian a un microcontrolador de un microprocesador son:

• Son sistemas cerrados, ya que contiene todos los elementos de un computador en un solo chip, frente a los microprocesadores que son sistemas abiertos, ya que sacan las líneas de los buses de datos, direcciones y control al exterior, para la conexión de memorias, interfaces de E/S, etc.

• Son de propósito específico, es decir, son programados para realizar una única tarea, mientras que los microprocesadores son de propósito general.

La historia de los microcontroladores surge desde dos vías de desarrollo paralelas; una de Intel y otra de Texas Instruments. Los primeros microcontroladores son el 4004 y 4040 de Intel que dieron lugar al 8048, a su vez predecesor del 805.

Aún así el primer microcontrolador fue el TMS1000 de Texas Instruments. Éste integraba un reloj, procesador, ROM, RAM, y soportes de E/S en un solo chip.

Un microcontrolador, típicamente consta de:

• CPU o procesador.- Es el cerebro del sistema que procesa todos los datos que viajan a lo largo del bus.

• Memorias.- Está formada por una no volátil (ROM, EEPROM, FLASH) donde se almacenan los programas y una volátil (RAM) donde se almacenan los datos.

• Reloj principal.- Normalmente todos los microcontroladores tienen incorporados circuitos osciladores para el funcionamiento de éstos.

Puertos E/S (Entrada/Salida).- Soportan las líneas que comunican al microcontrolador con los periféricos externos.

• Perro guardián o Watchdog.- Contador que resetea al microcontrolador cada vez que rebosa. Sirve para evitar fallos de funcionamiento, por lo que hay que inicializarlo periódicamente antes de que rebose.

• Protección ante fallo de alimentación o Browout.- Circuito que resetea al microcontrolador cuando la tensión de alimentación baja de un cierto límite.

- Temporizadores.- Para controlar periodos de tiempo.
- Convertidores A/D Y D/A. (Analógico/Digital y Digital/ Analógico)
- Comparadores analógicos
- Moduladores de anchura de impulsos.
- Puertos de comunicación.- Tanto serie como paralelo.
- Control de interrupciones

Debido a que los microcontroladores sólo incluyen las características específicas para una tarea, su coste es relativamente bajo. Un microcontrolador típico realiza funciones de manipulación de instrucciones, posee E/S de accesos fáciles y directos, y un proceso de interrupciones rápido y eficiente. Además también reducen de manera notable los costos de diseño. Hay gran variedad de microcontroladores.

 Dependiendo de la potencia y características que se necesiten, se pueden elegir microcontroladores de 4, 8, 16 ó 32 bits.

 Además existen versiones especializadas que incluyen módulos especiales para comunicaciones, teclados, procesamiento de señales, procesamiento de video, y otras tareas.

 El mercado de los microcontroladores está creciendo cada año y parece no tener barreras. Los microcontroladores a menudo se encuentran en aplicaciones domésticas (microondas, refrigeradores, televisión,

equipos de música), computadoras con sus componentes (impresoras, módems, lectores de discos), coches (ingeniería de control, diagnostico, control de climatización), control medioambiental (invernaderos, fabricas, casas), instrumentación, aeronáutica, y miles de usos más.

 Los microcontroladores son muy usados en robótica, donde la comunicación entre controladores es una gran ventaja. Esto hace posible muchas tareas específicas al distribuir un gran número de microcontroladores por todo el sistema. La comunicación entre cada microcontrolador y uno central permitiría procesar la información por una computadora central, o transmitirlo a otros microcontroladores del sistema.

 Otro ejemplo de aplicación de los microcontroladores, es la de utilizarlos para monitorizar y grabar parámetros medioambientales (temperatura, humedad, precipitaciones, etc.). Pequeño tamaño, bajo consumo de potencia y flexibilidad hacen de este dispositivo ideal para este tipo de aplicaciones.

Los microcontroladores PIC fueron los primeros microcontroladores RISC, es decir, microcontroladores con un juego de instrucciones reducido. El hecho de ser procesadores de tipo RISC generalmente implica simplicidad en los diseños, permitiendo más características a bajo costo.

Los principales beneficios de esta simplicidad en el diseño son que los microcontroladores se implementan en chip muy pequeños, con pocos pines, y tienen un consumo de potencia muy bajo.

 Debido a su bajo costo, pequeño tamaño, y bajo consumo, estos microcontroladores pueden ahora ser usados en áreas en las que previamente no habrían sido apropiados (tal como circuitos lógicos).

Las principales características de los PIC son:

• Arquitectura Harvard.- Consiste en la existencia de dos memorias independientes, una de datos y otra de instrucciones, con sus respectivos buses. Esto permite el acceso simultáneo al programa y los datos, y solapar algunas operaciones para mejorar el proceso.

• Segmentación de instrucciones.- Consiste en dividir la ejecución de las instrucciones en varias fases, en el caso concreto de los PIC dos fases, de manera que se realizan simultáneamente distintas fases de distintas instrucciones. Así cada instrucción se ejecuta en un ciclo de instrucción (4 ciclos de reloj), excepto las de salto que ocupan tantos ciclos de instrucción como necesite para calcular la dirección de salto.

• Formato de instrucciones de longitud constante.- Permite optimizar la memoria de instrucciones y el diseño de ensambladores y compiladores.

• RISC (computador de reducido juego de instrucciones)

• Instrucciones ortogonales.- Todas las instrucciones pueden manejar cualquier elemento de la arquitectura como fuente o destino.

 $\vdots$ 

• Arquitectura basada en un banco de registros.- Todos los objetos del sistema se encuentran implementados físicamente como registros.

• Gran variedad de microcontroladores y muchas herramientas de soporte.

#### **4.3 Circuito Integrado Max232.**

El MAX232 dispone internamente de 4 conversores de niveles TTL al bus standard RS232 y viceversa, para comunicación serie como los usados en las computadoras y que ahora están en desuso, el Com1 y Com2.

 El circuito integrado lleva internamente 2 conversores de nivel de TTL a RS232 y otros 2 de RS232 a TTL con lo que en total podremos manejar 4 señales del puerto serie del PC, por lo general las mas usadas son: TX, RX, RTS y CTS; estas dos últimas son las usadas para el protocolo handshaking pero no es imprescindible su uso. Para que el max232 funcione correctamente deberemos de poner unos condensadores externos, todo esto lo podemos ver en la siguiente figura en la que solo se han cableado las líneas TX y RX que son las más usualmente usadas para casi cualquier aplicación. La figura 4.1 muestra el circuito MAX232 y sus interconexiones con el puerto serie de cualquier PC.

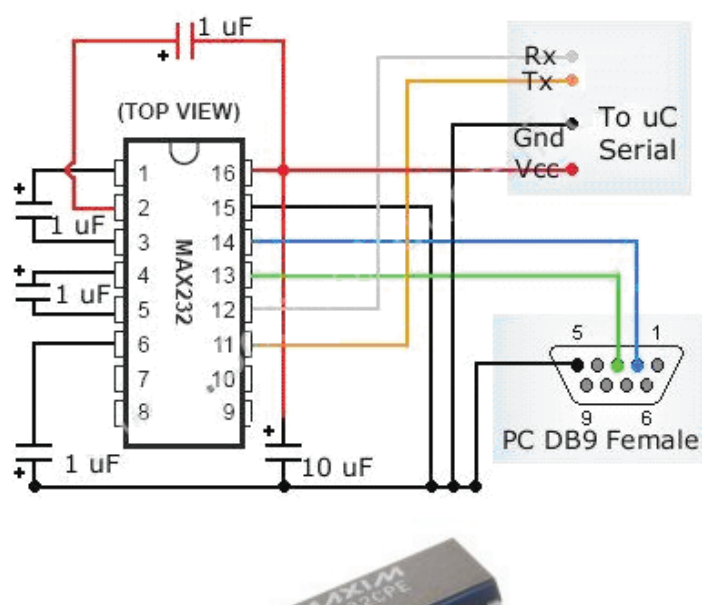

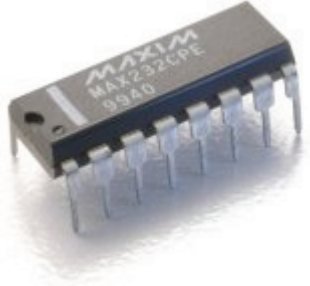

Figura 4.1 Circuito MAX232.

Este circuito integrado es usado para comunicar un microcontrolador o sistema digital con una computadora o sistema basado en el bus serie RS-232.

 El RS-232C es un estándar que constituye la tercera revisión de la antigua norma RS-232, propuesta por la EIA (Asociación de Industrias Electrónicas), realizándose posteriormente un versión internacional por el CCITT, conocida como V.24. Las diferencias entre ambas son mínimas, por lo que a veces se habla indistintamente de V.24 y de RS-232C (incluso sin el sufijo "C"), refiriéndose siempre al mismo estándar.

 También conocido como Electronic Industries Alliance RS-232C, es una interfaz que designa una norma para el intercambio serie de datos binarios entre un DTE (Equipo terminal de datos) y un DCE (Data Circuit-Terminating Equipment o Equipo de terminación de Circuito de Datos), aunque existen otras situaciones en las que también se utiliza la interfaz RS-232.

 En particular, existen ocasiones en que interesa conectar otro tipo de equipamientos, como pueden ser computadoras. Evidentemente, en el caso de interconexión entre los mismos, se requerirá la conexión de un DTE con otro DTE.

 El RS-232 consiste en un conector tipo DB-25 (de 25 pines), aunque es normal encontrar la versión de 9 pines (DE-9), más barato e incluso más extendido para cierto tipo de periféricos (como el ratón serie de la PC).

#### Conexiones (Desde el DTE).

En la tabla número 4.1 se muestran las señales RS-232 más comunes según los pines asignados:

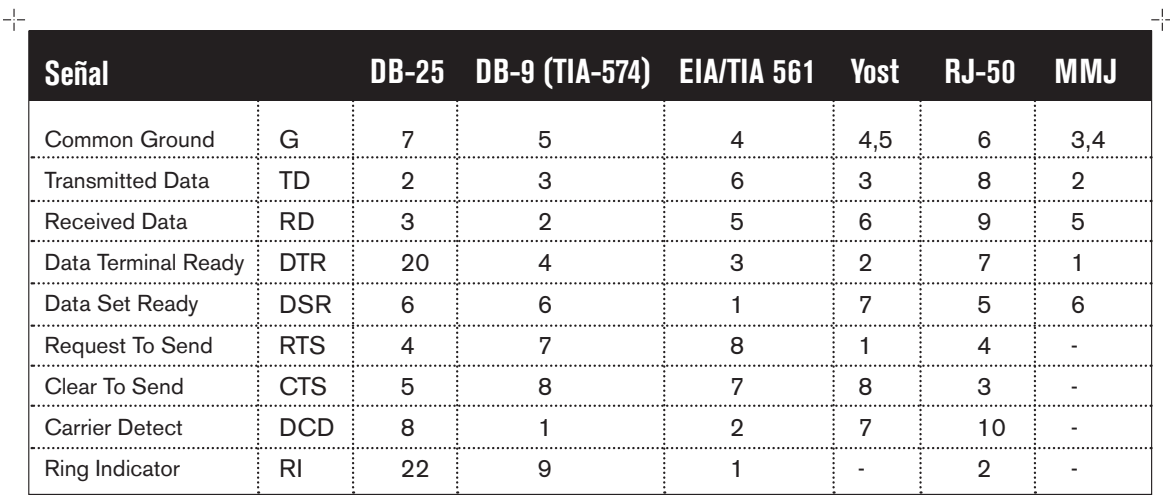

十

Tabla 4.1 Señales RS-232.

⊹

## **4.4 Construcción Física.**

La interfaz RS-232 está diseñada para distancias cortas, de unos 15 metros o menos, y para velocidades de comunicación bajas, de no más de 20 Kb. A pesar de ello, muchas veces se utiliza a mayores velocidades con un resultado aceptable. La interfaz puede trabajar en comunicación asíncrona o síncrona y tipos de canal simplex, half duplex o full duplex. En un canal simplex los datos siempre viajarán en una dirección, por ejemplo desde DCE a DTE.

En un canal half duplex, los datos pueden viajar en una u otra dirección, pero sólo durante un determinado periodo de tiempo; luego la línea debe ser conmutada antes que los datos puedan viajar en la otra dirección. En un canal full duplex, los datos pueden viajar en ambos sentidos simultáneamente. Las líneas de handshaking de la RS-232 se usan para resolver los problemas asociados con este modo de operación, tal como en qué dirección los datos deben viajar en un instante determinado.

 Si un dispositivo de los que están conectados a una interfaz RS-232 procesa los datos a una velocidad menor de la que los recibe deben de conectarse las líneas handshaking que permiten realizar un control de flujo tal que al dispositivo más lento le de tiempo de procesar la información. Las líneas de "handshaking" que permiten hacer este control de flujo son las líneas RTS y CTS. Los diseñadores del estándar no concibieron estas líneas para que funcionen de este modo, pero dada su utilidad en cada interfaz posterior se incluye este modo de uso.

#### Los circuitos y sus definiciones.

Las UART o U(S) ART (Transmisor y Receptor [Síncrono] Asíncrono Universal) se diseñaron para convertir las señales que maneja la CPU y transmitirlas al exterior. Las UART deben resolver problemas tales como la conversión de voltajes internos del DCE con respecto al DTE, gobernar las señales de control, y realizar la transformación desde el bus de datos de señales en paralelo a serie y viceversa.

 La UART debe ser robusta y deberá tolerar circuitos abiertos, cortocircuitos y escritura simultánea sobre un mismo pin, entre otras consideraciones, debido a que es en la UART en donde se implementa la interfaz.

 Para los propósitos de la RS-232 estándar, una conexión es definida por un cable desde un dispositivo al otro. Hay 25 conexiones en la especificación completa, pero es muy probable que se encuentren menos de la mitad de éstas en una interfaz determinada. La causa es simple, una interfaz full duplex puede obtenerse con solamente 3 cables.

 Existe una cierta confusión asociada a los nombres de las señales utilizadas, principalmente porque hay tres convenios diferentes de denominación (nombre común, nombre asignado por la EIA, y nombre asignado por el CCITT).

 $\vdots$ 

.................

En la tabla número 4.2 se muestran los tres nombres junto al número de pin del conector al que está asignado (los nombres de señal están desde el punto de vista del DTE (por ejemplo para Transmit Data los datos son enviados por el DTE, pero recibidos por el DCE):

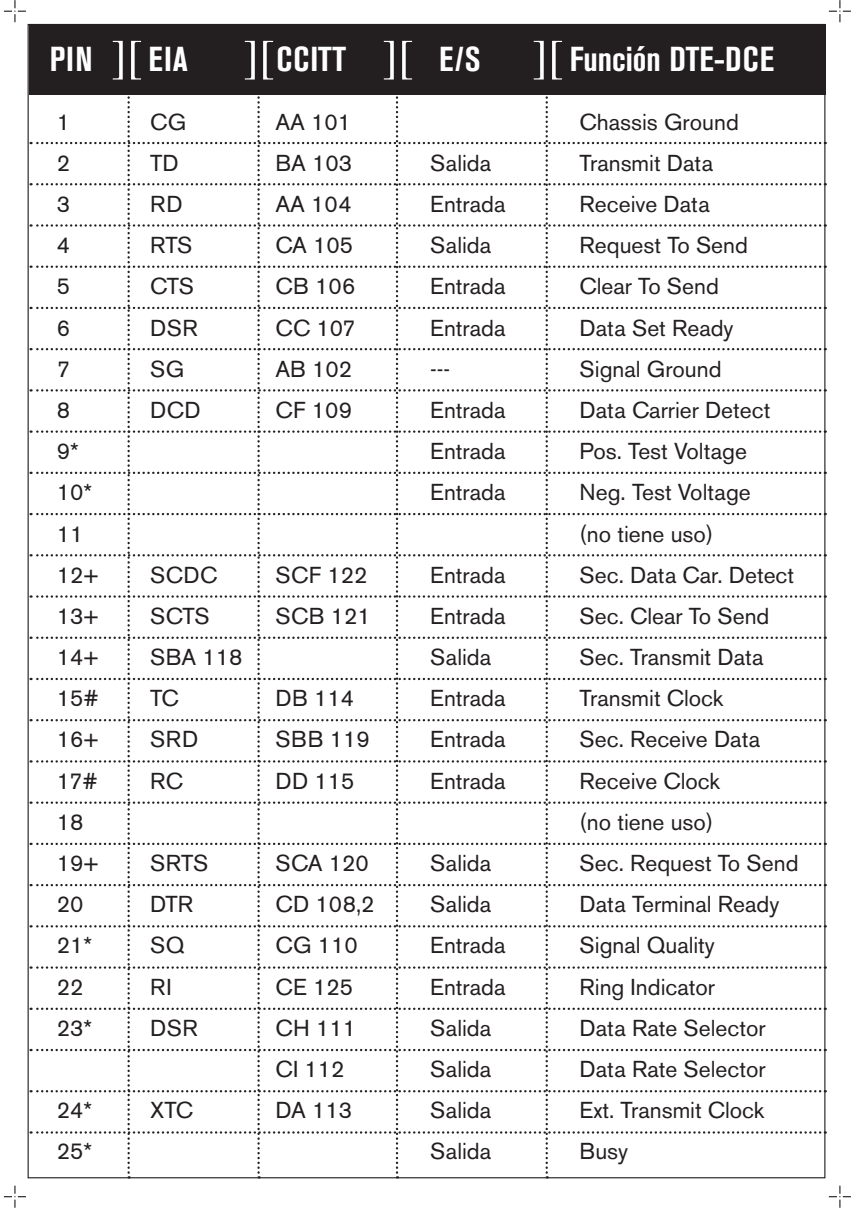

Tabla 4.2 – Número de Pin – Estado – Función.

El caracter que sigue a los de número de pin:

- Raramente se usa (\*).
- Usado únicamente si se implementa el canal secundario (+).
- Usado únicamente sobre interfaces sincrónicas (#).

También, la dirección de la flecha indica cuál dispositivo, (DTE o DCE) origina cada señal, a excepción de las líneas de tierra (---).

Sobre los circuitos, todos los voltajes están con respecto a la señal de tierra.

+3 a +15 Espacio 0 On -3 a –15 Marca 1 Off **Voltaje Señal Nivel Lógico Control**

Las convenciones que se usan son las siguientes:

Los valores de voltaje se invierten desde los valores lógicos. Por ejemplo, el valor lógico más positivo corresponde al voltaje más negativo. También un 0 lógico corresponde a la señal de valor verdadero o activada. Por ejemplo si la línea DTR está al valor 0 lógico, se encuentra en la gama de voltaje que va desde +3 a +15 V, entonces DTR está listo (ready).

El canal secundario a veces se usa para proveer un camino de retorno de información más lento, de unos 5 a 10 bits por segundo, para funciones como el envío de caracteres ACK o NAK, en principio sobre un canal half duplex. Si el módem usado acepta esta característica, es posible para el receptor aceptar o rechazar un mensaje sin tener que esperar el tiempo de conmutación, un proceso que usualmente toma entre 100 y 200 milisegundos.

#### **4.5 Características eléctricas de cada circuito.**

Los siguientes criterios son los que se aplican a las características eléctricas de cada una de las líneas:

- 1. La magnitud de un voltaje en circuito abierto no excederá los 25 V.
- 2. El conductor será apto para soportar un corto con cualquier otra línea en el cable sin daño a sí mismo o a otro equipamiento, y la corriente de cortocircuito no excederá los 0.5 A.
- 3. Las señales se considerarán en el estado de MARCA, (nivel lógico "1"), cuando el voltaje sea más negativo que -3 V con respecto a la línea de Signal Ground. Las señales se considerarán en el estado

Tabla 4.3 Relación voltaje - Control

de ESPACIO, (nivel lógico "0"), cuando el voltaje sea más positivo que +3 V con respecto a la línea Signal Ground. La gama de voltajes entre -3 V y +3 V se define como la región de transición, donde la condición de señal no está definida.

- 4. La impedancia de carga tendrá una resistencia a DC de menos de 7KΩ al medir con un voltaje aplicado de entre 3 a 25 V pero mayor de 3KΩ cuando se mida con un voltaje de menos de 25 V.
- 5. Cuando la resistencia de carga del terminador encuentra los requerimientos de la regla 4 anteriormente dicha, y el voltaje del terminador de circuito abierto está a 0 V, la magnitud del potencial de ese circuito con respecto a Signal Ground estará en el rango de 5 a 15 V.
- 6. El driver de la interfaz mantendrá un voltaje entre -5 a –15 V relativos a la señal de Signal Ground para representar una condición de MARCA. El mismo driver mantendrá un voltaje de entre +5 V a +15 V relativos a Signal Ground para simbolizar una señal de ESPACIO. Obsérvese que esta regla junto con la Regla 3, permite 2 V de margen de ruido. En la práctica, se utilizan –12 y +12 V respectivamente.
- 7. El driver cambiará el voltaje de salida hasta que no se excedan 30 V/ µs, pero el tiempo requerido a la señal para pasar de –3 V a +3 V de la región de transición no podrá exceder 1 ms, o el 4% del tiempo de un bit.
- 8. La desviación de capacitancia del terminador no excederá los 2500 pF, incluyendo la capacitancia del cable. Obsérvese que cuando se está usando un cable normal con una capacitancia de 40 a 50 pF/Pie de longitud, esto limita la longitud de cable a un máximo de 50 Pies, (15 m). Una capacitancia del cable inferior permitiría recorridos de cable más largos.
- 9. La impedancia del driver del circuito estando apagado deberá ser mayor que 300 Ω.

Existen en el mercado dos circuitos integrados disponibles, (los chips 1488 y 1489) los cuales implementan dos drivers y receptores TTL, (4 por chip), para una RS-232 de forma compatible con las reglas anteriores.

## **4.6 Estándar de comunicaciones RS-232C.**

El RS-232C consiste en un conector tipo DB-25 de 25 pines, aunque es normal encontrar la versión de 9 pines DB-9, mas barato e incluso mas extendido para cierto tipo de periféricos (como el ratón serie del PC). En cualquier caso, los PCs no suelen emplear más de 9 pines en el conector DB-25. Las señales con las que trabaja este puerto serie son digitales, de +12V (0 lógico) y -12V (1 lógico), para la entrada y salida de datos, y a la inversa en las señales de control. El estado de reposo en la entrada y salida de datos es -12V. Dependiendo de la velocidad de transmisión empleada, es posible tener cables de hasta 15 metros.

Figura 3.1Respuesta en frecuencia de filtros pasa baja de tipo, Butterworth, Chebyshev y Bessel.  $\vdots$ 

÷ Cada pin puede ser de entrada o de salida, teniendo una función específica cada uno de ellos. Las más importantes funciones se muestran en la tabla 4.4.

| Pin        | <b>Función</b>            |
|------------|---------------------------|
| <b>TXD</b> | (Transmitir Datos)        |
| <b>RXD</b> | (Recibir Datos)           |
| DTR        | (Terminal de Datos Listo) |
| DSR        | (Equipo de Datos Listo)   |
| <b>RTS</b> | (Solicitud de Envío)      |
| CTS        | (Libre para Envío)        |
| DCD        | (Detección de Portadora)  |

Tabla 4.4 Relación Pin-Función

Las señales TXD, DTR y RTS son de salida, mientras que RXD, DSR, CTS y DCD son de entrada. La masa de referencia para todas las señales es SG (Tierra de Señal). Finalmente, existen otras señales como RI (Indicador de Llamada), y otras poco comunes que no se explican en este artículo por rebasar el alcance del mismo. La tabla 6.5 contiene toda la información de estas señales respecto a número de pin en conectores DB25 Y DB9 y descripción general.

| <b>En DB-25</b>         | Número de Pin<br><b>En DB-9</b> | <b>Señal</b> | <b>Descripción</b>            | E/S |
|-------------------------|---------------------------------|--------------|-------------------------------|-----|
| 1                       | 1                               |              | Masa chasis                   |     |
| $\mathbf{2}$            | 3                               | <b>TxD</b>   | <b>Transmit Data</b>          | S   |
| 3                       | $\mathfrak{D}$                  | <b>RxD</b>   | Receive Data                  | E   |
| $\overline{\mathbf{4}}$ | 7                               | <b>RTS</b>   | Request To Send               | S   |
| 5                       | 8                               | <b>CTS</b>   | Clear To Send                 | E   |
| 6                       | 6                               | <b>DSR</b>   | Data Set Ready                | E   |
| 7                       | 5                               | SG           | Signal Ground                 |     |
| 8                       |                                 | CD/DCD       | (Data) Carrier Detect         | E   |
| 15                      |                                 | $TxC(*)$     | <b>Transmit Clock</b>         | S   |
| 17                      |                                 | $RxC(*)$     | <b>Receive Clock</b>          | E   |
| 20                      | 4                               | <b>DTR</b>   | Data Terminal Ready           | S   |
| 22                      | 9                               | RI           | Ring Indicator                | E   |
| 24                      |                                 | $RTxC(*)$    | <b>Transmit/Receive Clock</b> | S   |

Tabla 4.5 Descripción de señales en conectores DB25 Y DB9.

.................

(\*) = Normalmente no conectados en el DB-25

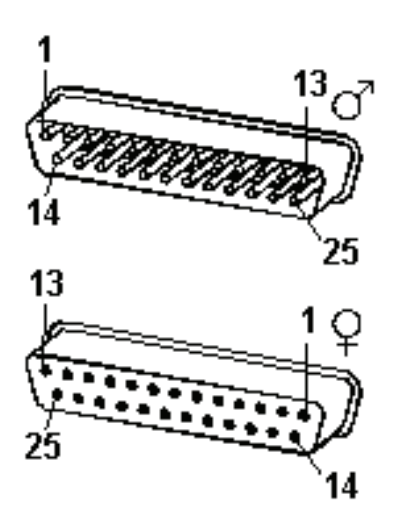

La figura 4.2 Conector DB-25 el cual tiene 25 pines.

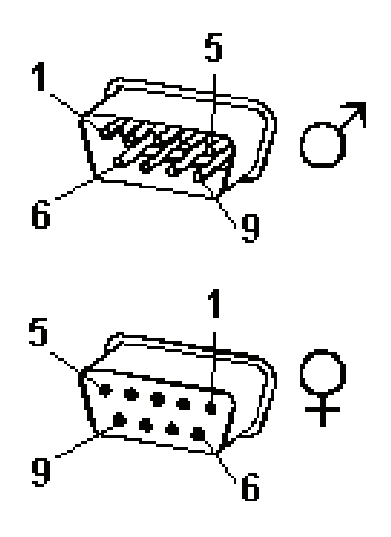

Figura 4.3 Conector DB-9 con 9 pines.

#### **4.7 El puerto serie en la Computadora.**

La computadora controla el puerto serie mediante un circuito integrado específico, llamado UART (Transmisor-Receptor-Asíncrono Universal). Normalmente se utilizan los siguientes modelos de este chip: 8250 (bastante antiguo, con fallos, solo llega a 9600 baudios), 16450 (versión corregida del 8250, llega hasta 115.200 baudios) y 16550A (con buffers de E/S). A partir de la gama Pentium, la circuitería UART de las placas base son todas de alta velocidad, es decir UART 16550A. De hecho, la mayoría de los módems conectables a puerto serie necesitan dicho tipo de UART. Por eso hay veces que un 486 no se comunica con la suficiente velocidad con un PC Pentium. Los portátiles suelen llevar otros chips: 82510 (con buffer especial, emula al 16450) o el 8251 (no es compatible).

 Para controlar al puerto serie, la CPU emplea direcciones de puertos de E/S y líneas de interrupción (IRQ). En el AT-286 se eligieron las direcciones 3F8h (o 0x3f8) e IRQ 4 para el COM1, y 2F8h e IRQ 3 para el COM2. El estándar de la computadora llega hasta aquí, por lo que al añadir posteriormente otros puertos serie, se eligieron las direcciones 3E8 y 2E8 para COM3-COM4, pero las IRQ no están especificadas. Cada usuario debe elegirlas de acuerdo a las que tenga libres o el uso que vaya a hacer de los puertos serie (por ejemplo, no importa compartir una misma IRQ en dos puertos siempre que no se usen conjuntamente, ya que en caso contrario puede haber problemas).

 Es por ello que últimamente, con el auge de las comunicaciones, los fabricantes de computadoras incluyan un puerto especial PS/2 para el ratón, dejando así libre un puerto serie.

Mediante los puertos de E/S se pueden intercambiar datos, mientras que las IRQ producen una interrupción para indicar a la CPU que ha ocurrido un evento (por ejemplo, que ha llegado un dato, o que ha cambiado el estado de algunas señales de entrada). La CPU debe responder a estas interrupciones lo mas rápido posible, para que de tiempo a recoger el dato antes de que el siguiente lo sobrescriba. Sin embargo, las UART 16550A incluyen unos buffers de tipo FIFO, 2 de 16 bytes (para recepción y transmisión), donde se pueden guardar varios datos antes de que la CPU los recoja. Esto también disminuye el numero de interrupciones por segundo generadas por el puerto serie.

El RS-232 puede transmitir los datos en grupos de 5, 6, 7 u 8 bits, a unas velocidades determinadas (normalmente, 9600 bits por segundo o más). Después de la transmisión de los datos, le sigue un bit opcional de paridad (indica si el numero de bits transmitidos es par o impar, para detectar fallas), y después 1 o 2 bits de Stop. Normalmente, el protocolo utilizado ser 8N1 (que significa, 8 bits de datos, sin paridad y con 1 bit de Stop).

Una vez que ha comenzado la transmisión de un dato, los bits tienen que llegar uno detrás de otro a una velocidad constante y en determinados instantes de tiempo. Por eso se dice que el RS-232 es asíncrono por carácter y síncrono por bit. Los pines que portan los datos son RXD y TXD. Las demás se encargan de otros trabajos: DTR indica que la computadora esta encendido, DSR que el aparato conectado a dicho puerto esta encendido, RTS que la computadora puede recibir datos (porque no esta ocupado), CTS que el aparato conectado puede recibir datos, y DCD detecta que existe una comunicación, presencia de datos.

 Tanto el aparato a conectar como la computadora tienen que usar el mismo protocolo serie para comunicarse entre si. Puesto que el estándar RS-232 no permite indicar en que modo se esta trabajando, es el usuario quien tiene que decidirlo y configurar ambas partes. Como ya se ha visto, los parámetros que hay que configurar son: protocolo serie (8N1), velocidad del puerto serie, y protocolo de control de flujo. Este ultimo puede ser por hardware (el que ya hemos visto, el handshaking RTS/CTS) o bien por software (XON/XOFF), el cual no es muy recomendable ya que no se pueden realizar transferencias binarias). La velocidad del puerto serie no tiene por que ser la misma que la de transmisión de los datos, de hecho debe ser superior. Por ejemplo, para transmisiones de 1200 baudios es recomendable usar 9600, y para 9600 baudios se pueden usar 38400 (o 19200).

 Este es el diagrama de transmisión de un dato con formato 8N1 se muestra en la figura 6.4. El receptor indica al emisor que puede enviarle datos activando la salida RTS. El emisor envía un bit de START (nivel alto) antes de los datos, y un bit de STOP (nivel bajo) al final de estos.

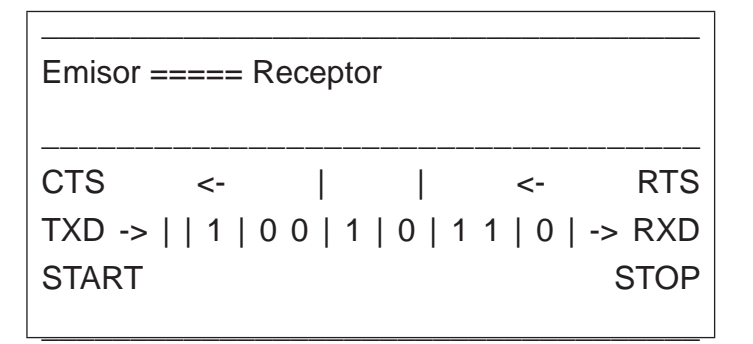

Figura 4.4 Transmisión de un dato.

#### **4.8 Intercambio de pulsos de sincronización (Handshaking).**

El método de comunicación usado por RS-232 requiere de una conexión muy simple, utilizando sólo tres líneas: Tx, Rx, y GND. Sin embargo, para que los datos puedan ser transmitidos correctamente ambos extremos deben estar sincronizados a la misma velocidad. Aun y cuando este método es más que suficiente para la mayoría de las aplicaciones, es limitado en su respuesta a posibles problemas que puedan surgir durante la comunicación; por ejemplo, si el receptor se comienza a sobrecargar de información.

 Es en estos casos cuando el intercambio de pulsos de sincronización, o handshaking, es útil. En esta sección se describirán brevemente las tres formas más populares de handshaking con RS-232: handshaking por software, handshaking por hardware, y XModem.

 Handshaking por hardware: Utiliza líneas de hardware. De manera similar a las líneas Tx y Rx, las líneas RTS/CTS y DTR/DSR trabajan de manera conjunta siendo un par la entrada y el otro par la salida. El primer par de líneas es RTS (por sus siglas en inglés, Request to Send) y CTS (Clear to Send). Cuando el receptor está listo para recibir datos, cambia la línea RTS a estado alto; este valor será leído por el transmisor en la línea CTS, indicando que está libre para enviar datos. El siguiente par de líneas es DTR (por sus siglas en inglés, Data Terminal Ready) y DSR (Data Set Ready). Estas líneas se utilizan principalmente para comunicación por modem, permiten al puerto serial y modem indicarse mutuamente su estado. Por ejemplo, cuando el modem se encuentra preparado para que la PC envíe datos, cambia la línea DTR a estado alto indicando que se ha realizado una conexión por la línea de teléfono. Este valor se lee a través de la línea DSR y la PC comienza a enviar datos. Como regla general, las líneas DTR/DSR se utilizan para indicar que el sistema está listo para la comunicación, mientras que las líneas RTS/CTS se utilizan para paquetes individuales de datos.

En LabWindows, la función SetCTSMode habilita o deshabilita el uso de handshaking por hardware. Si el modo CTS está habilitado, LabWindows aplica las siguientes reglas:

Cuando la computadora envía datos:

La biblioteca de RS-232 debe de detectar que la línea CTS se encuentra en estado alto antes de enviar datos.

Cuando la computadora recibe datos:

• Si el puerto está abierto y el buffer de entrada puede contener más datos, la biblioteca envía a RTS y DTR a estado alto.

• Si el buffer de entrada está al 90% de su capacidad, la biblioteca manda a estado bajo RTS pero mantiene DTR en alto.

• Si el buffer de entrada está casi vacío, la biblioteca manda a estado alto RTS y mantiene DTR en alto.

• Si el puerto se cierra, la biblioteca manda a estado bajo a RTS y DTR.

#### **4.9 LabView.**

LabView (Laboratory Virtual Instrument Engineering Workbench) es un lenguaje de programación gráfico para el diseño de sistemas de adquisición de datos, instrumentación y control. LabView permite diseñar interfaces de usuario mediante una consola interactivo basado en software. Usted puede diseñar especificando su sistema funcional, su diagrama de bloques o una notación de diseño de ingeniería. LabView es a la vez compatible con herramientas de desarrollo similares y puede trabajar con programas de otra área de aplicación, como por ejemplo Matlab. Tiene la ventaja de que permite una fácil integración con hardware, específicamente con tarjetas de medición, adquisición y procesamiento de datos (incluyendo adquisición de imágenes).

 LabView tiene su mayor aplicación en sistemas de medición, como monitoreo de procesos y aplicaciones de control, un ejemplo de esto pueden ser sistemas de monitoreo en transportación,

Laboratorios para clases en universidades, procesos de control industrial. LabView es muy utilizado en procesamiento digital de señales (wavelets, FFT, Total Distorsion Harmonic TDH), procesamiento en tiempo real de aplicaciones biomédicas, manipulación de imágenes y audio, automatización, diseño de filtros digitales, generación de señales, entre otras, etc.

Cuando se diseñan programas con LabView se está trabajando siempre bajo un instrumento virtual llamado VI y se puede crear un VI a partir de especificaciones funcionales que se diseñen. Este VI puede utilizarse en cualquier otra aplicación como una subfunción dentro de un programa general. Los VI's se caracterizan por: ser un cuadrado con su respectivo símbolo relacionado con su funcionalidad, tener una interfaz con el usuario, tener entradas con su color de identificación de dato, tener una o varias salidas y por su puesto ser reutilizables.

En el ambiente de trabajo de LabView existen dos paneles, como se muestra en la figura 4.5, el panel frontal y el panel de programación o diagrama de bloques; en el panel frontal se diseña la interfaz con el usuario y en el panel de programación se relacionan los elementos utilizados en la interfaz mediante operaciones que determinan en sí como funciona el programa o el sistema, exactamente es la parte donde se realizan las especificaciones funcionales.

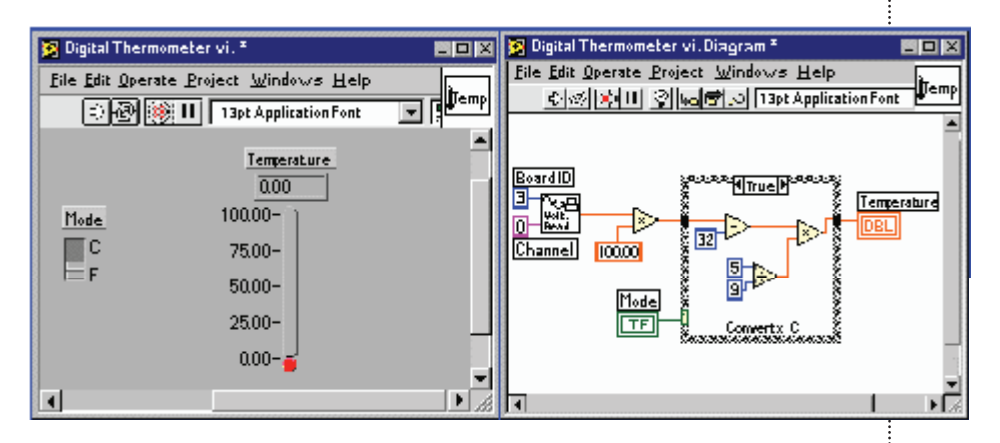

Figura 4.5 Panel frontal y el panel de programación.

En el panel de programación se puede diseñar de manera gráfica y como si fuera un diagrama de bloques el funcionamiento de su sistema. La programación gráfica se basa en la realización de operaciones mediante la asignación de iconos que representen los datos numéricos e iconos que representan los procedimientos que deben realizar los (VI's), con estos iconos y mediante una conexión simple como lo es una línea recta se enlazan para determinar una operación y/o una función. Al diseñar el programa de forma gráfica, se hace visible una programación orientada al flujo de datos, donde se tiene una interpretación de los datos también de forma gráfica, por ejemplo un dato booleano se caracteriza por ser una conexión verde, cada tipo de dato se identifica con un color diferente dentro de LabView

También es necesario tener en cuenta que cuando se realiza una conexión a un VI esta conexión se identifica por un tipo de dato especifico, que debe coincidir con el tipo de dato de la entrada del VI (aunque esto no necesariamente es cierto ya que puede haber varios tipos de datos conectados de VI a VI, además de que un arreglo de datos "cluster" puede albergar varios tipo de variables) permitiendo una concordancia

en el flujo de datos; no siempre el tipo de dato de la entrada del VI es el mismo que el de la salida, pero sin embargo para la mayoría de los casos si se cumple.

El flujo de datos va de izquierda a derecha en el panel de programación y está determinado por las operaciones o funciones que procesan los datos. Es fácil observar en el panel de programación como se computan los datos en cada parte del programa cuando se realiza una ejecución del programa paso a paso. En LabView las variables se representan mediante una figura tanto en el panel frontal como en el panel de programación, de esta forma se puede observar su respuesta en la interfaz del usuario y en el flujo de datos del código del programa. Otros objetos como gráficas y accesos directos a páginas web cumplen estas mismas condiciones.

#### **4.10 Entorno LabView**

La programación G (gráfica) de LabView consta de un panel frontal y un panel de código como se menciono antes. En el panel frontal es donde se diseña la interface de usuario y se ubican los controles e indicadores. En el panel de código se encuentran las funciones. Cada control que se utiliza en la interfaz tiene una representación en el panel de código, igualmente los indicadores necesarios para entregar la información procesada al usuario tienen un icono que los identifica en el panel de código o de programación. Los controles pueden ser booleanos, numéricos, strings, un arreglo matricial de estos o una combinación de los anteriores; y los indicadores pueden ser como para el caso de controles pero pudiéndolos visualizar como tablas, gráficos en 2D o 3D, browser, entre otros.

 Las funciones pueden ser VIs prediseñados y que pueden ser reutilizados en cualquier aplicación, estos bloques funcionales constan de entradas y salidas, igual que en un lenguaje de programación estándar las funciones procesan las entradas y entregan una o varias salidas, estos VI pueden también estar conformados de otros SubVIs y así sucesivamente, de esta forma se pueden representar como un árbol genealógico donde un VI se relaciona o depende de varios SubVIs.

LabView tiene VIs de adquisición de datos e imágenes, de comunicaciones, de procesamiento digital de señales, de funciones matemáticas simples, hasta funciones que utilizan otros programas como Matlab o HiQ para resolver problemas, otras mas complejas como "nodos de formula" que se utilizan para la resolución de ecuaciones editando directamente estas como en lenguajes de programación tradicionales y definiendo las entradas y las salidas.

 LabView también se puede utilizar para graficar en tres dimensiones, en coordenadas polares y cartesianas, tiene disponibles herramientas para análisis de circuitos RF, tiene aplicaciones en manejo de audio y se puede comunicar con la tarjeta de sonido del computador para trabajar

conjuntamente. Entre sus muchas funciones especiales se encuentran las de procesamiento de imágenes, como capturar una imagen a través de una tarjeta de adquisición, analizarla y entregar respuestas que difícilmente otros sistemas realizarían.

#### **4.11 Programación en LabView.**

Con el entorno gráfico de programación de LabView se comienza a programar a partir del panel frontal. En primer lugar se definirán y seleccionarán de la paleta de controles todos los controles (entradas que dará el usuario) e indicadores (salidas que presentará en pantalla el VI) que se emplearán para introducir los datos por parte del usuario y presentar en pantalla los resultados.

Una vez colocados en la ventana correspondiente al panel frontal todos los objetos necesarios, debe pasarse a la ventana Diagram (menú Windows > Show Diagram), que es donde se realiza la programación propiamente dicha (diagrama de bloques). Al abrir esta ventana, en ella se encuentran los terminales correspondientes a los objetos situados en el panel frontal, dispuestos automáticamente por LabView.

Se deben ir situando las funciones, estructuras, etc. que se requieran para el desarrollo del programa, las cuales se unen a los terminales mediante cables.

 Para facilitar la tarea de conexión de todos los terminales, en el menú "Help" puede elegirse la opción "Show Help", con lo que al colocar el cursor del ratón sobre un elemento aparece una ventana con información relativa a éste (parámetros de entrada y salida).

 Además, si se tiene seleccionado el cursor de cableado, al situar éste sobre un elemento se muestran los terminales de forma intermitente.

Capítulo5

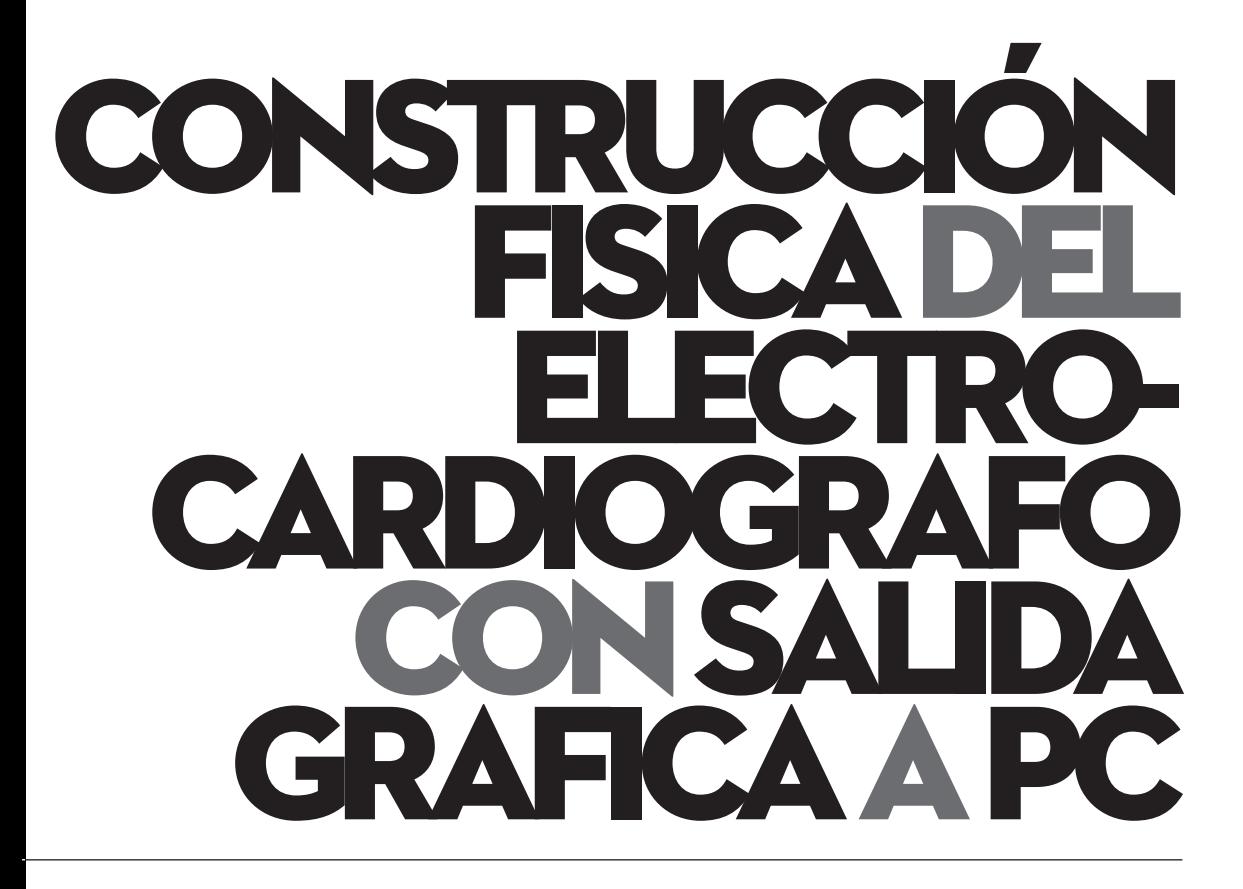
#### **5.1 Introducción**

En este capítulo se explica el diseño y construcción de los circuitos electrónicos encargados de la adquisición de las señales bioeléctricas del corazón y de la interfaz gráfica que permitirá visualizar en un monitor de PC un gráfico que representa la actividad eléctrica cardiaca.

 Uno de los principales objetivos es obtener una señal confiable y con poco ruido de la actividad eléctrica del corazón, para lo cual se debe tomar en consideración los siguientes puntos.

- Tener una impedancia de entrada alta al circuito, para obtener un acople de impedancias y no atenuar la señal.
- Los valores de la señal en la piel oscilan entre 0.5 mV y 10 mV aproximadamente, son señales muy pequeñas
- La ganancia debe ser aproximadamente de 1000, tomando en cuenta la interfaz grafica que solo acepta señales menores de 5 V.
- La señal de ECG tiene componentes relevantes solo entre 0.05 Hz y 160 Hz.
- Se debe atenuar al máximo el ruido de la red eléctrica de 60 Hz.
- Se debe tener un alto RRMC (Relación de Rechazo al Modo Común), para eliminar el ruido.

Un panorama general de las etapas que integran el circuito de adquisición y acondicionamiento de la señal bioeléctrica del corazón y visualización a la PC se muestra en la figura 5.1

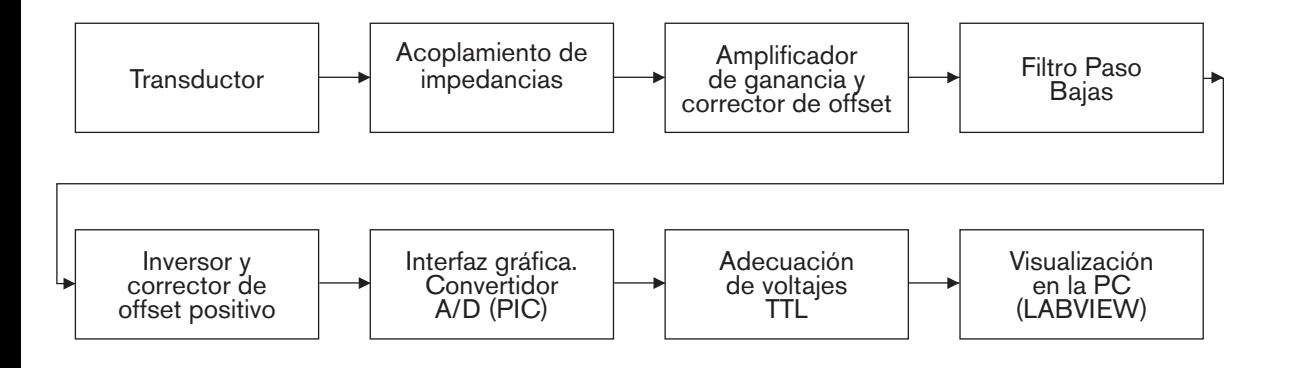

Figura 5.1. Diagrama de bloques del circuito de electrocardiógrafo.

### **5.2 Transductor.**

Para la adquisición de la señal analógica, se utilizan electrodos desechables de tipo superficial, por su facilidad de manejo y economía. En la figura 5.2 se muestran los electrodos empleados.

 $\vdots$ 

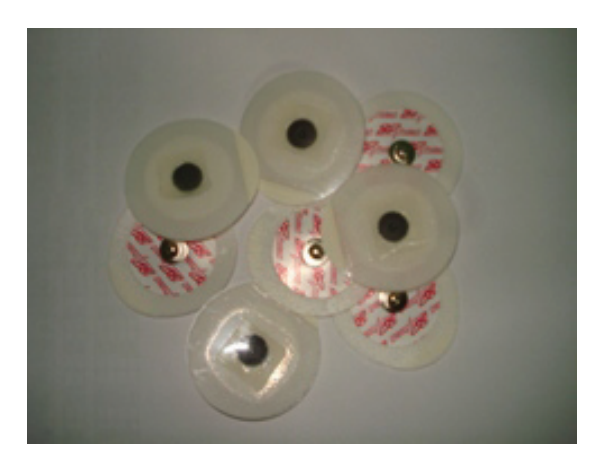

Figura 5.2. Electrodos empleados en la adquisición de señales.

Los electrodos se conectan al circuito mediante cables blindados que permiten la eliminación de ruidos. La derivación que se utiliza es la siguiente: un electrodo se conecta en la muñeca derecha, el segundo en la muñeca izquierda y el tercer electrodo que es el de referencia se coloca en el tobillo izquierdo. Como se muestra en la figura 5.3.

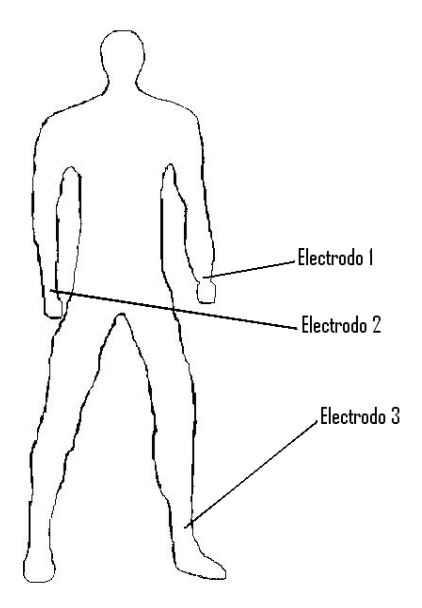

Figura 5.3. Ubicación de los electrodos para la adquisición de señales.

#### **5.3 Acoplamiento de impedancias.**

La etapa de amplificación se implemento con el amplificador de instrumentación 1NA122P, el cual tiene una impedancia de entrada alta, lo cual ayuda a producir el acoplamiento de impedancias.

 El amplificador de instrumentación se compone de un Amplificador diferencial, por lo que se toma la diferencia de las dos señales de entrada provenientes de los electrodos 1 y 2 y amplifica la diferencia de las señales y atenúa el ruido.

 En la figura 5.4 se muestra la configuración interna del amplificador de instrumentación.

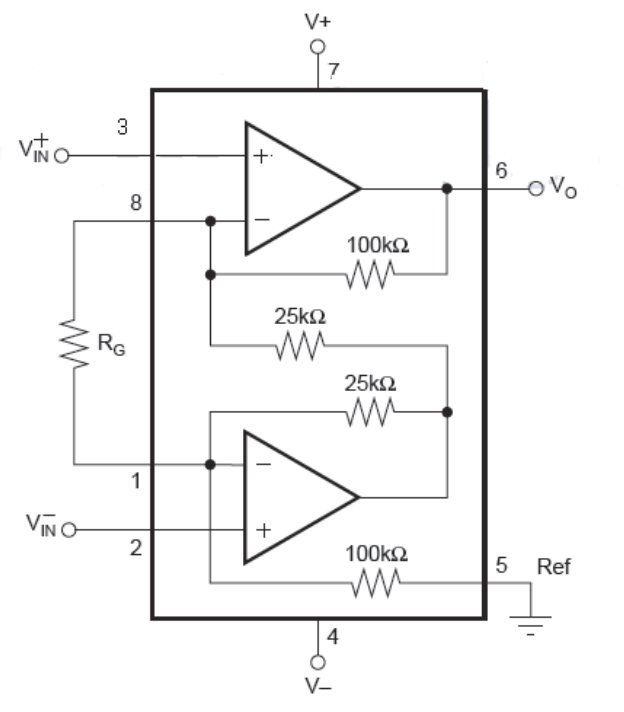

Figura 5.4. Configuración interna del amplificador 1NA122P.

#### **5.4 Amplificador de ganancia y corrector de offset.**

La amplitud de la señal eléctrica del corazón está en el rango de 1 a 5 mV, por lo que se calcula la ganancia del amplificador de instrumentación 1NA122P de la siguiente forma:

De las especificaciones del dispositivo la ganancia es:

G= 5 + (200,000/Rg) … ecuación 5.1

Donde G es la ganancia del amplificador que puede ser de 5 a 10,000, y Rg es la resistencia que determina la ganancia.

De la Ecuación 5.1 si  $R = 212$  Ω.  $G = 5 + (200000 / 212)$  $G \approx 948.4$ 

Por lo tanto considerando una señal de 2 mV a la entrada, el voltaje a la salida será:

 $Vo = (V_{in} + -V_{in} -)$ Vo ≈ 2 mV \* 948.4  $V_0$  ≈ 1.89 V

 $\sqrt{2\pi}$   $\sqrt{2\pi}$  Construcción física del electrocardiógrafo

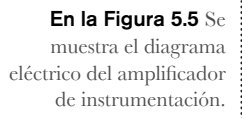

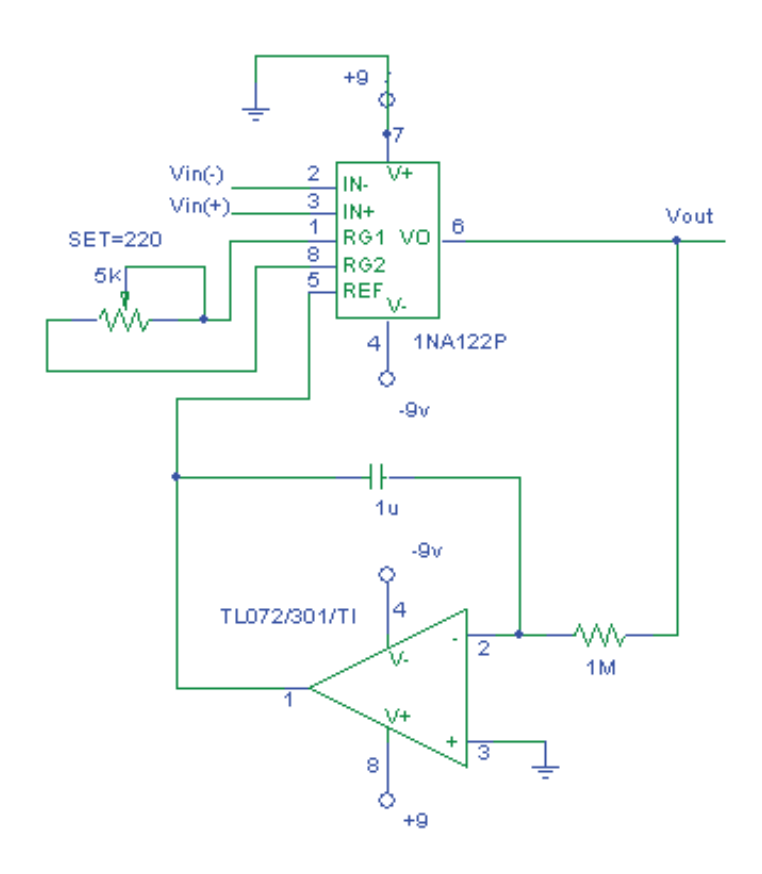

Figura 5.5. Diagrama eléctrico del amplificador de instrumentación y corrector de offset.

La señal obtenida del circuito amplificador tiene offset positivo; para eliminar el offset se implemento un corrector de offset basado en un circuito integrador con un amplificador operacional TL072.

El circuito integrador toma la señal de salida del amplificador de instrumentación, filtra la componente de directa y la invierte en magnitud (configuración inversora). La señal resultante del circuito integrador, que es de igual magnitud pero de signo inverso, realimenta al amplificador de instrumentación provocando que ambas señales se cancelen y que como nivel de referencia, ahora se tengan 0 volts.

#### **5.5 Filtro Paso Bajas.**

El Filtro Paso Bajas está diseñado en configuración Butterworth de -40 dB/década, como se muestra en el diagrama eléctrico de la figura 5.4. El filtro de Butterworth tiene la característica de tener una respuesta en frecuencia plana en la banda de paso, lo que garantiza no tener variaciones en la amplitud de la señal en el rango de frecuencias que interesa.

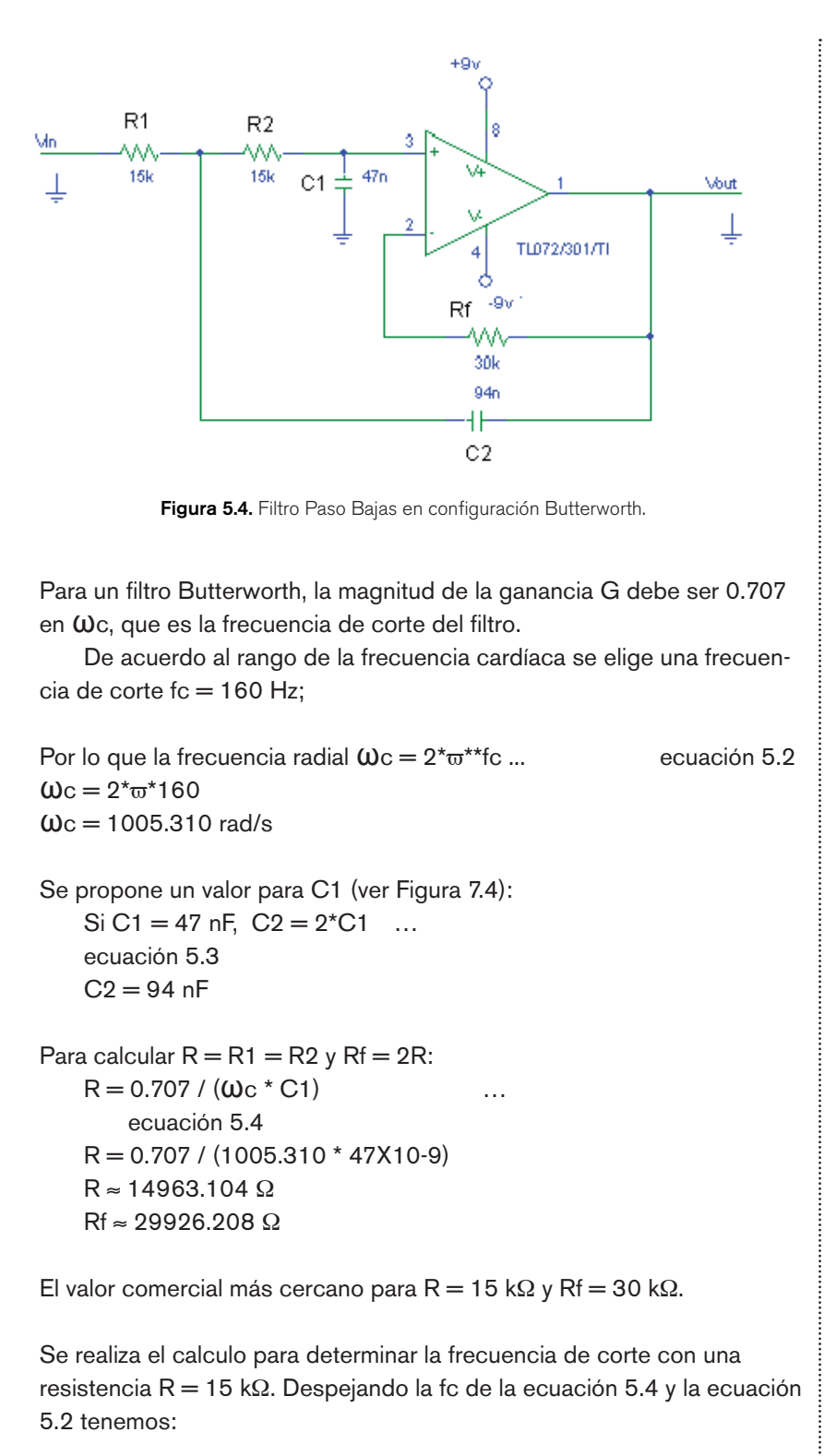

f c = 0.707 / (2\*π\*15X103\*47X10-9) Hz  $\rm{f_c}$   $=$  159.606 Hz

Por lo que la frecuencia de corte no varía significativamente y de esta forma se utilizan resistencias y capacitores con valores comerciales lo que implica menos componentes electrónicos y un menor costo de fabricación. En la figura 5.4 se muestra el diagrama eléctrico del Filtro Paso Bajas implementado.

#### **5.6 Inversor y control de offset**

Para poder digitalizar la señal previamente amplificada, se debe corregir el offset de forma tal que se obtenga una señal totalmente positiva, esto se realiza mediante un corrector de offset que consiste en un amplificador operacional TL072, en configuración inversora con ganancia unitaria y un divisor de tensión entre +/- 9 VDC, como se muestra en la figura 5.5.

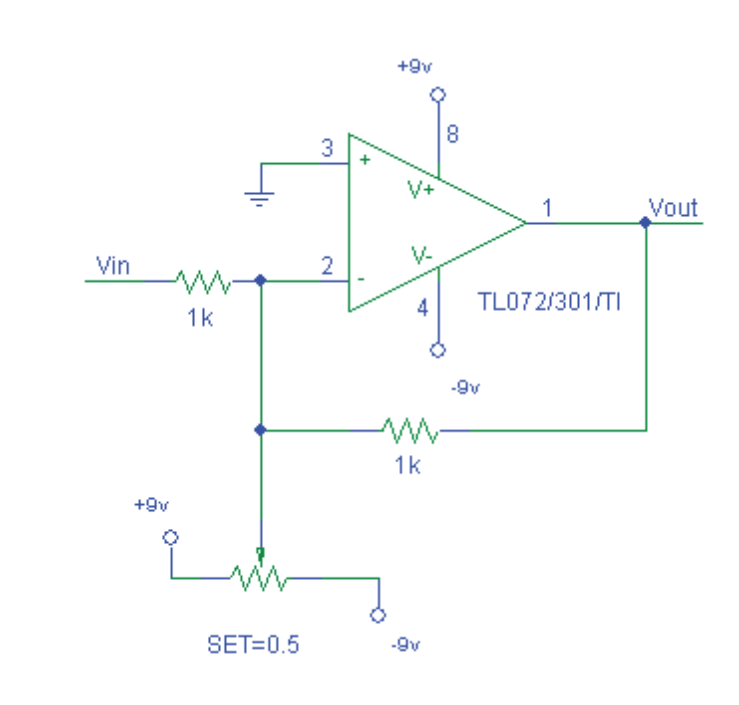

Figura 5.5 Corrector de offset positivo mediante amplificador operacional TL072.

El offset se ajusta con el sistema en funcionamiento, solo una vez, mediante el trimpot multivuelta. En esta etapa el offset es positivo, pero debido a la configuración utilizada la señal fue invertida por lo que se coloca en una etapa previa un seguidor de voltaje en configuración inversora, para que a la salida se tenga una señal en fase. No se coloca en una etapa posterior porque el offset positivo podría saturar al amplificador operacional. El circuito completo del corrector de offset se muestra en la figura 5.6.

............

.....................

a a componente de la componente de la componente de la componente de la componente de la componente de la compo

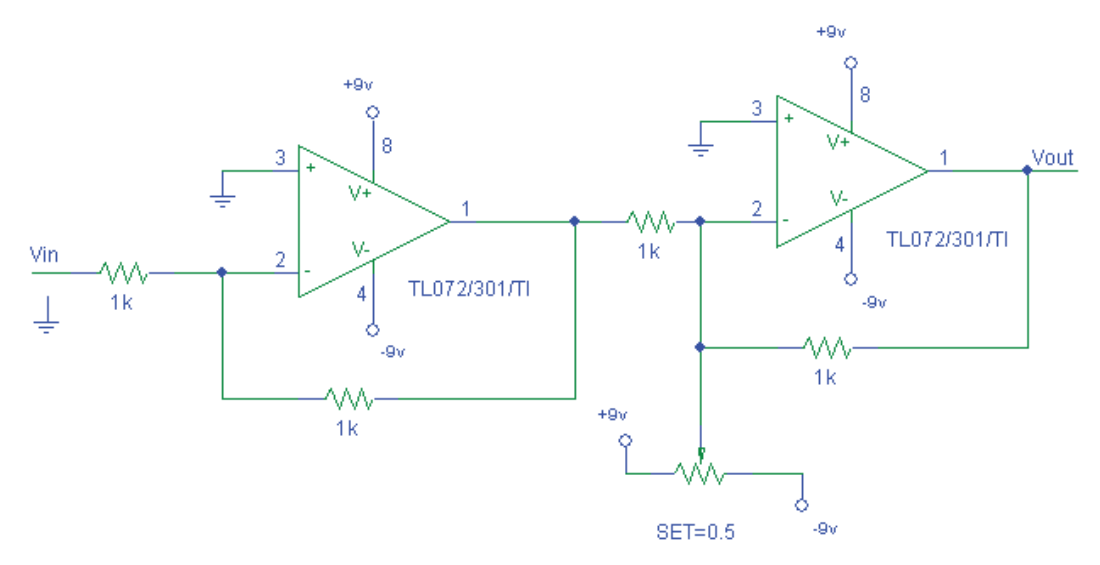

Figura 5.6 Circuito inversor y corrector de offset positivo.

El diagrama eléctrico del circuito final se muestra en la Figura 5.7.

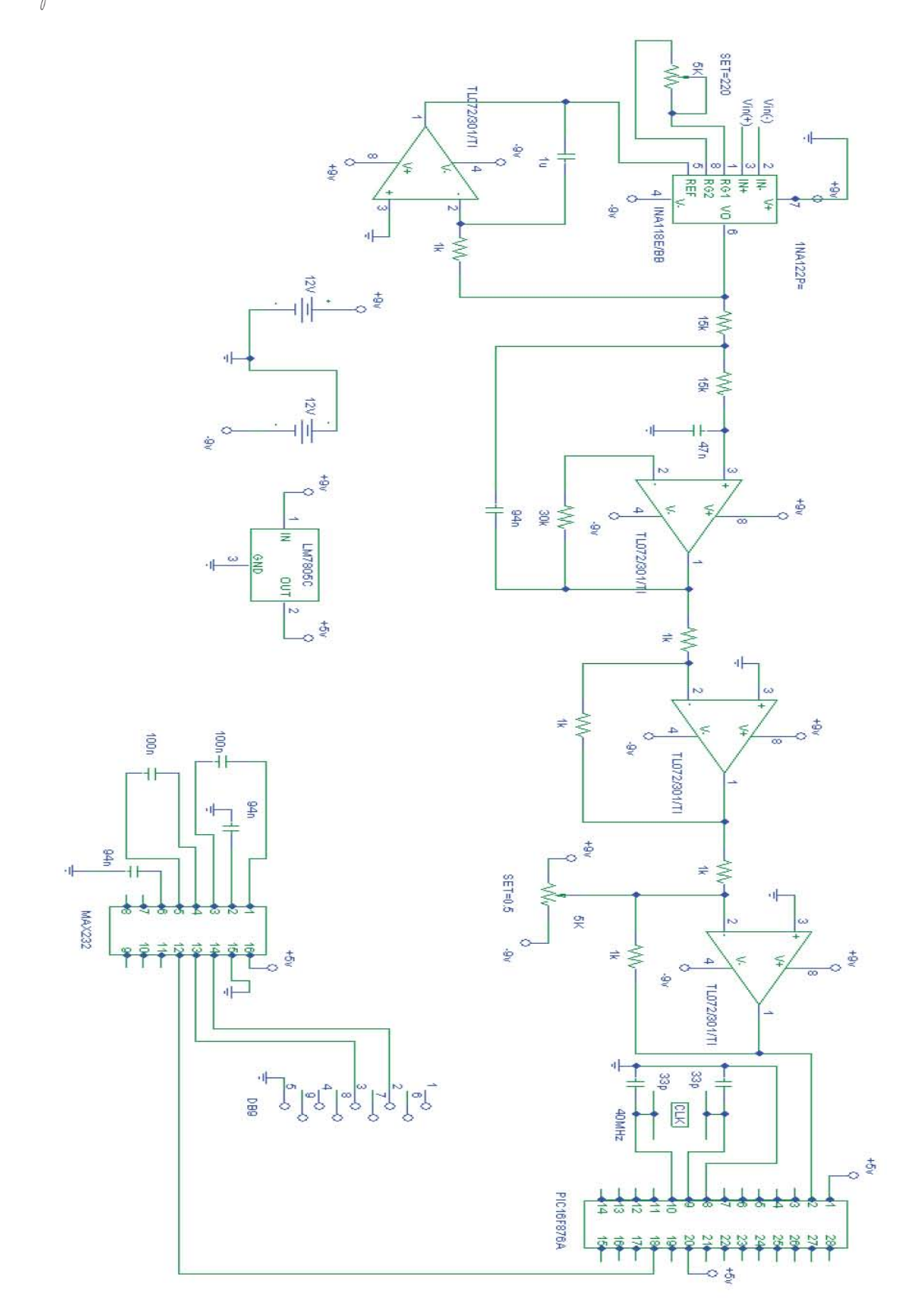

Figura 5.7 Circuito eléctrico del Electrocardiógrafo digital con salida a PC.

ŧ

### 5.7 Interfaz hacia la PC.

Cuando la señal ha sido adquirida, amplificada y filtrada, el siguiente paso es digitalizarla. Para este proceso se utilizó un microcontrolador de gama media del fabricante Microchip, el PIC 16F876A. En particular se utilizaron los módulos de conversión analógica-digital y comunicación serial asíncrona para obtener la señal digital y transmitirla a la PC con ayuda del circuito MAX232; la visualización gráfica se hizo a través del software LabVIEW

Y para la simulación de la digitalización se utilizó el software Proteus, que permite observar el comportamiento del microcontrolador antes de la implementación física.

El programa grabado en el microcontrolador es el siguiente:

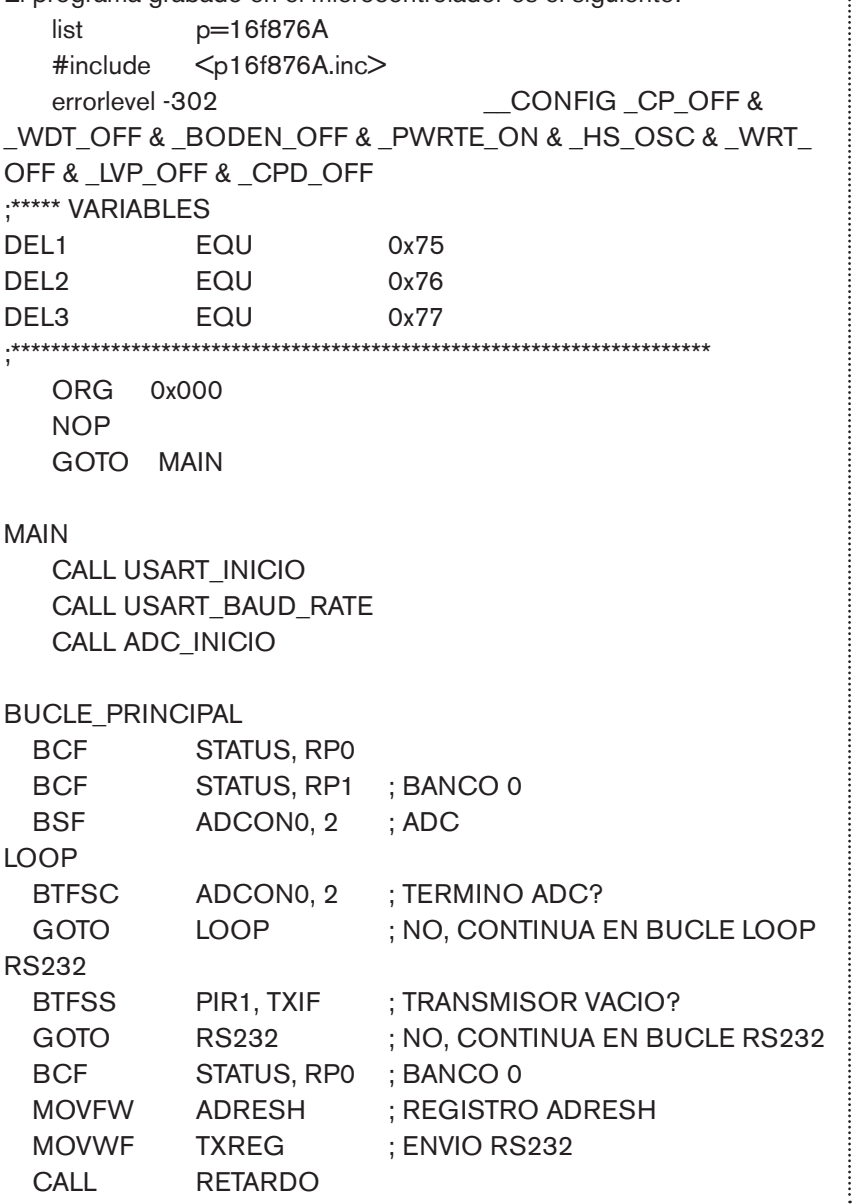

```
GOTO BUCLE PRINCIPAL
            ;*********************SUBROUTINES************************
            ; ADC Configuracion 
            ADC_inicio
               BCF STATUS, RP0 ; Banco 0
              BSF ADCON0, 0 ; ADON=1
              BCF ADCON0, 5 ; ADCHS2=0
              BCF ADCON0, 4 ; ADCHS1=0 
             BCF ADCON0, 3 ; ADCHS0=0
             BSF ADCON0, 7 ; ADCS1=1
             BCF ADCON0, 6 ; ADCS0=0
               BSF STATUS, RP0 ; Banco 1 
               BCF ADCON1, 7 ; ADFM=0 
              BCF STATUS, RP0 ; Banco 0
               RETURN
            ;CONFIGURACION SERIAL
            USART_INICIO
               BSF STATUS, RP0 ; BANCO 1 
              MOVLW 0X24 ; RS232 , BRGH =1
              MOVWF TXSTA 
              BCF STATUS, RP0; BANCO 0
              MOVLW 0X90 ; 8BIT
               MOVWF RCSTA ; 
               RETURN
            USART_Baud_rate 
               BSF STATUS, RP0 ; BANCO 1 
              MOVLW 0X81 ; BAUD RATE= 9600KB CON FOSC=20MHZ
               MOVWF SPBRG 
               RETURN
            RETARDO 
                BCF STATUS,RP0 
                MOVLW 2
                MOVWF DEL1
            D2 MOVLW 0XFF
                MOVWF DEL2
            D1 MOVLW 0XFF
                MOVWF DEL3
            D3 DECFSZ DEL3,F
                GOTO D3
                DECFSz DEL2,F
                GOTO D1
                DECFSz DEL1,F
                GOTO D2
                RETURN
               END ; FIN DEL PROGRAMA
Figuras 5.8 y 5.9.
```
Se muestra el programa y la visualización grafica en LabView.

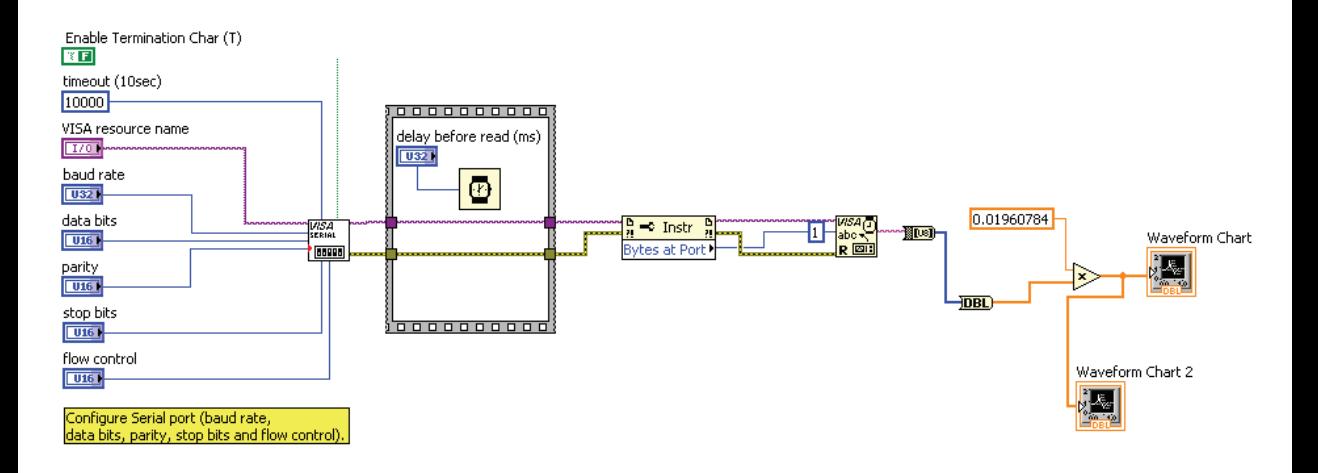

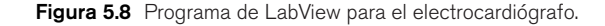

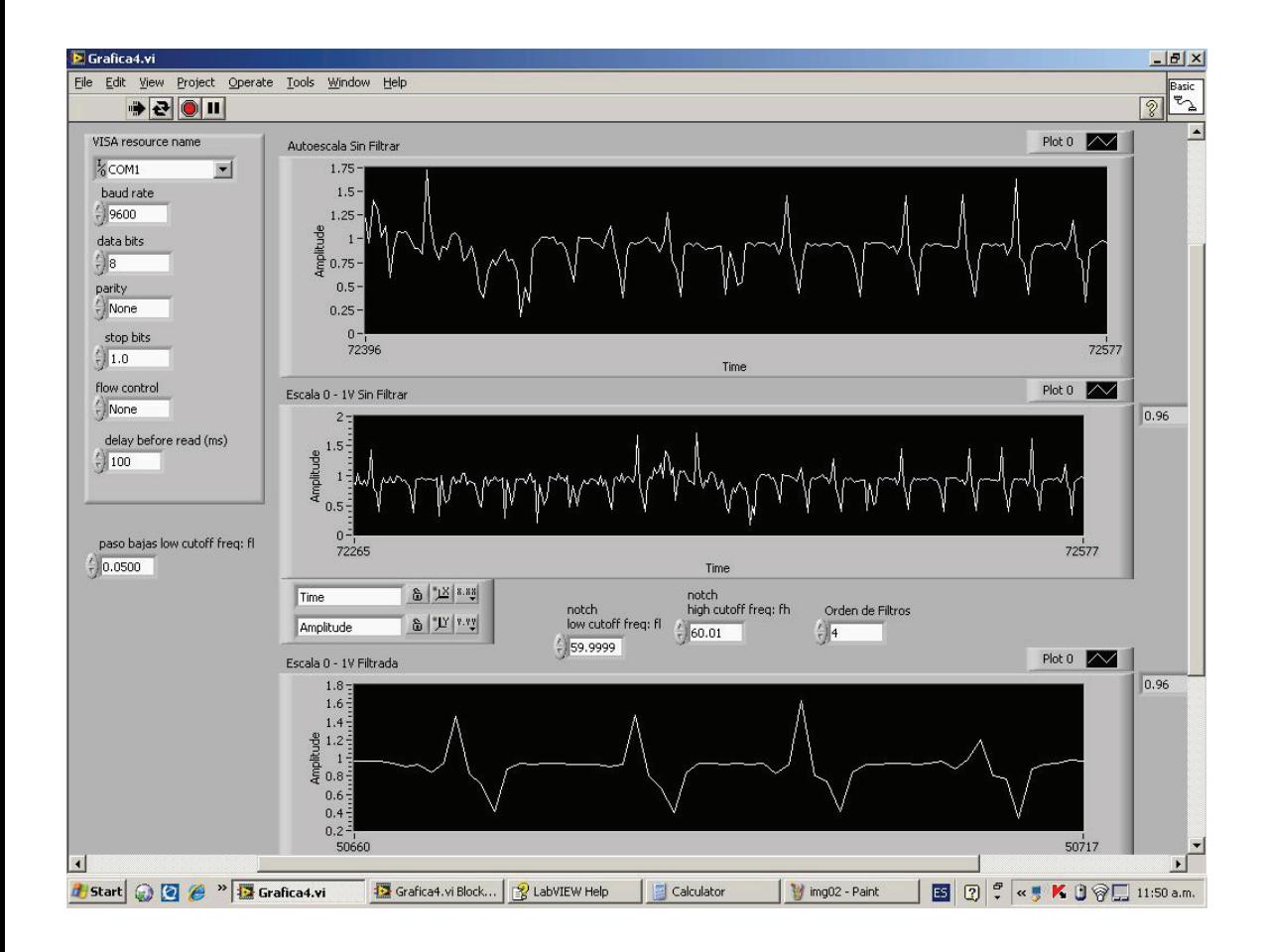

Figura 5.9 Visualización en LabView del electrocardiógrafo.

# Capitulo 5 **Construcción física del electrocardiógrafo**

Para leer los datos del puerto serie se utilizo la API VISA de LabVIEW, esta permite comunicarse con el puerto serial de una manera sencilla, ya que la comunicación es asíncrona solo necesitamos establecer los parámetros de comunicación, en este caso particular:

- Bits por segundo: 9600
- Bits de datos: 8
- Bits de parada: 1

Ya que en el proceso de leer el puerto serial obtendremos valores binarios, es necesario convertirlos para obtener el valor en números reales previos a la representación gráfica, para una mejor lectura. Ya que los bits de transmisión son 8, los valores obtenidos estarán comprendidos entre 0 y 255, y debido a que la señal se adecuo para un rango de 0 a 5v que es el rango que permite manejar el convertidor analógico-digital se multiplico por 0.01960784, que es el valor mínimo que se puede obtener.

Para graficar se utilizo un indicador grafico numérico "waveform chart", que muestra los datos obtenidos en el puerto serial en el dominio del tiempo, con lo cual se puede apreciar la forma de onda del electrocardiograma.

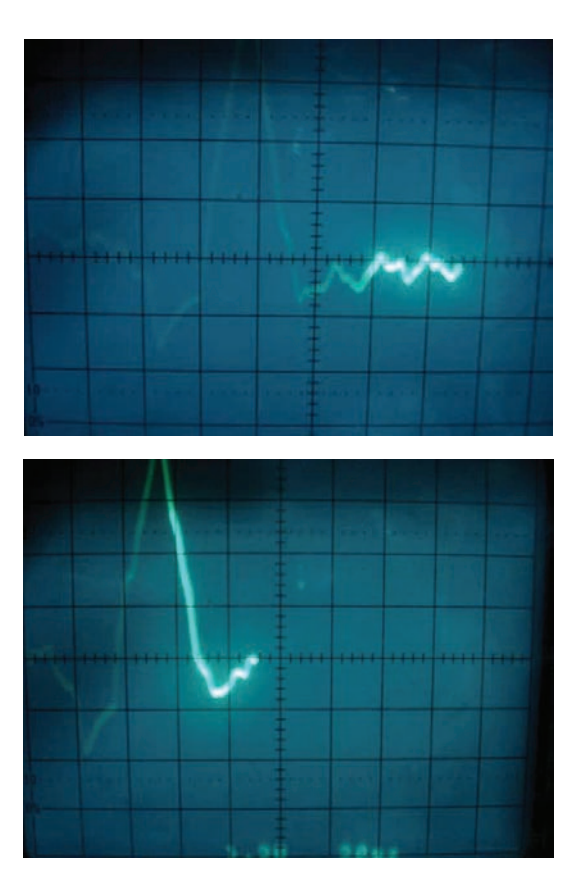

## y 5.10b podemos

observar la señal real de un individuo utilizando el electrocardiógrafo implementado.

En las figuras 5.10a

Figura 5.10a y b Señales electrocardiográficas obtenidas con el prototipo.

### **5.8 Circuito impreso**

Se diseño el circuito impreso con paquete ExpressPCB Versión 6.1.4 de licencia libre.

#### En las figuras 5.11a y 5.11b

se muestra el ruteo de pistas del circuito de la figura 5.7.

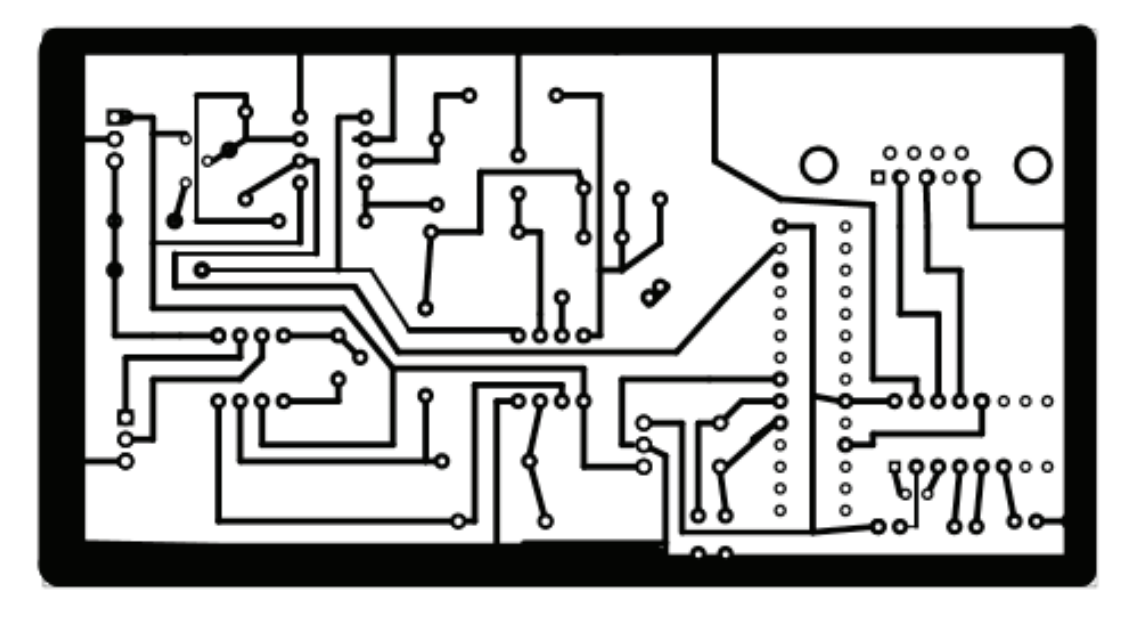

Figura 5.11a Circuito impreso del Electrocardiógrafo con salida gráfica a PC.

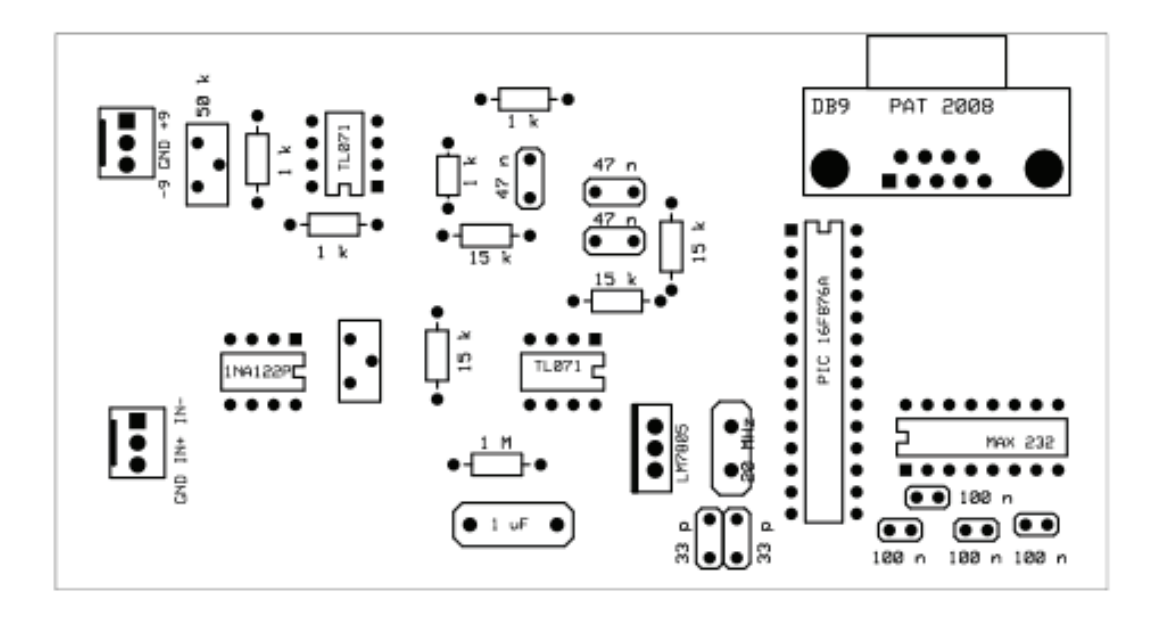

Figura 5.11b Circuito impreso del Electrocardiógrafo con salida gráfica a PC.

# Capitulo 5 **Construcción física del electrocardiógrafo**

El circuito impreso se realizó de forma artesanal. Para ello se realizó una impresión de las pistas del circuito en una hoja de papel Couche en una impresora Láser, posteriormente se transfirieron las pistas a la placa fenólica planchando la impresión sobre la superficie de cobre de la placa, logrando la transferencia de la tinta.

 Finalmente se colocó la placa fenólica en un recipiente con Cloruro férrico aproximadamente por 30 minutos para eliminar el cobre que no esta protegido por la tinta de la impresión. El circuito impreso final se muestra en la figura 5.12.

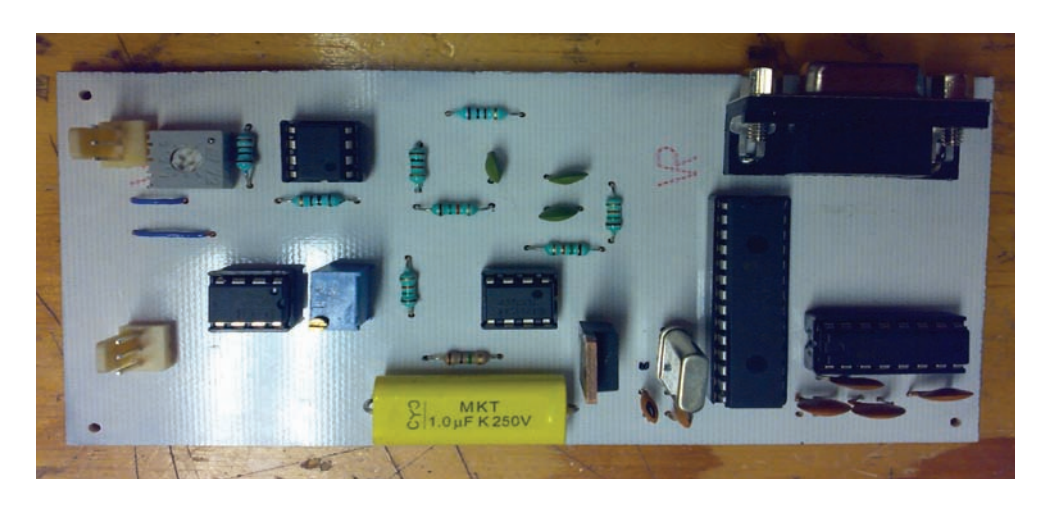

Figura 5.12 Circuito impreso del Electrocardiógrafo con salida gráfica a PC

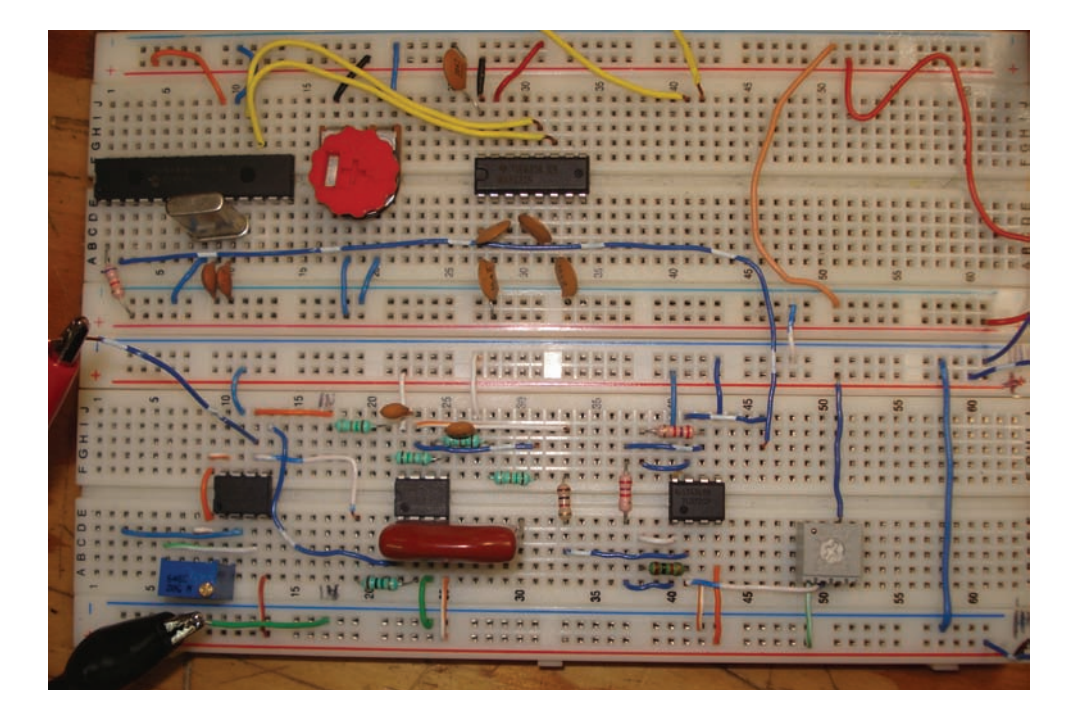

Figura 5.13 Circuito implementado en Protoboard.

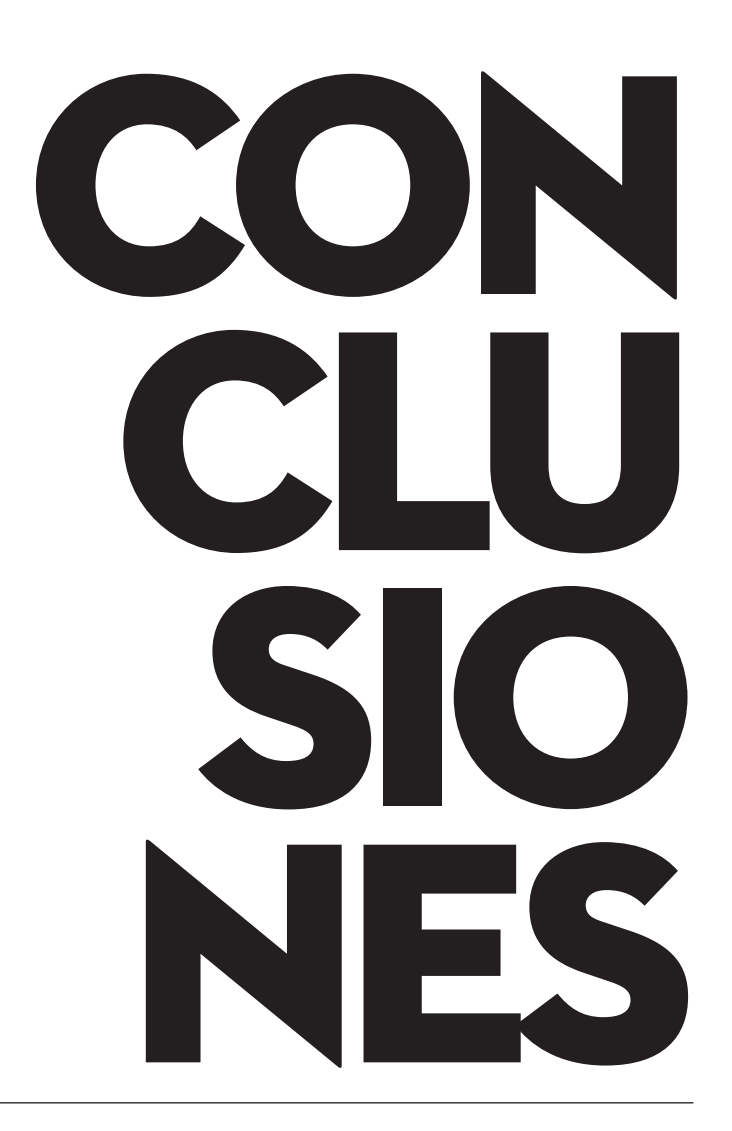

El avance tecnológico de este siglo y las investigaciones en el área de la medicina han logrado llenar el mercado y los hospitales de un sin número de equipos médicos que permiten de forma práctica y segura diagnosticar y tratar las diferentes enfermedades. Por tal hecho nos hemos avocado a la tarea de diseñar y construir un electrocardiógrafo, este equipo, fue desarrollado como proyecto de tesis para así satisfacer la necesidad en cualquier lugar que se este. El equipo en sí, se basa en un sistema compuesto por ocho partes bien definidas que son: Transductor (el equipo que tomará las señales cardiacas del paciente por medio de electrodos), acoplamiento de impedancias, amplificador de ganancia y corrector de offset, filtro paso bajas, inversor y corrector de offset positivo, interfaz gráfica y convertidor A/D (PIC), adecuación de voltajes TTL y Visualización en la PC mediante LabVIEW.

Se conoció y aprendió lo concerniente al funcionamiento del corazón como lo es la actividad eléctrica del mismo. Uno de los principales objetivos es obtener una señal confiable y con poco ruido de la actividad eléctrica del corazón, para lo cual se debe tomar en consideración los siguientes puntos.

• Tener una impedancia de entrada alta al circuito, para obtener un acople de impedancias y no atenuar la señal.

- Los valores de la señal en el cuerpo humano oscilan entre 0.5 mV
- y 10 mV aproximadamente, son señales muy pequeñas
- La ganancia debe ser aproximadamente de 1000, tomando en cuenta la interfaz gráfica que solo acepta señales menores de 5 V.
- La señal de ECG tiene componentes relevantes solo entre 0.05 Hz y 160 Hz.
- Se debe atenuar al máximo el ruido de la red eléctrica de 60 Hz.
- Se debe tener un alto RRMC (Relación de Rechazo al Modo Común), para eliminar el ruido.

Se obtiene una señal electrocardiográfica bastante limpia, permitiendo su visualización a través de un osciloscopio. La señal de gráfica es muy susceptible y se hace imprescindible filtrar la señal lo más que se pueda. Para la protección del usuario se decidió utilizar baterías de 9 voltios.

 Se conoció con detalle el movimiento cardiovascular (sístole y diástole) dando origen a cada una de los impulsos eléctricos generados por el corazón. El sistema se caracteriza por su bajo precio y tiene la posibilidad de conectarse a un PC con una etapa extra (ADC).

 Por medio de la investigación realizada, detectamos la gran necesidad del electrocardiógrafo, por parte de la población tenga un mejor control de su sistema cardiaco.

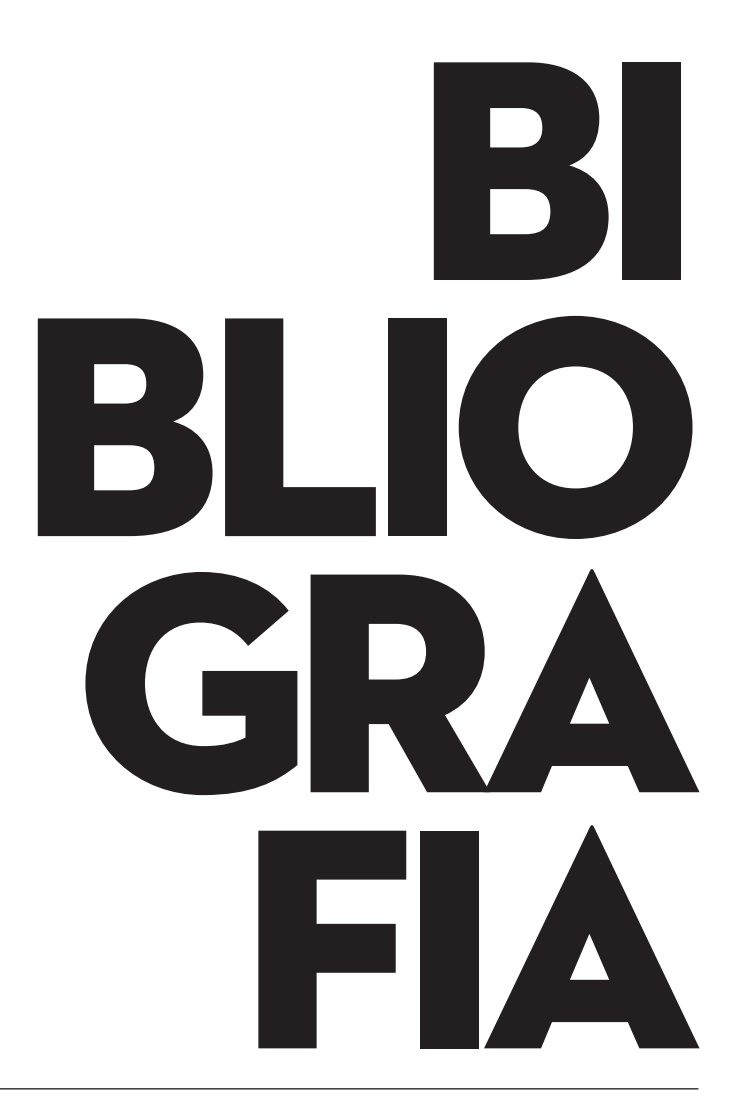

- **[1]** Robert F. Couglin, Frederick F. Driscoll; tr. Raúl Bautista Gutiérrez Amplificadores operacionales y circuitos integrados lineales 3a ed. México: Prentice Hall, c1999
- **[2]** Sergio Franco Diseño con amplificadores operacionales y circuitos integrados analógicos. 3a edición. Mc Graw Hill
- **[3]** Datasheet de microcontrolador PIC16F876A. Microchip Technology Inc. 2003 *http://ww1.microchip.com/downloads/en/DeviceDoc/39582b.pdf*
- **[4]** Datasheet de amplificador operacional TL072 Texas Instruments Inc. 2008 *http://focus.ti.com/lit/ds/symlink/tl072.pdf*
- **[5]** Datasheet de amplificador de instrumentación INA122 Texas Instruments Inc. 2008 *http://focus.ti.com/lit/ds/symlink/ina122.pdf*
- **[6]** Datasheet de acoplador de voltajes MAX232 Texas Instruments Inc. 2008 http://focus.ti.com/lit/ds/symlink/max232.pdf
- **[7]** Nora Goldschlager , Principios de Electrocardiografía Clínica, Editorial Manual, Moderno, 1990.
- **[8]** "Labview Advanced Programming Techniques", CRC Press, (2001) Nationals Instrument, "Labview User´s Manual"
- **[9]** University of Wisconsin-Madison COLLEGE OF ENGINEERING *http://ecow.engr.wisc.edu/cgi-bin/get/bme/462/webster/*
- **[10]** Plataforma de desarrollo grafico LabVIEW *http://www.ni.com/labview/esa/*
- **[11]** Tutorial para uso de LabVIEW *http://www.gte.us.es/ASIGN/IE\_4T/Tutorial%20de%20Labview.pdf*